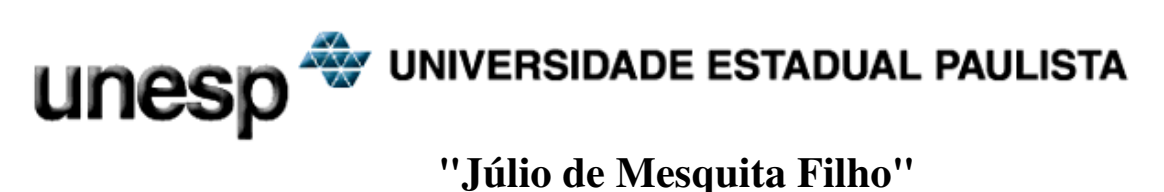

## **Faculdade de Engenharia de Ilha Solteira**

PROGRAMA DE PÓS-GRADUAÇÃO EM ENGENHARIA MECÂNICA

## **Análise Numérica e Experimental na Determinação da Potência Térmica Dissipada em Componentes Eletrônicos**

*Reginaldo Ribeiro de Sousa*

Dissertação apresentada à Faculdade de Engenharia de Ilha Solteira da Universidade Estadual Paulista "Júlio de Mesquita Filho", como parte dos requisitos exigidos para a obtenção do título de **Mestre em Engenharia Mecânica** 

**Orientador: Prof. Dr. Amarildo Tabone Paschoalini Co-orientador: Prof. Dr. Márcio Antônio Bazani** 

Ilha Solteira, Novembro de 2008

## **Livros Grátis**

http://www.livrosgratis.com.br

Milhares de livros grátis para download.

#### FICHA CATALOGRÁFICA

Elaborada pela Seção Técnica de Aquisição e Tratamento da Informação Serviço Técnico de Biblioteca e Documentação da UNESP - Ilha Solteira.

Sousa, Reginaldo Ribeiro de.

S725a Análise numérica e experimental na determinação da potência térmica dissipada em componentes eletrônicos / Reginaldo Ribeiro de Sousa. -- Ilha Solteira : [s.n.], 2008.  $\overline{1}20$  f.

> Dissertação (mestrado) - Universidade Estadual Paulista. Faculdade de Engenharia de Ilha Solteira, 2008

 Orientador: Amarildo Tabone Paschoalini Co-orientador: Márcio Antônio Bazani Bibliografia: p. 90-92

 1. Potência térmica dissipada. 2. Resfriamento eletrônico. 3. Simulação térmica. 4. ANSYS. 5. Túnel de vento.

UNIVERSIDADE ESTADUAL PAULISTA **CAMPUS DE ILHA SOLTEIRA** FACULDADE DE ENGENHARIA DE ILHA SOLTEIRA

CERTIFICADO DE APROVAÇÃO

TÍTULO: Análise Numérica e Experimental na Determinação da Potência Térmica Dissipada em Componentes Eletrônicos

AUTOR: REGINALDO RIBEIRO DE SOUZA ORIENTADOR: Prof. Dr. AMARILDO TABONE PASCHOALINI

unesp

Aprovado como parte das exigências para obtenção do Título de MESTRE em ENGENHARIA MECÂNICA pela Comissão Examinadora:

۱۸۸۱  $\sim$ 4

Prof. Dr. AMARILDO TABONE PASCHOALINI Departamento de Engenharia Mecânica / Faculdade de Engenharia de Ilha Solteira

Prof. Dr. LUIZ DE PAULA DO NASCIMENTO Departamento de Engenharia Mecânica / Faculdade de Engenharia de Ilha Solteira

Prof. Dr. MARCELO MOREJR GANZAROLLI Departamento de Energia / Vilversidade Estadual de Campinas

Data da realização: 28 de novembro de 2008.

Dedico aos meus pais, Raimundo e Conceição, aos meus irmãos, Juliana e André, a minha noiva, Marcela, por todo investimento realizado e por se realizarem com minhas conquistas.

## Agradecimentos

Durante o desenrolar deste programa de mestrado, muitas pessoas contribuíram, direta ou indiretamente, para que este trabalho fosse levado a bom termo. Em especial sou grato ao meu orientador, Prof. Dr. Amarildo Tabone Paschoalini, que com paciência e humildade, muito ajudou na minha vida acadêmica, profissional e pessoal.

Ao professor Márcio Antônio Bazani que sempre com muita paciência ajudou com seu suporte técnico e contribuiu para a realização deste trabalho.

Ao corpo docente do departamento de Engenharia Mecânica, em especial ao Prof. Dr. Ricardo Alan Verdú Ramos pela a ajuda e sugestões ao longo deste trabalho e ao Prof. Dr. Gilberto Pechoto de Melo pelo incentivo em iniciar esta pesquisa.

A todos os técnicos do Laboratório de Engenharia Mecânica, em especial aos técnicos Reginaldo Cordeiro da Silva e Carlos José Santana.

Aos funcionários da biblioteca do campus de Ilha Solteira pela a atenção, educação e obtenção de material solicitado.

Ao amigo Marcelo Alexandre, técnico em eletrônica da Trópico Telecomunicações Avanças, que muito ajudou no esclarecimento de dúvidas relacionadas ao funcionamento da placa MGT.

Ao amigo Ademir Jacometo de Oliveira, aluno de pós-graduação em engenharia Mecânica do Campus de Ilha Solteira pela amizade e pelas valiosas discussões e sugestões.

À Fundação de Ensino, Pesquisa e Extensão de Ilha Solteira (FEPISA), pelo suporte financeiro.

À Trópico Telecomunicações Avançadas pelo incentivo incondicional à pesquisa e ao suporte financeiro.

A toda equipe de hardware do CPqD (Centro de Pesquisa e Desenvolvimento em Telecomunicações), em especial ao Sr. Pedro Ziti e ao Eng. Victor Valenzuela, pela grande colaboração no suporte técnico.

 Ao Eng. Tomio Torii, gerente geral da Trópico Telecomunicações Avançadas, pela a confiança, aprendizado, apoio e credibilidade concedida.

A todos os amigos que me ofereceram o indispensável suporte moral e emocional.

Aos estimáveis amigos e companheiros de república Ricardo, Davi, Gustavo, Odair, Leonardo, Bruno, Tiago e Roger, pelos momentos de descontração.

A minha querida noiva, Marcela, que sempre esteve ao meu lado para alegrar a minha vida e me trazer paz para a concretização deste trabalho.

Aos meus pais, Raimundo Eustáquio de Sousa e Maria da Conceição Ribeiro de Sousa, e aos meus irmãos, Juliana Ribeiro de Sousa e André Ribeiro de Sousa, que sempre souberam fornecer o incondicional suporte financeiro e emocional.

Enfim, a todos que de certa forma contribuíram para a realização dessa dissertação, o meu muito obrigado e a minha eterna gratidão.

## Resumo

Sousa, R. R. Análise numérica e experimental na determinação da potência térmica dissipada em componentes eletrônicos. 2008. 120f. Dissertação (Mestrado em Engenharia Mecânica) – Faculdade de Engenharia, Universidade Estadual Paulista, Ilha Solteira, 2008.

Os objetivos deste trabalho são determinar a potência térmica dissipada dos componentes eletrônicos de forma experimental e verificar a eficácia do método através de simulações numéricas computacionais utilizando o software comercial ANSYS. O Software ANSYS foi usado como ferramenta de Dinâmica de Fluidos Computacional neste trabalho.

 Para a realização deste trabalho um ensaio experimental foi executado a fim de obter alguns dados para o cálculo da potência térmica dissipada, outros foram fornecidos pelo CPqD e Trópico. Foi montado um Laboratório Computacional com o apoio da Trópico e do CPqD na UNESP, campus de Ilha Solteira para a simulações numéricas.

 O método de cálculo de potência apresentou-se eficaz, de modo na melhor situação os resultados apresentaram um erro relativo médio de 1,94%.

**Palavras chaves:** Potência Térmica Dissipada, Resfriamento Eletrônico, Simulação Térmica, ANSYS, Túnel de Vento, Transferência de Calor e Massa Convecção Forçada, CFD.

## Abstract

Sousa, R. R. Numerical analysis and experimental determination of the thermal power dissipation in electronic components. 2008. 120f. Dissertation (Master in Mechanical Engineering) – Faculdade de Engenharia, Universidade Estadual Paulista, Ilha Solteira, 2008.

The purpose of this study is to determine the thermal power dissipation of electronic components through an experimental test and verify the effectiveness of the method through numerical simulations using the computational software ANSYS commercial. Software ANSYS was used as a tool for Computational Fluid Dynamics for this work.

For this work an experimental test was done to obtain some data to calculate the thermal power dissipation, others were supplied by CPqD, Nilko and Trópico. It was dubbed a Computer Laboratory with the support of the Trópico, CPqD and at UNESP, campus de Ilha Solteira for the numerical simulations.

The method of calculation of power proved to be effective, that the better the results showed a mean relative error is 1.94%.

**Key words:** Thermal Power Dissipated, Electronic Cooling, Thermal Simulation, ANSYS, Wind Tunnel, Heat and Mass Transfer, Forced Convection, CFD.

# Motivação para o desenvolvimento do trabalho

A Trópico Telecomunicações Avançadas, empresa que está na vanguarda da tecnologia para as redes de nova geração, sente a necessidade de aplicar as atuais tecnologias de simulação computacional que se tornaram fundamentais por possuírem grande potencial em predizer o desempenho de equipamentos e processos antes mesmo de serem produzidos ou implementados.

O empacotamento de componentes eletrônicos demanda uma análise complexa da distribuição de temperatura em espaços reduzidos, devido ao aumento do calor dissipado proporcional ao trabalho realizado.

Devido às dificuldades para conhecer a potência térmica dissipada dos componentes eletrônicos, não de resistores ou capacitores, mas de circuitos integrados que tem em seu interior uma estrutura muito complexa contendo milhares ou milhões de transistores, este trabalho propõe utilizar os conhecimentos de transferência de calor e massa e mecânica dos fluidos para determinar esta potência de forma experimental.

# Lista de Figuras

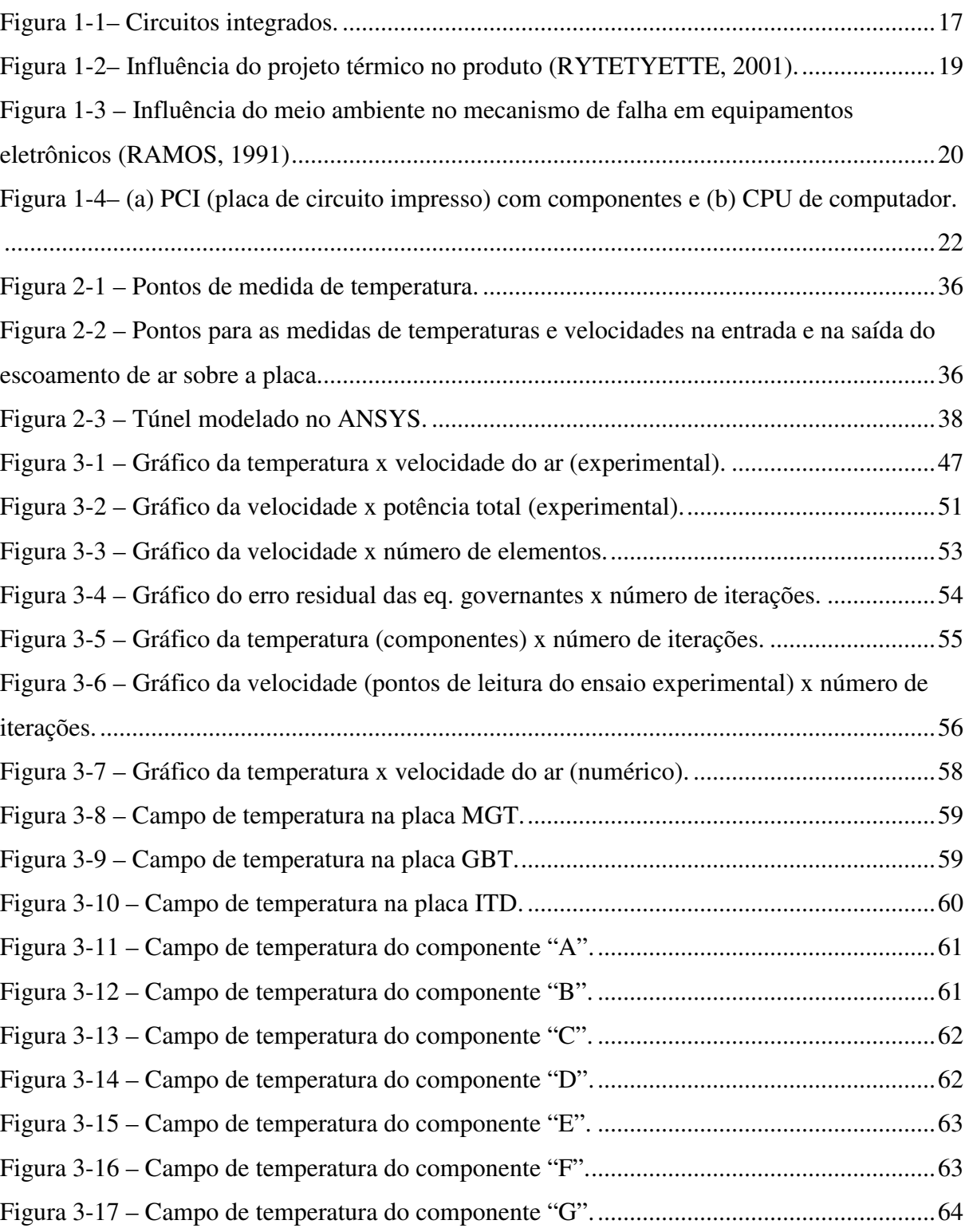

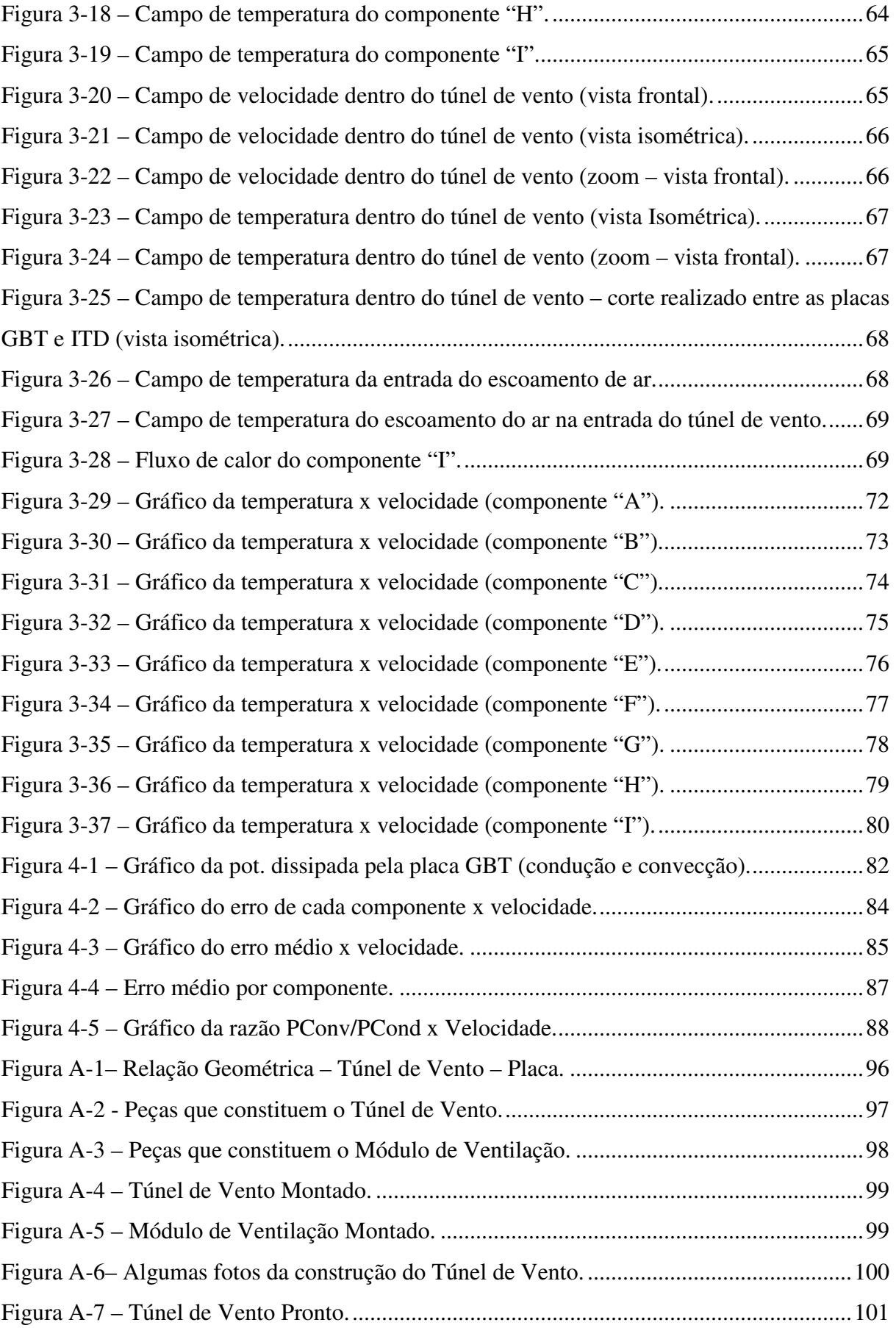

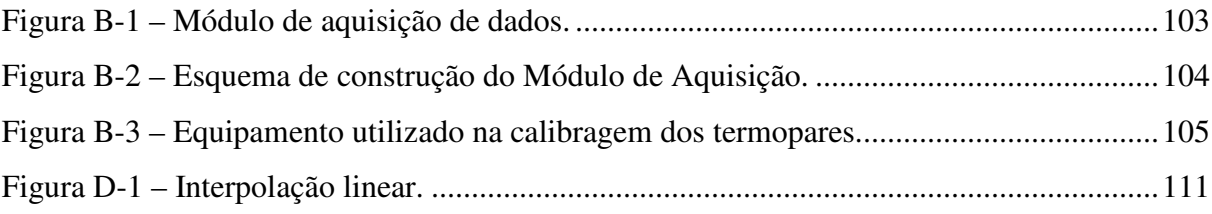

# Lista de Tabelas

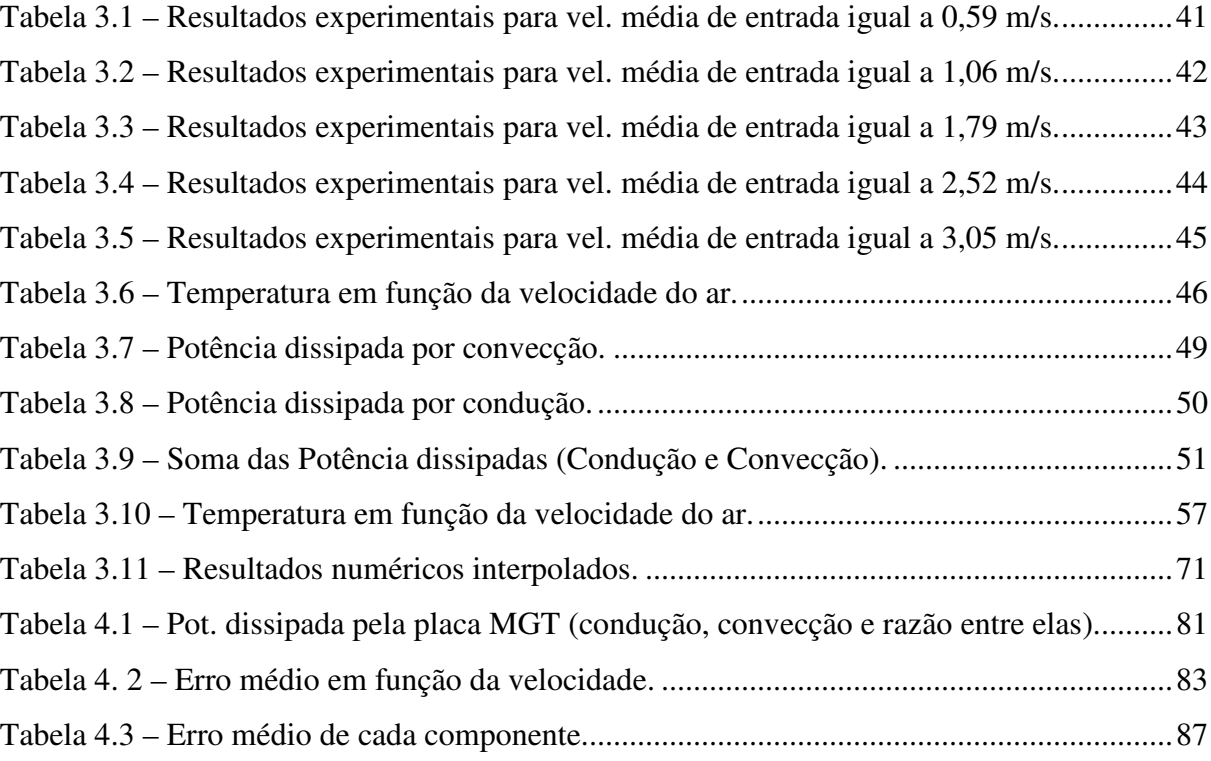

# Sumário

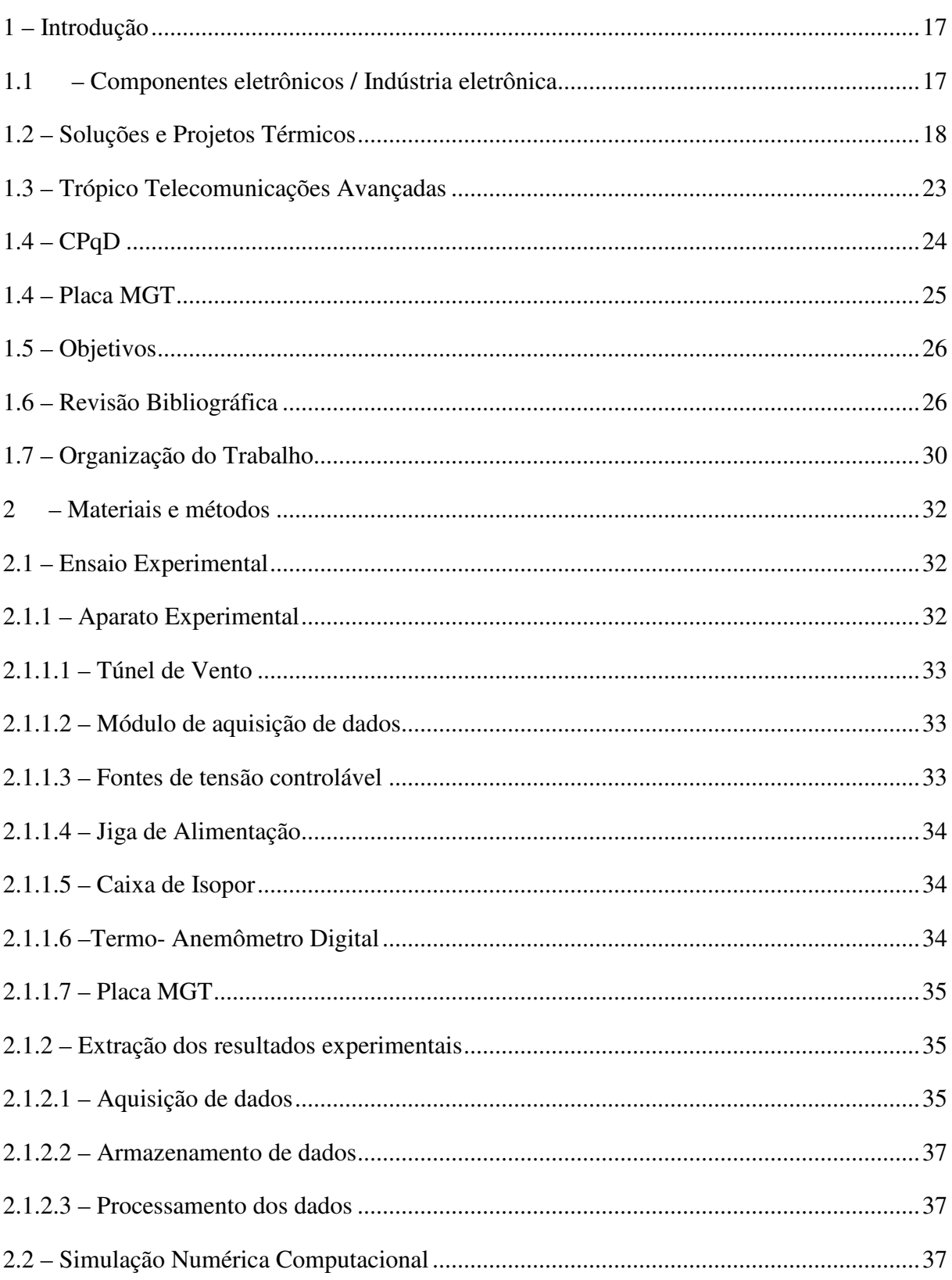

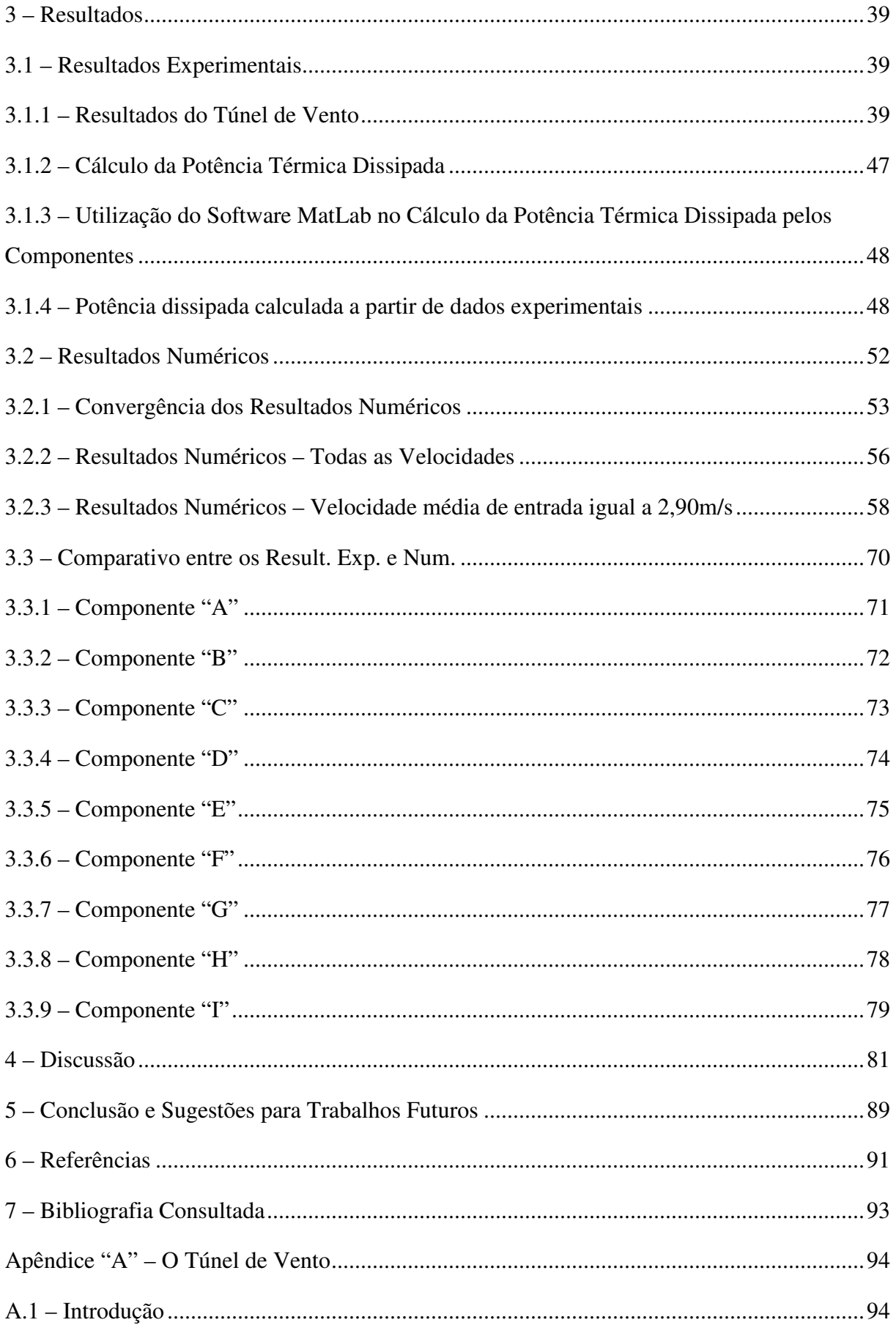

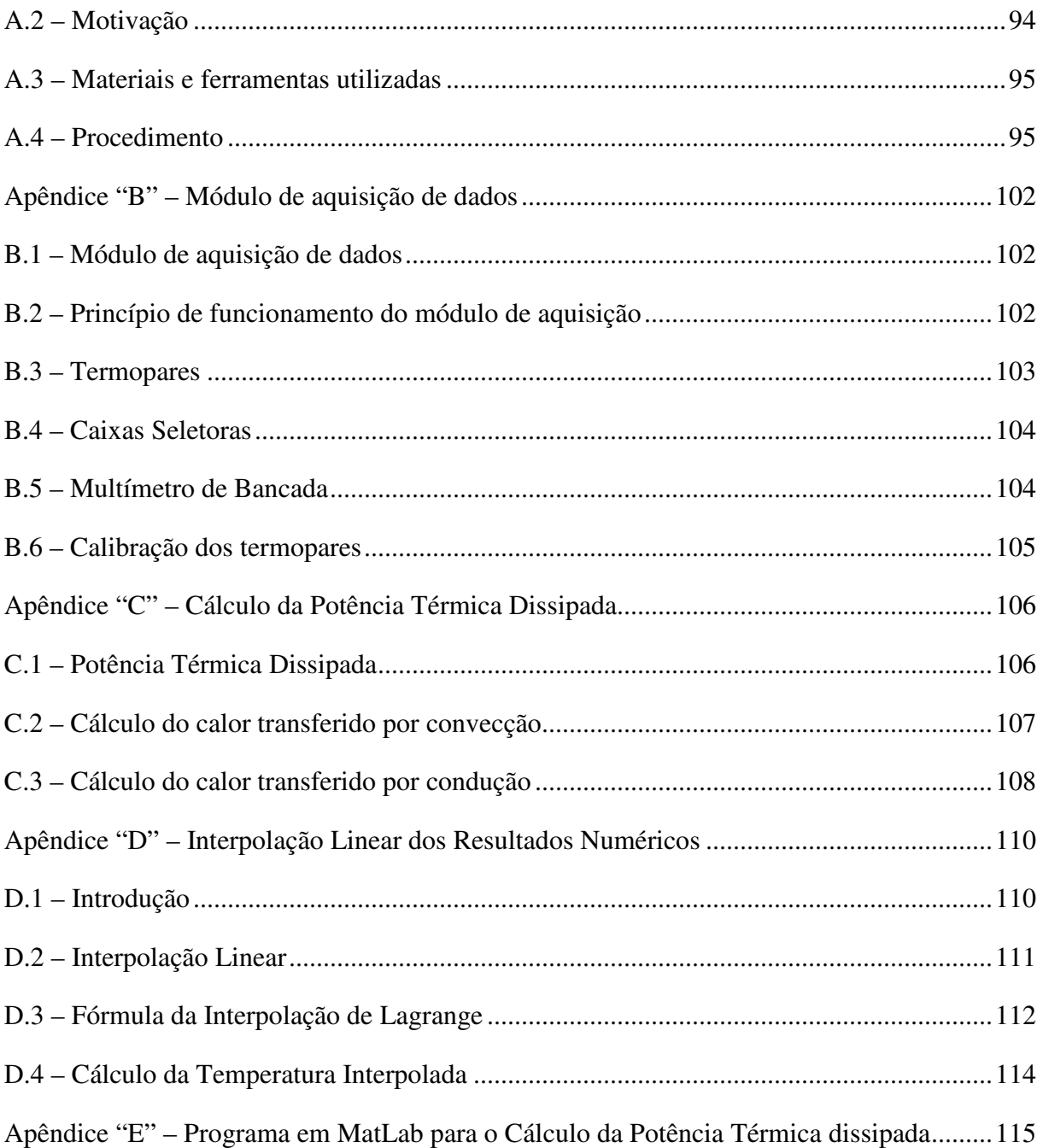

## **1 – Introdução**

## **1.1 – Componentes eletrônicos / Indústria eletrônica**

Eletrônica é a parte da física que estuda e utiliza as variações de grandezas elétricas para captar, transmitir e processar informações. Trata-se dos circuitos elétricos, instrumentos constituídos por válvulas termiônicas, dispositivos semicondutores (tais como transistores, termitores e circuitos integrados), tubos de raios catódicos e outros componentes baseados no efeito fotoelétrico (células fotoelétricas, válvulas fotomultiplicadoras, etc...)

A descoberta de certas propriedades elétricas em alguns metais (destacadamente o tungstênio, o selênio, silício e o germânio), foram de grande importância no desenvolvimento da indústria eletrônica, na criação de numerosos componentes e na expansão de seus usos a muitos aparelhos novos, destinados a diversas atividades técnicas e científicas. Por suas qualidades de peso e dureza, e principalmente por seu elevado ponto de fusão (3.370 °C), o tungstênio é empregado na fabricação de filamentos para lâmpadas comuns e tubos de televisão. O selênio, por sua sensibilidade à luz e outras características, é utilizado nos fotômetros de aparelhos fotográficos, nas células fotoelétricas de portas automáticas, nos equipamentos preventivos de incêndios, etc. Já o silício e o germânio têm largo emprego em vários dispositivos semicondutores como diodos, resistores e capacitores e etc.

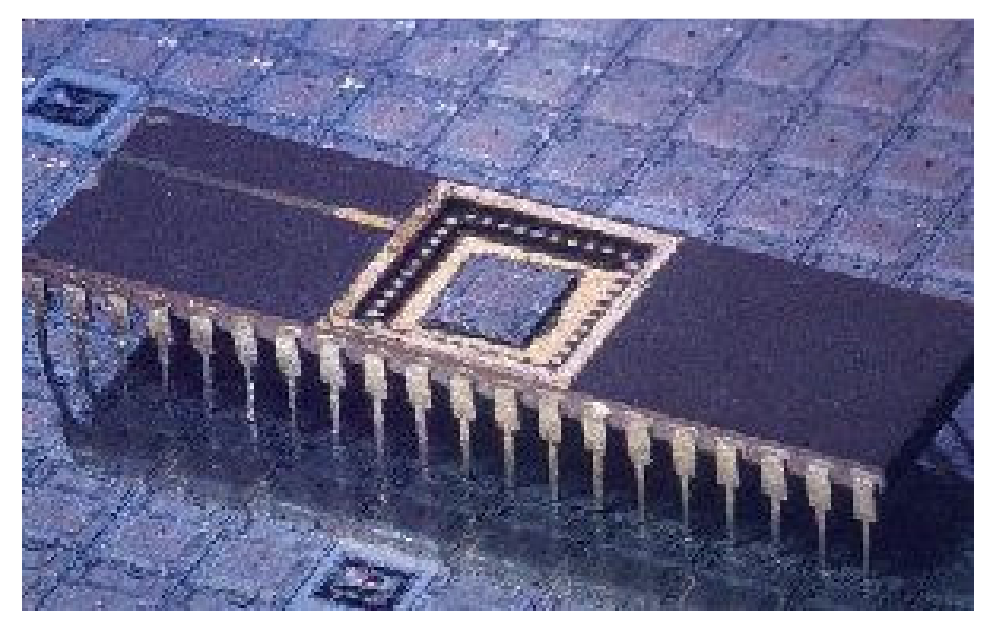

Figura 1-1– Circuitos integrados.

 Um circuito integrado consiste de muitos elementos, como transistores e resistores fabricados em uma mesma peça de silício ou outro material semicondutor. O pequeno microprocessador mostrado na figura 1.1 é o coração de um computador pessoal (PC). Ele contém muitos milhões de transistores, e pode executar até 100 Milhões de Instruções por Segundo. As filas de pinos (pernas) são usadas para conectar o microprocessador à placa de circuitos.

Com a evolução dos componentes eletrônicos, estes se tornaram cada vez menores. Isto gerou uma compactação de componentes em placas de circuito impresso. Cada vez mais os aparelhos eletrônicos estão menores e realizando mais funções.

 A compactação dos componentes eletrônicos tem gerado problemas em manter os sistemas estáveis. Com a compactação, os atuais equipamentos eletrônicos dissipam muito mais calor que os antigos. Deste modo o estudo da transferência térmica do componente é importante para garantir o correto funcionamento destes dispositivos, pois muitas falhas eletrônicas estão relacionadas e aos excessivos níveis de temperatura e a fadiga térmica.

 Para uma completa adequação destes sistemas é necessário que estudos no campo da transferência de calor e massa, termodinâmica e mecânica dos fluidos sejam realizados. Princípios como a Conservação da Massa, do Movimento Linear e Angular, do aumento da entropia e da conservação da Energia devem ser cuidadosamente analisados.

## **1.2 – Soluções e Projetos Térmicos**

 Um projeto térmico de um equipamento eletrônico é uma das partes mais importantes do produto, na qual é efetivamente decisivo para a confiabilidade do mesmo. A verificação de projetos térmicos consiste em ensaios experimentais e simulações computacionais que irão garantir que os resultados satisfaçam ou não os requisitos das especificações do produto.

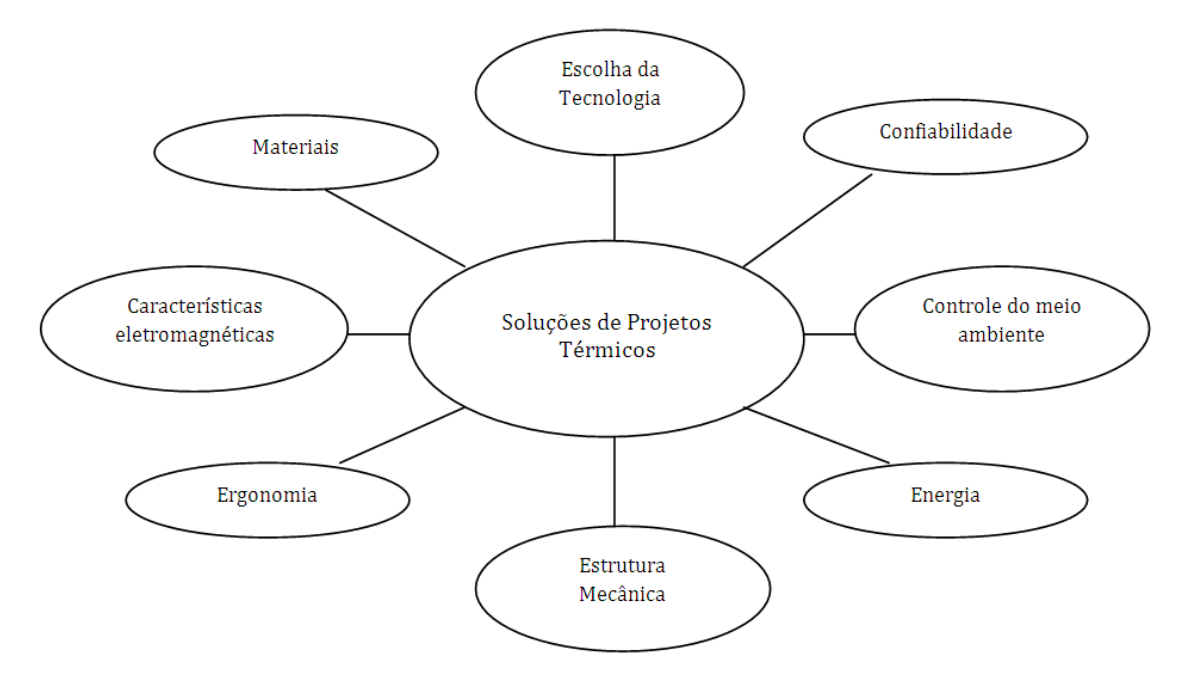

Figura 1-2– Influência do projeto térmico no produto (RYTETYETTE, 2001).

Um fator bastante importante que deve ser considerado para o controle térmico é o ambiente térmico, que se refere a todas as condições, configurações e fenômenos externos que de algum modo influenciam o projeto térmico de um equipamento eletrônico. O gráfico 1.1 mostra a influência do meio ambiente no mecanismo de falha de um equipamento eletrônico.

No gráfico 1.1 observa-se que o fator predominante é a temperatura. Ela é responsável por quase metade dos defeitos apresentados pelos equipamentos eletrônicos. Ela pode entre outros efeitos, alterar parâmetros como: resistência, indutância, capacitância, constante dielétrica, provocar deterioração do encapsulamento e induzir reações químicas parasitas.

Outro fator que também contribui, consideravelmente, para a taxa de falha é a vibração que é capaz de introduzir erros na modulação de sinais elétricos e até ser a causa de uma fadiga prematura do material.

A umidade também contribui bastante para o aumento da taxa de falhas, acelerando o processo de corrosão, podendo inclusive ligar eletricamente dois pontos causando um curto circuito.

Outros fatores contribuem, menos intensamente, para o aumento da taxa de falha e mostrados nesta mesma figura são: a poeira que além de ser abrasiva, contamina as partes lubrificantes, a salinidade que provoca os mesmos efeitos da umidade, mas de modo mais acentuado, a altitude que quanto maior provoca uma diminuição sensível na eficiência da troca de calor por convecção (nos casos de convecção natural), pois a densidade do ar é menor

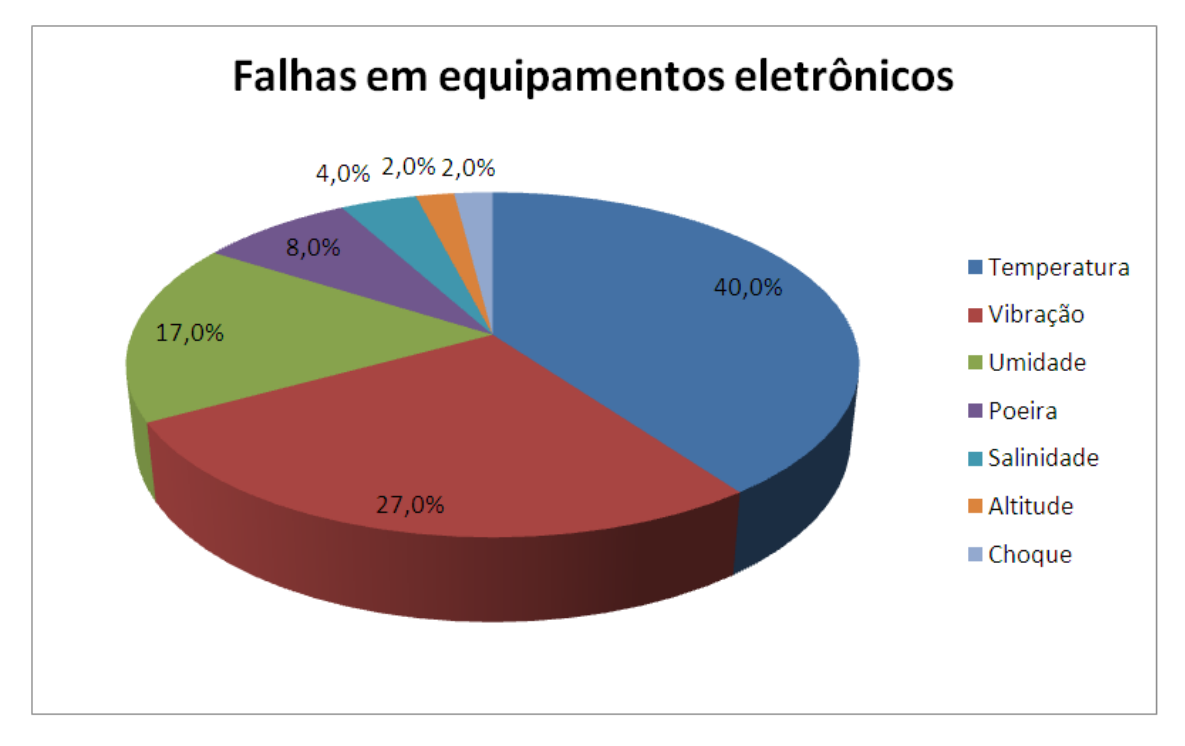

devido à baixa pressão e os choques mecânicos que podem comprometer a estrutura física dos materiais envolvidos.

Figura 1-3 – Influência do meio ambiente no mecanismo de falha em equipamentos eletrônicos (RAMOS, 1991)

A simulação computacional se tornou imprescindível devido à grande quantidade de elementos a serem analisados inviabilizando um tratamento puramente analítico. Através dela pode-se predizer o desempenho de equipamentos e processos antes mesmo de serem produzidos.

O Método dos Elementos Finitos tem suas origens nos anos 40, tendo sido, entretanto vastamente utilizado apenas nos últimos 30 anos, graças aos avanços tecnológicos ocorridos nos equipamentos computacionais. O Método dos Elementos Finitos é considerado um método matemático para a solução de equações diferenciais parciais, entre as quais se inclui a Equação de Poisson, Equação de Laplace, Equação de Helmholtz, Navier-Stokes, etc... Devido às suas características de flexibilidade e estabilidade numérica, ele pode ser implementado na forma de um programa computacional de forma consistente e sistemática, fato que explica a sua grande popularidade nos dias atuais.

Um grande impulso para o seu desenvolvimento e aperfeiçoamento foi dado pela indústria aeroespacial, na qual o método vem tendo larga aplicação desde os anos 50, sendo utilizado, entre outros, para o projeto e análise de estruturas complexas de aeronaves, as quais

certamente não poderiam ser analisadas e projetadas de forma segura usando-se apenas técnicas tradicionais analíticas. O Método dos Elementos Finitos tem várias aplicações, destacando-se o projeto e análise de estruturas, análise de escoamento de fluidos, análise térmica, eletromagnetismo, projeto de equipamentos eletromecânicos, etc. Em muitos casos práticos, o Método dos Elementos Finitos é a única ferramenta capaz de fornecer uma solução aceitável, ainda que sob o ponto de vista matemático a solução seja considerada como uma aproximação. Finalmente, devido à utilidade e interesse para diversas áreas técnicas, o Método dos Elementos Finitos foi objeto de um número incalculável de artigos e livros publicados nos últimos 20 anos, sendo também incluído como disciplina obrigatória nos currículos da grande maioria das universidades européias e americanas, fato que também já ocorre em muitas universidades brasileiras. À medida que técnicas computacionais e numéricas desempenham um papel cada vez mais relevante na vida do engenheiro, torna-se fundamental o conhecimento dos fundamentos do Método dos Elementos Finitos e da sua aplicação prática, especialmente para aqueles que trabalham em áreas de projeto e análise.

O ANSYS é um *software* comercial que utiliza basicamente o Método dos Elementos Finitos com a capacidade de executar análise estrutural, térmica, de fluídos e magnética. Apresenta uma excelente interface gráfica e grande variedade de comandos para executar os vários tipos de análise.

Atualmente o ANSYS é o software mais utilizado para analisar o desempenho de produtos e processos em várias áreas: aeroespacial, automobilística, bioengenharia, elétrica, eletrônica, telecomunicações, geração de energia, mecânica, mecatrônica, naval, nuclear, oceânica, odontológica, processos industriais, química e siderúrgica.

Dentre os vários tipos de análise que o ANSYS executa pode-se citar ainda vários tipos de subanálises.

#### **Análise estrutural**:

Estática linear ou não-linear – utilizada para determinar os deslocamentos, deformações e tensões, sob condições estáticas de carregamento. A análise não-linear compreende a plasticidade, grandes deformações, grande deslocamentos, hiperelasticidade, contato entre superfícies, fratura, fadiga e fluência.

Modal – utilizada para calcular as freqüências naturais e modos de vibrar.

Harmônica – utilizada para determinar a resposta de uma estrutura sob a ação de um carregamento com variação harmônica no tempo.

Dinâmica transiente – utilizada para determinar a resposta de uma estrutura sob a ação de um carregamento com variação arbitrária no tempo.

Espectral – utilizada para calcular as tensões e deformações de uma estrutura sob a ação de um carregamento randômico.

#### **Análise térmica** (Figura 1.4):

Permanente – utilizada para determinar a distribuição de temperatura em regime permanente, no qual a variação dos efeitos térmicos em um intervalo de tempo pode ser ignorada.

Transiente – utilizada para determinar a distribuição de temperatura em regime transiente, no qual os efeitos térmicos variam significativamente no intervalo de tempo considerado.

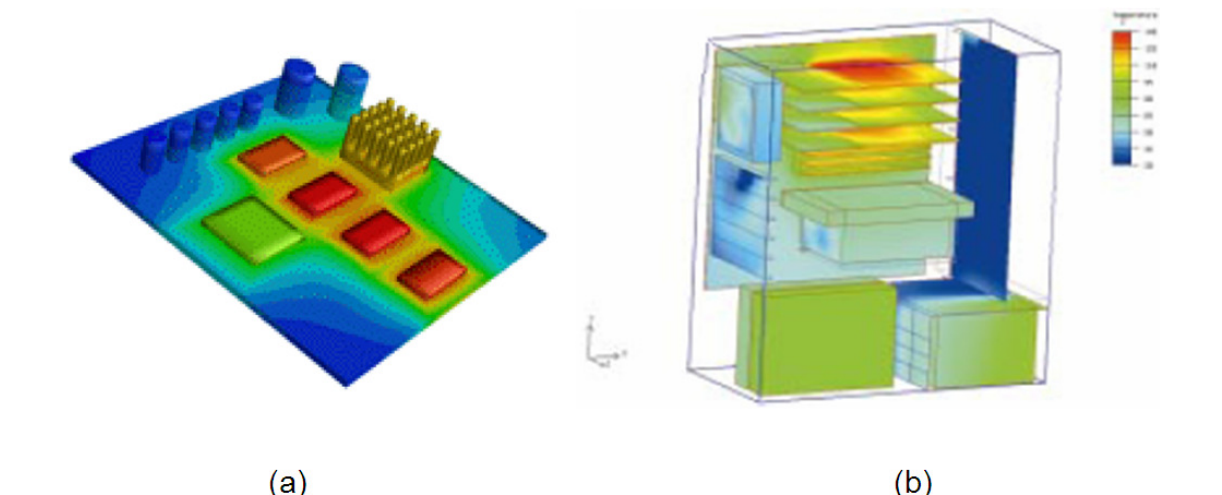

Figura 1-4– (a) PCI (placa de circuito impresso) com componentes e (b) CPU de computador. **Análise de fluidos**:

Escoamento laminar – utilizada para determinar o campo de deslocamento, velocidades e pressões em um fluido incompressível com escoamento laminar.

Escoamento turbulento – utilizada para determinar o campo de deslocamento, velocidades e pressões em um fluido incompressível com escoamento turbulento.

Térmica – utilizada para determinar o campo de temperaturas no escoamento de um fluido considerando a convecção natural ou forçada.

Escoamento compressível – utilizada para determinar o campo de deslocamento, velocidades e pressões no escoamento de um fluido compressível.

#### **Análise magnética**:

Estática – utilizada para determinar o campo magnético causado por corrente contínua ou magnetização permanente.

Harmônica – utilizada para determinar o campo magnético causado por corrente alternada ou voltagem.

Transiente – utilizada para determinar o campo magnético causado por uma corrente arbitrária ou campo magnético externo variando no tempo.

#### **Análise acoplada**:

Acústica-estrutural – permite a análise acoplada acústica e estrutural.

Termo-estrutural – permite a análise acoplada térmica e estrutural.

Termo-elétrica – permite a análise acoplada térmica e elétrica.

Interação fluído-estrutura – permite a análise estrutural considerando o escoamento de um fluído em torno de uma estrutura.

## **1.3 – Trópico Telecomunicações Avançadas**

A Trópico Telecomunicações Avançadas, fundada em 1999 através de uma jointventure entre a Promon, empresa líder em tecnologia com forte expressão no setor de telecomunicações, e o CPqD, maior centro de pesquisa em telecomunicações da America Latina. No final do ano 2001, a Trópico recebeu um investimento minoritário da Cisco Systems. Este foi mais um passo para oferecer soluções conjuntas de redes multisserviço aos seus clientes. Os laboratórios de desenvolvimento estão localizados em Campinas e a planta fabril está em Manaus.

A Trópico Telecomunicações Avançadas está na vanguarda da tecnologia para as redes de nova geração – NGN (*Next Generation Networks*). A linha Vectura, totalmente voltada para convergência de redes de voz e dados, abrange soluções integradas para infraestrutura de acesso, controle das chamadas e plataforma de serviços avançados, usando a tecnologia de Voz sobre IP (VoIP).

A Trópico tem a experiência de quem instalou e mantém mais de 8 milhões de terminais telefônicos no país. Sua linha de comutação digital é reconhecida como uma plataforma de alta confiabilidade e desempenho, e o contínuo desenvolvimento desta tecnologia resultam num portfólio de produtos adequado às especificidades de cada cliente, seja ela uma operadora já estabelecida ou uma nova entrante no mercado de telecomunicações.

A linha Vectura permite alavancar numa mesma plataforma todas as combinações de voz e multimídia de maneira otimizada em uma arquitetura de rede única, com vantagens operacionais, baixo investimento e alta capacidade. Alinhada ao conceito de *Open Packet Telephony*, ela é composta por equipamentos que se complementam e que individualmente ou em conjunto trazem soluções para as mais diversas aplicações que uma operadora necessita, de maneira inteligente e otimizada. Os benefícios dessa otimização da rede começam pela implantação gradual e econômica, adequando passo a passo o que já existia. O resultado final é uma rede de nova geração NGN (*Next Generation Networks*) ágil, rápida, pronta para todas as exigências que o mercado de telecomunicações exige.

## **1.4 – CPqD**

O CPqD (Centro de Pesquisa e Desenvolvimento em Telecomunicações) está localizado na cidade de Campinas, é uma instituição independente, focada na inovação com base nas tecnologias da informação e comunicação (TICs), tendo como objetivo contribuir para a competitividade do País e para a inclusão digital da sociedade. Desenvolve amplo programa de pesquisa e desenvolvimento, o maior da América Latina em sua área de atuação, gerando soluções em TICs que são utilizadas em diversos setores: telecomunicações, financeiro, energia elétrica, industrial, corporativo e administração pública.

O CPqD foi criado em 1976 como Centro de Pesquisa e Desenvolvimento da Telebrás, empresa estatal que detinha o monopólio dos serviços públicos de telecomunicações no Brasil. Desde então, ocupa posto de vanguarda tecnológica, sintonizado com o futuro e antecipando-se às necessidades de uma sociedade que se modifica e evolui em alta velocidade. Em 1998, com a privatização do sistema Telebrás, o CPqD tornou-se uma fundação de direito privado, ampliando a sua atuação, tanto no escopo como na abrangência do mercado.

Centrais digitais, antenas, sistemas de transmissão digital, equipamentos de transmissão óptica, fibra óptica, laser semicondutor, centrais de comutação por pacote, telefone público a cartão indutivo, centrais de telex, complexos sistemas de suporte a operações e negócios e tantas outras tecnologias desenvolvidas no CPqD, que somadas ao conhecimento sobre o mercado e a sociedade brasileira, em seus aspectos culturais,

socioeconômicos e históricos envolvidos com TICs, consolidaram no CPqD potencial inovador único na área.

## **1.4 – Placa MGT**

#### **MGT**

A implementação do módulo MGT utiliza o conceito de placa-módulo, ou seja, um módulo gateway de troncos corresponde a uma única placa-módulo, também denominada MGT, formada pela união das seguintes placas:

- Placa-mãe GBT (Placa Gateway Básica de Terminais), responsável pelas funções de processamento, media gateway e interface com a rede de pacotes;
- Placa-filha ITD (Placa de Interface de Terminais Digitais), responsável por prover as interfaces de acesso digital.

#### **Interface de Acesso Digital**

Cada módulo MGT possui 2 interfaces de acesso digital (E1), utilizadas para interligação com centrais de comutação pública a 2Mbps (interface A), ou interligação com centrais de comutação privada (CPCT) a 2Mbps (interface A modificada);

#### **Interface de Rede**

Cada módulo MGT possui uma interface de rede Ethernet 100 Base T através da qual são transportados, na forma de pacotes, o tráfego telefônico (que inclui o tráfego de voz, dados via acesso discado e fax), o protocolo de sinalização e o protocolo de gerência, utilizando o protocolo de transporte UDP sobre o protocolo IP.

#### **Serviço de Voz**

O MGT suporta serviço de voz, o que significa que é capaz de tratar chamadas de entrada ou saída envolvendo os canais de voz 64 kbps de suas interfaces de acesso digital (E1 2Mbps). O estabelecimento e liberação de todas as chamadas de entrada ou saída do MGT são controlados por um softswitch. Para o tráfego telefônico, o MGT converte os sinais de voz dos canais das interfaces E1 em sinais codificados e encapsulados em protocolo RTP para a interface de rede, e vice-versa.

## **1.5 – Objetivos**

Este trabalho tem como objetivo analisar de forma experimental e numérica o comportamento térmico de componentes eletrônicos. Deste modo os objetivos deste trabalho são;

- Determinar a potência térmica dissipada pelos componentes eletrônicos de forma experimental aplicando os conhecimentos de transferência de calor e massa, mecânica dos fluidos e termodinâmica;
- Verificar a eficácia do método reproduzindo numericamente o modelo experimental através de simulações numéricas computacionais utilizando o software comercial ANSYS.

### **1.6 – Revisão Bibliográfica**

Muitas ferramentas de dinâmica dos fluidos computacional têm sido desenvolvidas e aplicadas em resfriamento de sistemas eletrônicos para ajudar a reduzir a dependência com custosas experimentações. Pela introdução cada vez mais cedo de análise numérica na fase de projeto o número de protótipos e a fase de desenvolvimento podem ser reduzidos (TOM LEE; MAHALINGAM, 1994). A necessidade da experimentação existe; em muitos casos, informações experimentais são necessárias para fornecer dados para simulações. Experimentação também pode ser utilizada para verificar os resultados simulados (TOM LEE; MAHALINGAM, 1994).

Parry e Tatchell (1994) estudaram a validade da análise de múltiplos sistemas de telecomunicações por comparação com configurações de raques simples através de programa comercial. Eles fizeram uma análise que envolveu transferência de calor por condução nos objetos sólidos, convecção no ar circundante e radiação nas superfícies sólidas dos componentes. O referido estudo envolveu análise bi e tridimensional tanto em regimes permanente como em transiente.

Ramos (1991) realizou a análise térmica de um equipamento eletrônico de transmissão digital conhecido como P.C.M. (Pulse Code Modulation) que era utilizado pela TELEBRÁS. Estes equipamentos eram acondicionados em estruturas denominadas M.V.P. (Mecânica Vertical Padrão), caracterizadas pela disposição horizontal das placas de circuito impresso. Esta análise consistiu basicamente no estudo da transferência de calor por condução através da porta de um sub-bastidor. Nesse sentido, um estudo pormenorizado da resistência térmica de contato se fez necessário. O sistema usual de fechamento da porta era feito por meio de presilhas acionadas por molas. Este sistema exercia pressão apenas no sentido longitudinal e, devido à altura da porta, na região central a pressão era pequena. Esse trabalho analisou um sistema alternativo de fechamento por meio de parafusos que permite uma pressão de contato maior e uniformemente distribuída ao longo da porta, com o intuito de diminuir a resistência térmica de contato e os níveis de sobre-temperatura dos componentes eletrônicos. Foram feitos testes experimentais para os dois sistemas de fechamento sendo os resultados comparados em termos da resistência térmica de contato e sobre-temperatura dos componentes

Tom Lee e Mahalingam (1994) simularam, também com programa comercial, campo de temperatura e de escoamento dentro de gabinete eletrônico; eles fizeram uma análise tridimensional, turbulenta em regime permanente; o número de Reynolds foi baseado na velocidade do ar nos ventiladores e na distância entre as placas de circuito impresso (PCI's) e foi maior que 3000.

Com o objetivo de investigar o escoamento e o campo de temperatura, dentro de cabines de sistemas de telecomunicações, tem-se aumentado o número de simulações numéricas envolvendo técnicas de dinâmica dos fluidos computacional em conjunção com métodos experimentais. No entanto, em muitos casos, os sistemas numericamente investigado são bastante grandes e o total de detalhes é muito grande e complexo para os sistemas computacionais (MARONGIU, 1996).

Avelar (1997) estudou a análise teórica e experimental da transferência de calor em canais verticais formados por placas de circuito impresso dispostas paralelamente, resfriadas por convecção natural e propõe uma modelagem, baseada em relações existentes na literatura, que busca prever a distribuição de temperaturas em pontos significativos nos canais e placas em função da potência dissipada e da distância entre as placas. Na simulação teórica, devido à pequena espessura da placa o gradiente de temperatura ao longo da espessura da mesma foi desprezado e resolveu numericamente a equação de transferência de calor em coordenadas cartesianas bidimensionais e em regime permanente. Equacionou balanços de energia para os componentes e para o ar no canal e o problema foi resolvido numericamente através de um programa computacional. Realizou testes com aquecimento uniforme e não-uniforme, variando-se a potência por componentes nas placas. Variou também as potências por placas e as distâncias entre as mesmas. Verificou boa concordância entre os resultados numéricos e experimentais, principalmente para a menor distância entre placas.

Zalin (1998) avaliou a precisão de dois códigos comerciais de CFD voltados para os processos de resfriamento de sistemas eletrônicos; as hipóteses básicas adotadas por ele para avaliar um sistema foram escoamento tridimensional e permanente, adotou-se, também, a hipótese de escoamento laminar na no meio ambiente livre. Para validar os resultados dos códigos comerciais foram feitos testes experimentais, os erros encontrados por ele foram pequenos.

Ramos (1998) estudou numericamente o efeito da convecção natural sobre o escoamento e a transferência de calor em superfícies adiabáticas (placa, canal e cavidade) com fontes de calor protuberantes, para um escoamento em regime permanente, laminar e bidimensional. As propriedades físicas foram consideradas constantes e foi feita a aproximação de Boussinesq. Foi utilizado o método de volumes de controle para discretização das equações e a solução numérica foi obtida pelo algoritmo SIMPLE. Para estas configurações, foram obtidos os campos de velocidade e de temperatura, o número de Nusselt médio nas faces das fontes e a distribuição da temperatura ao longo da superfície onde foram montadas as fontes, em função da potência dissipada, da distribuição de potência nas fontes, do espaçamento entre elas e da razão de aspecto do domínio. Para a verificação do código numérico desenvolvido, o mesmo foi testado na solução de um problema clássico para o qual existe solução padrão. Por outro lado, foram feitas medidas de temperatura na superfície e no campo de escoamento de ar em uma cavidade horizontal com fontes de calor na base e superfícies laterais resfriadas, bem como na superfície de uma cavidade hidrodinâmica onde foram montadas fontes de calor numa das superfícies verticais, sendo a outra resfriada; neste caso foi feita também a visualização do campo do escoamento usando a técnica de traçadores sólidos. Os resultados numéricos e experimentais foram comparados, mostrando uma boa concordância.

Roknaldin (1999) desenvolveu um trabalho que mostra como modelar de forma simplificada exaustores utilizados em sistemas de resfriamento de gabinetes de sistemas eletrônicos; esse trabalho foi desenvolvido experimental e numericamente, e apresentou grande concordância entre as duas abordagens.

Gauché e Heck (2000) fizeram uma análise do processo de resfriamento de um componente eletrônico aletado por convecção natural usando ferramenta de CFD comercial com o objetivo de otimizar a distribuição de temperatura.

Avelar (2001) analisou numericamente e experimentalmente a transferência de calor por convecção natural em uma série de placas planas, paralelamente dispostas, formando canais verticais abertos e contendo elementos protuberantes aquecidos e distribuídos sobre uma das paredes das placas. Utilizou um modelo matemático bidimensional baseado nas equações de conservação da massa, conservação da quantidade de movimento e da energia, em regime permanente. A condução de calor através da placa de fixação dos elementos foi considerada. As equações de Navier-Stokes foram resolvidas na forma elíptica. As equações governantes foram discretizadas utilizando o método de volumes finitos e resolvidas pelo algoritmo SIMPLEC. As placas foram posicionadas em uma estrutura utilizada em equipamentos de telecomunicações e diversas situações de aquecimento não-uniforme das placas foram analisadas, sendo determinado um espaçamento ótimo entre placas, que maximiza a taxa de remoção de calor por unidade volume.

Modelagem térmica usando diferenças finitas ou métodos dos elementos finitos pode ser algumas vezes muito complexa e caro computacionalmente, principalmente devido aos milhões de pontos nodais onde as equações diferenciais têm que ser resolvidas (Lis; Wiecek; Wajman; 2001). Uma diferente abordagem em modelagem térmica assume um número muito baixo de pontos nodais nos contornos e onde a potência é gerada, tais modelos são conhecidos como modelos compactos (LIS; WIECEK; WAJMAN, 2001), têm a vantagem de ser mais rápidos.

Sistemas eletrônicos que envolvem grande número de dissipadores térmicos e dispositivos de fluxo de ar se representados em detalhes podem fazer o processo de modelagem ineficiente devido ao grande tempo de construção e da malha necessária; modelagem *Zoom-in* envolve foco nos elementos críticos (GUPTA, 2002) e tem eficiência maior por que os modelos de pequena escala são mais fáceis de construir e solucionar, mais rápidos de resolver e precisos.

Temmerman et. al. (...............) usaram uma ferramenta comercial de CFD para avaliar uma placa de circuito impresso durante a fase de projeto de um sistema eletrônico; eles fizeram testes experimentais com o objetivo de determinar temperaturas de junções, placas e

do ar sob condições bem determinadas, ou seja, dissipação térmica e fluxo de ar constantes; posteriormente usaram esses dados para calibrar o modelo matemático e fazer a validação dos resultados.

Saran, Shigematsu e Ramos (2004) fizeram o estudo numérico da convecção natural em uma cavidade com fontes de calor em uma das paredes e com a parede oposta com uma temperatura constante abaixo da temperatura ambiente, sendo as outras paredes isoladas. O principal objetivo foi obter as distribuições de temperatura na parede das fontes de calor, sempre observando o comportamento da temperatura máxima, e os campos de temperatura no interior da cavidade, em função da variação da razão de aspecto, da potência dissipada, e da inclinação da cavidade com relação à horizontal.

## **1.7 – Organização do Trabalho**

Além desse capítulo introdutório, que inclui uma revisão da literatura, esta dissertação contém cinco outros capítulos e cinco apêndices, conforme a descrição apresentada a seguir.

No capítulo 2, aborda-se, de forma cuidadosa os materiais e métodos utilizados para a realização deste trabalho. Isso engloba uma parte experimental e uma numérica. Este capítulo faz referência aos apêndices "A" e "B", O apêndice "A" fala sobre a construção e a importância da utilização do túnel de vento no ensaio experimental. O apêndice "B" explica o funcionamento e o processo de calibração do módulo de aquisição de dados.

O capítulo 3 é inteiramente dedicado à apresentação dos resultados experimentais e numéricos e faz uma comparação entre eles. O capitulo 3 faz referência aos apêndices "C", "D" e "E". O apêndice "C demonstra a metodologia teórica para o cálculo da potência térmica dissipada pelos componentes eletrônicos de forma experimental. O apêndice "D" fala sobre a interpolação de Lagrange e demonstra como ela foi usada para a interpolação dos resultados numéricos. E por último, o apêndice "E" mostra o programa que foi feito em MatLab e que foi utilizado para o cálculo da potência térmica dissipada pelos componentes eletrônicos de forma experimental.

No capítulo 4 faz-se uma discussão detalhada dos resultados obtidos, analisando a coerência entre os resultados experimentais e numéricos.

No Capítulo 5 são tecidas as conclusões finais, juntamente com as sugestões para trabalhos futuros.

E por último no capitulo 6 são apresentadas as referências bibliográficas.

## **2 – Materiais e métodos**

Para a concretização do objetivo deste trabalho foi necessário obter resultados experimentais e numéricos. Para isto foi necessário construir uma aparato experimental para a realização de um ensaio experimental, e a utilização do software comercial ANSYS para a modelagem computacional. Os itens 2.1 e 2.2 explicam melhor estas etapas.

## **2.1 – Ensaio Experimental**

 O ensaio experimental foi realizado no laboratório de qualidade de software (LQS) do CPqD localizado em Campinas em junho de 2008. Para a realização deste trabalho, um aparato experimental foi desenvolvido e construído na Universidade Estadual Paulista "Julio de Mesquita Filho", campus de Ilha Solteira. A seguir segue todos os passos do esquema adotado para a realização deste ensaio.

## **2.1.1 – Aparato Experimental**

 Como foi mencionado no item 2.1, um aparato experimental foi desenvolvido e construído na UNESP - Campus de Ilha Solteira com o auxilio de técnicos mecânicos. Basicamente o aparato experimental pode ser divido nas seguintes partes:

• Túnel de Vento;

- Jiga de Alimentação;
- Modulo de Aquisição de Dados;
- 
- Termo-Anemômetro Digital
- Fontes de Tensão Controlável;
- Placa MGT.

## **2.1.1.1 – Túnel de Vento**

O Túnel de Vento é uma instalação que tem por objetivo simular e estudar o efeito do movimento de ar sobre ou ao redor de objetos sólidos, ele nos fornece uma escoamento laminar, completamente desenvolvido e velocidade controlável. Deste modo pode-se fazer o uso das equações clássicas da transferência de calor e mecânica dos fluidos para o cálculo da potência dissipada pelos componentes eletrônicos. Mais detalhes sobre o túnel de vento pode ser visto no apêndice "A".

### **2.1.1.2 – Módulo de aquisição de dados**

 O Módulo de aquisição de dados é um sensor térmico de resposta rápida. Ele foi utilizado no ensaio experimental para medir a temperatura dos componentes eletrônicos e de alguns pontos da placa MGT. Mais detalhes sobre o módulo de aquisição de dados pode ser visto no apêndice "B".

### **2.1.1.3 – Fontes de tensão controlável**

Para o controle de velocidades dos blowers foram utilizadas duas fontes de tensão variável. As fontes foram alimentadas por 110 Volts e na saída poderia selecionar um valor entre 1,5 a 12 Volts. A rotação dos blowers pode ser controlada regulando a tensão de saída das fontes, deste modo pode-se controlar a velocidade do escoamento do ar dentro do túnel de vento.

## **2.1.1.4 – Jiga de Alimentação**

A jiga de alimentação é um equipamento utilizado para o funcionamento da placa, através dela pode-se simular o funcionamento da mesma em campo, ou seja, quando a placa é alimentada pela a jiga, por ela começa a trafegar dados e voz. Desta maneira a placa começa a aquecer e consequentemente a dissipar calor.

## **2.1.1.5 – Caixa de Isopor**

Foi utilizada uma caixa de isopor para ter uma temperatura de referência, o isopor funciona como isolante térmico dificultando a transferência e calor do meio ambiente para dentro da caixa. Dentro da caixa foi colocado gelo e água. Os dois termopares que ficaram dentro da caixa não entravam diretamente em contato com o gelo. Eles ficaram dentro de um tubo de ensaio cheio de água, este por sua vez ficou dentro da caixa cercado de gelo.

## **2.1.1.6 –Termo- Anemômetro Digital**

O Termo-Anemômetro digital da marca Texto, modelo 405 V1 foi o equipamento utilizado no ensaio experimental para fazer medidas de velocidades e temperaturas do escoamento de ar dentro do túnel de vento.

## **2.1.1.7 – Placa MGT**

 A placa MGT é uma placa constituída por duas placas. Uma placa mãe chamada de GBT e uma placa filha chamada de ITD. É considerada pelo fabricante uma placa fria, de modo que em sua configuração em campo, ela funciona apenas com convecção natural. Os componentes dispostos nesta placa foram nomeados de "A", "B", "C", "D", "E", "F", "G", "H" e "I". Mais detalhes sobre a placa MGT estão no item 1.4.

## **2.1.2 – Extração dos resultados experimentais**

 A coleta dos dados experimentais consistiu em obter a tensão em cima de cada termopar e a temperatura e a velocidade de alguns pontos pré-determinados do escoamento do ar dentro do túnel de vento. A seguir é apresentado como essa extração de dados foi feita.

## **2.1.2.1 – Aquisição de dados**

Para a obtenção das potências dissipadas dos componentes eletrônicos, alguns dados precisavam ser obtidos através do ensaio experimental. Para isso foi adotado uma metodologia de aquisição de dados. Primeiro os dados relativos as temperatura dos componentes, todos os componentes diferentes eram monitorados através de termopares. Outra informação obtida através de termopares é a temperatura da placa atrás de cada componente.
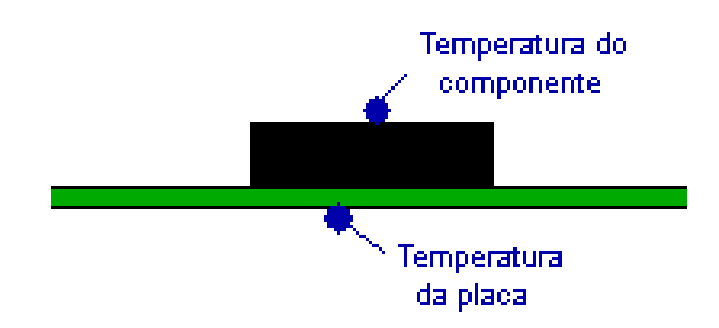

Figura 2 2-1 – Pontos de medida de temperatura.

Com a utilização do termo-anemômetro, foi medida em oito pontos diferentes a temperatura e a velocidade do escoamento de ar na entrada e na saída da placa.

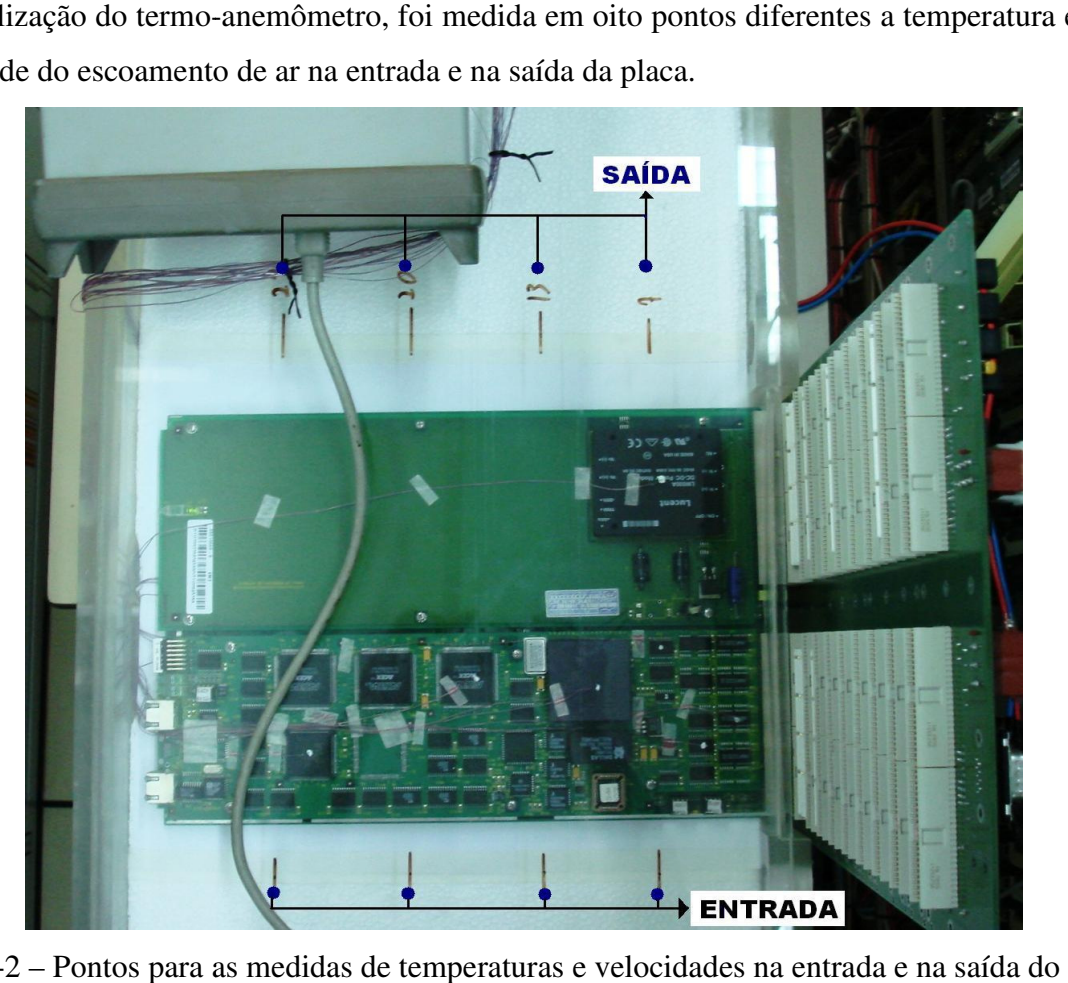

Figura 2-2 – Pontos para as medidas de temperaturas e velocidades na entrada e na saída escoamento de ar sobre a placa.

 Todas as medidas foram efetuadas quatro vezes, e a partir destas foi feito uma média aritmética para a utilização destes valores nas equações empregadas para o cálculo da Todas as medidas foram efetuadas qu<br>aritmética para a utilização destes valores<br>potência térmica dissipada dos componentes.

### **2.1.2.2 – Armazenamento de dados**

Todas estas informações citadas no item 2.1.2.1 foram armazenadas na forma de planilhas com a utilização do software Excel. Nestas planilhas já estava embutido às equações de calibração dos termopares, de forma que o resultado deste arquivo foi às temperaturas dos componentes, de alguns pontos previamente determinados da placa e do escoamento do ar, e a velocidade do ar em alguns pontos também já pré-definidos.

### **2.1.2.3 – Processamento dos dados**

 De posse de todas as informações citadas no item 2.1.2.2, foi montado um programa no software MatLab onde a solução do cálculo das potências térmicas dissipadas foi realizado para todos os componentes, de forma que para cada temperatura e cada velocidade obtida do ensaio experimental temos uma solução. As informações experimentais são adicionadas ao programa em MatLab na forma de matrizes e vetores, a solução é uma matriz.

### **2.2 – Simulação Numérica Computacional**

 As simulações numéricas foram realizadas no segundo semestre de 2008, no laboratório de simulação numérica localizado na UNESP, campus de Ilha Solteira. Para a simulação foi utilizado o software comercial ANSYS. O software ANSYS pode ser utilizado para simulações térmicas na indústria eletrônica.

 O intuito de utilizar esta ferramenta é fazer o inverso do ensaio experimental. Através do ensaio experimental, foi possível calcular a potência térmica dissipada dos componentes eletrônicos dispostos na placa MGT através de valores pontuais de temperaturas e velocidades. Agora, a partir dos valores conhecidos de potência térmica dissipada (determinados experimentalmente), propriedades térmicas e geométricas da placa, dos componentes e do túnel de vento, obter na forma de simulação numérica computacional os valores iniciais de temperaturas e velocidades. Para isso o túnel de vento experimental, juntamente com a placa MGT foram modelados no software de simulação. Foram realizadas simulações para velocidades diferentes assim como foi feito para o ensaio experimental. A figura 2.3 mostra a modelagem do túnel no software.

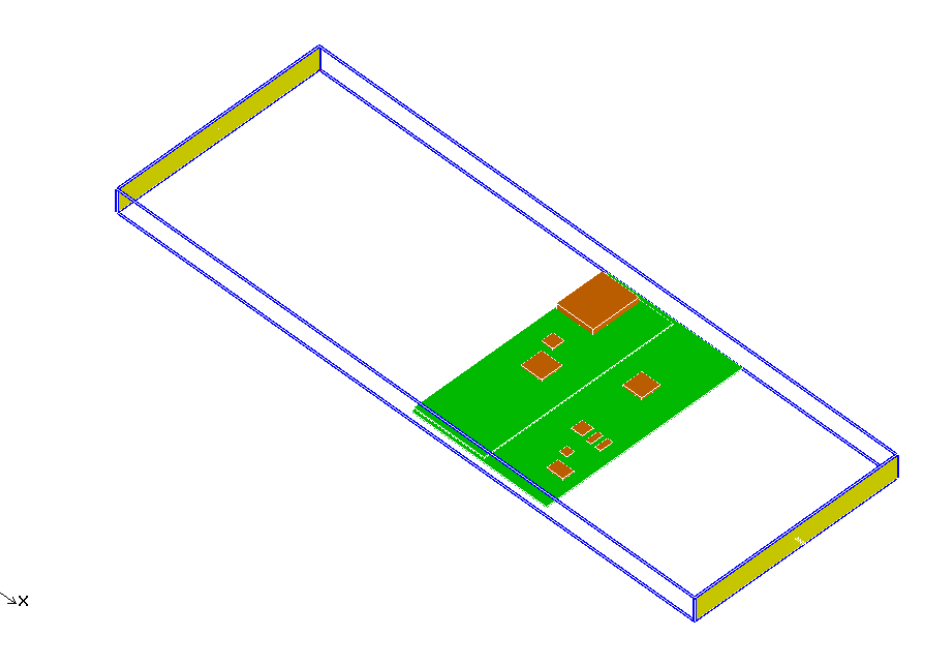

Figura 2-3 – Túnel modelado no ANSYS.

Para a modelagem do túnel de vento algumas simplificações foram realizadas, com relação à placa apenas os componentes que geram valores significativos de calor (de acordo com os projetistas da placa) foram modelados, isto acarreta em um pequeno erro, porém por limites de capacidade de processamento computacional esta simplificação teve que ser adotada. Outra simplificação feita foi com relação aos blowers. Os blowers não foram modelados em função do limite de capacidade de processamento computacional, porém foi adotado um escoamento na saída do túnel que tem por objetivo substituir os blowers. A idéia era forçar o escoamento de ar sobre a placa ser exatamente o mesmo medido no ensaio experimental. Desta maneira foi atribuído um valor ao escoamento de ar na saída do túnel e o programa era rodado. Posterior a isso foi verificado o valor da velocidade do ar na entrada e na saída sobre a placa (a figura 2.2 mostra a entrada e a saída de ar sobre a placa), se as velocidades obtidas pelo o software de simulação não fossem as mesmas ou quase a mesmas das velocidades medidas no ensaio experimental, outro valor era atribuído ao escoamento de ar na saída do túnel, e a metodologia acima era repetida. Isto era repetido até que as velocidades obtidas pelo o software de simulação fossem as mesmas ou quase as mesmas das velocidades medidas no ensaio experimental. Este procedimento foi realizado para cinco medias de medidas de velocidades diferentes.

De posse dos resultados obtidos numericamente e experimentalmente, foi feito uma comparação dos resultados.

# **3 – Resultados**

A parte de resultado deste trabalho pode ser dividida em duas partes, o item 3.1 trata dos resultados obtidos através do ensaio experimental realizado com a placa MGT no laboratório de qualidade de software (LQS) do CPqD localizado em Campinas no em junho de 2008. O item 3.2 trata dos resultados obtidos através das simulações computacionais com a utilização do software ANSYS.

#### **3.1 – Resultados Experimentais**

Os resultados experimentais podem ser divididos em duas partes. O item 3.1.1 fala sobre os dados colhidos através do módulo de aquisição de dados e do termoanemômetro. O 3.1.2 trata estes resultados de modo a obter a potência térmica dissipados pelos componentes.

#### **3.1.1 – Resultados do Túnel de Vento**

A placa MGT é constituída por duas placas, uma placa base que se chama GBT e uma placa filha que se chama ITD. Os componentes que estão acoplados a MGT são: "A", "B", "C", "D", "E", "F", "G", "H" e "I".

Foram coletados dados de temperatura dos componentes variando a velocidade de entrada do escoamento de ar sobre a placa cinco vezes. São quatro pontos na entrada da placa e quatro na saída. Foi realizada uma média aritmética entre os quatro pontos de entrada, os resultados foram respectivamente às velocidades de 0,59m/s, 1,06m/s, 1,79 m/s, 2,52 m/s e 3,05 m/s.

As medidas apresentadas nas tabelas 3.1, 3.2, 3.3, 3.4 e 3.5 são leituras feitas no multímetro utilizado no ensaio experimental. A conversão destas tensões para temperatura deve-se as equações adquiridas na calibração dos termopares. Mais detalhes sobre este assunto é encontrado no apêndice "B". Cada tabela refere-se a uma velocidade diferente.

| <b>Componentes</b>     | 1ª Leitura | 2 <sup>ª</sup> Leitura | <sup>3ª</sup> Leitura | 4 <sup>ª</sup> Leitura | Temperatura            |
|------------------------|------------|------------------------|-----------------------|------------------------|------------------------|
|                        | [mV]       | [mV]                   | [mV]                  | [mV]                   | Média <sup>[°</sup> C] |
| $\mathbf{A}$           | 1,41       | 1,39                   | 1,42                  | 1,42                   | 35,47                  |
| $\bf{B}$               | 1,17       | 1,16                   | 1,18                  | 1,18                   | 30,01                  |
| $\mathbf C$            | 1,27       | 1,24                   | 1,27                  | 1,27                   | 31,88                  |
| D                      | 1,13       | 1,12                   | 1,13                  | 1,14                   | 29,03                  |
| ${\bf E}$              | 1,06       | 1,05                   | 1,06                  | 1,06                   | 27,38                  |
| $\mathbf F$            | 1,05       | 1,04                   | 1,06                  | 1,06                   | 27,32                  |
| $\mathbf G$            | 1,08       | 1,07                   | 1,08                  | 1,08                   | 28,01                  |
| H                      | 1,21       | 1,20                   | 1,21                  | 1,21                   | 31,07                  |
| $\mathbf I$            | 1,21       | 1,19                   | 1,20                  | 1,21                   | 30,86                  |
| Na placa atrás<br>de A | 1,15       | 1,15                   | 1,16                  | 1,17                   | 29,78                  |
| Na placa atrás<br>de B | 1,14       | 1,14                   | 1,14                  | 1,15                   | 29,40                  |
| Na placa atrás<br>de C | 1,24       | 1,24                   | 1,23                  | 1,24                   | 31,59                  |
| Na placa atrás<br>de D | 1,11       | 1,10                   | 1,09                  | 1,11                   | 28,30                  |
| Na placa atrás<br>de E | 1,01       | 1,00                   | 0,99                  | 1,01                   | 25,89                  |
| Na placa atrás<br>de F | 1,03       | 1,02                   | 1,02                  | 1,04                   | 26,51                  |
| Na placa atrás<br>de G | 0,99       | 1,00                   | 1,01                  | 1,02                   | 26,16                  |
| Na placa atrás<br>de H | 1,05       | 1,06                   | 1,06                  | 1,07                   | 27,38                  |
| Na placa atrás<br>de I | 1,08       | 1,09                   | 1,10                  | 1,10                   | 28,17                  |

Tabela 3.1 – Resultados experimentais para vel. média de entrada igual a 0,59 m/s.

| <b>Componentes</b>            | 1 <sup>ª</sup> Leitura | 2 <sup>ª</sup> Leitura | <sup>3ª</sup> Leitura | 4 <sup>ª</sup> Leitura | <b>Temperatura</b>     |
|-------------------------------|------------------------|------------------------|-----------------------|------------------------|------------------------|
|                               | [mV]                   | [mV]                   | [mV]                  | [mV]                   | Média <sup>[°</sup> C] |
| $\mathbf{A}$                  | 1,33                   | 1,34                   | 1,33                  | 1,33                   | 33,71                  |
| $\bf{B}$                      | 1,09                   | 1,11                   | 1,10                  | 1,10                   | 28,35                  |
| $\mathbf C$                   | 1,16                   | 1,15                   | 1,17                  | 1,16                   | 29,54                  |
| $\mathbf D$                   | 1,07                   | 1,06                   | 1,07                  | 1,07                   | 27,61                  |
| ${\bf E}$                     | 1,01                   | 1,02                   | 1,02                  | 1,02                   | 26,46                  |
| $\mathbf F$                   | 0,99                   | 1,01                   | 1,00                  | 1,01                   | 26,18                  |
| G                             | 1,02                   | 1,05                   | 1,02                  | 1,03                   | 26,93                  |
| $\mathbf H$                   | 1,13                   | 1,13                   | 1,13                  | 1,14                   | 29,36                  |
| $\mathbf I$                   | 1,12                   | 1,12                   | 1,12                  | 1,13                   | 29,04                  |
| Na placa atrás<br>de A        | 1,09                   | 1,10                   | 1,10                  | 1,10                   | 28,38                  |
| Na placa atrás<br>de B        | 1,08                   | 1,09                   | 1,10                  | 1,09                   | 28,17                  |
| Na placa atrás<br>de C        | 1,19                   | 1,20                   | 1,20                  | 1,20                   | 30,60                  |
| Na placa atrás<br>de D        | 1,06                   | 1,07                   | 1,08                  | 1,07                   | 27,54                  |
| Na placa atrás<br>de E        | 0,97                   | 0,98                   | 0,98                  | 0,98                   | 25,30                  |
| Na placa atrás<br>de F        | 0,99                   | 1,00                   | 1,00                  | 1,00                   | 25,75                  |
| Na placa atrás<br>de G        | 0,96                   | 0,96                   | 0,97                  | 0,98                   | 25,39                  |
| Na placa atrás<br>de H        | 1,00                   | 1,00                   | 1,01                  | 1,02                   | 26,15                  |
| Na placa atrás<br><u>de I</u> | 1,02                   | 1,01                   | 1,04                  | 1,04                   | 26,65                  |

Tabela 3.2 – Resultados experimentais para vel. média de entrada igual a 1,06 m/s.

| <b>Componentes</b>            | 1 <sup>ª</sup> Leitura | 2 <sup>ª</sup> Leitura | <sup>3ª</sup> Leitura | 4ª Leitura | <b>Temperatura</b>     |
|-------------------------------|------------------------|------------------------|-----------------------|------------|------------------------|
|                               | [mV]                   | [mV]                   | [mV]                  | [mV]       | Média <sup>[°</sup> C] |
| $\mathbf{A}$                  | 1,26                   | 1,24                   | 1,23                  | 1,25       | 31,71                  |
| $\, {\bf B}$                  | 1,06                   | 1,05                   | 1,04                  | 1,06       | 27,27                  |
| $\mathbf C$                   | 1,10                   | 1,08                   | 1,07                  | 1,10       | 27,88                  |
| D                             | 1,02                   | 1,02                   | 1,00                  | 1,02       | 26,41                  |
| ${\bf E}$                     | 0,99                   | 0,99                   | 0,97                  | 0,98       | 25,66                  |
| $\mathbf F$                   | 0,98                   | 0,98                   | 0,97                  | 0,99       | 25,66                  |
| G                             | 0,99                   | 1,00                   | 0,99                  | 1,01       | 26,13                  |
| $\mathbf H$                   | 1,09                   | 1,09                   | 1,08                  | 1,08       | 28,28                  |
| $\mathbf I$                   | 1,09                   | 1,09                   | 1,09                  | 1,10       | 28,35                  |
| Na placa atrás<br>de A        | 1,04                   | 1,04                   | 1,06                  | 1,06       | 27,27                  |
| Na placa atrás<br>de B        | 1,04                   | 1,04                   | 1,05                  | 1,05       | 27,12                  |
| Na placa atrás<br>de C        | 1,14                   | 1,14                   | 1,14                  | 1,14       | 29,26                  |
| Na placa atrás<br>de D        | 1,02                   | 1,02                   | 1,02                  | 1,02       | 26,38                  |
| Na placa atrás<br>de E        | 0,95                   | 0,96                   | 0,96                  | 0,95       | 24,78                  |
| Na placa atrás<br>de F        | 0,98                   | 0,98                   | 0,98                  | 0,98       | 25,35                  |
| Na placa atrás<br>de G        | 0,93                   | 0,95                   | 0,96                  | 0,96       | 24,88                  |
| Na placa atrás<br>de H        | 0,96                   | 0,98                   | 1,00                  | 0,99       | 25,57                  |
| Na placa atrás<br><u>de I</u> | 0,99                   | 1,02                   | 1,05                  | 1,03       | 26,53                  |

Tabela 3.3 – Resultados experimentais para vel. média de entrada igual a 1,79 m/s.

| <b>Componentes</b>     | $\overline{1^a}$ | $\overline{2^a}$ | $\overline{3^a}$ | 4 <sup>a</sup><br><b>Temperatura</b> |                        |
|------------------------|------------------|------------------|------------------|--------------------------------------|------------------------|
|                        | Leitura          | Leitura          | Leitura          | Leitura                              | Média <sup>[°</sup> C] |
| $\mathbf{A}$           | 1,20             | 1,19             | 1,19             | 1,22                                 | 30,69                  |
| $\bf{B}$               | 1,03             | 1,01             | 1,01             | 1,04                                 | 26,59                  |
| $\mathbf C$            | 1,08             | 1,04             | 1,03             | 1,08                                 | 27,19                  |
| D                      | 1,00             | 0,98             | 0,99             | 1,01                                 | 25,95                  |
| ${\bf E}$              | 0,97             | 0,99             | 0,97             | 1,00                                 | 25,66                  |
| $\mathbf{F}$           | 0,98             | 0,99             | 0,98             | 1,00                                 | 25,83                  |
| $\mathbf G$            | 1,01             | 1,00             | 0,99             | 1,01                                 | 26,3                   |
| $\mathbf H$            | 1,08             | 1,08             | 1,07             | 1,01                                 | 27,71                  |
| $\mathbf I$            | 1,07             | 1,07             | 1,06             | 1,08                                 | 27,84                  |
| Na placa atrás<br>de A | 0,99             | 0,99             | 1,00             | 1,00                                 | 25,99                  |
| Na placa atrás<br>de B | 0,99             | 0,99             | 1,00             | 1,00                                 | 25,95                  |
| Na placa atrás<br>de C | 1,08             | 1,08             | 1,09             | 1,09                                 | 27,98                  |
| Na placa atrás<br>de D | 0,97             | 0,98             | 0,99             | 0,99                                 | 25,50                  |
| Na placa atrás<br>de E | 0,94             | 0,94             | 0,95             | 0,95                                 | 24,54                  |
| Na placa atrás<br>de F | 0,96             | 0,96             | 0,97             | 0,97                                 | 25,00                  |
| Na placa atrás<br>de G | 0,92             | 0,93             | 0,93             | 0,94                                 | 24,41                  |
| Na placa atrás<br>de H | 0,95             | 0,96             | 0,95             | 0,96                                 | 24,93                  |
| Na placa atrás<br>de I | 0,98             | 0,99             | 1,00             | 1,00                                 | 25,83                  |

Tabela 3.4 – Resultados experimentais para vel. média de entrada igual a 2,52 m/s.

| <b>Componentes</b>     | 1 <sup>a</sup> | $\overline{2^a}$ | $\overline{3^a}$ | 4 <sup>a</sup><br><b>Temperatura</b> |                        |
|------------------------|----------------|------------------|------------------|--------------------------------------|------------------------|
|                        | Leitura        | Leitura          | Leitura          | Leitura                              | Média <sup>[°</sup> C] |
| $\mathbf{A}$           | 1,15           | 1,17             | 1,18             | 1,17                                 | 29,95                  |
| $\bf{B}$               | 0,99           | 1,02             | 1,03             | 1,01                                 | 26,36                  |
| $\mathbf C$            | 0,97           | 1,05             | 1,06             | 1,06                                 | 26,68                  |
| D                      | 0,93           | 0,99             | 0,99             | 0,97                                 | 25,38                  |
| $\bf{E}$               | 0,97           | 0,99             | 0,98             | 0,97                                 | 25,55                  |
| $\mathbf{F}$           | 0,96           | 0,97             | 0,97             | 0,97                                 | 25,38                  |
| $\mathbf G$            | 0,99           | 0,99             | 1,00             | 0,98                                 | 26,02                  |
| H                      | 1,07           | 1,07             | 1,08             | 1,06                                 | 27,94                  |
| $\mathbf I$            | 1,05           | 1,05             | 1,06             | 1,05                                 | 27,44                  |
| Na placa atrás<br>de A | 0,98           | 0,96             | 0,96             | 0,98                                 | 25,41                  |
| Na placa atrás<br>de B | 0,99           | 0,97             | 0,96             | 0,98                                 | 25,49                  |
| Na placa atrás<br>de C | 1,06           | 1,04             | 1,04             | 1,06                                 | 27,16                  |
| Na placa atrás<br>de D | 0,97           | 0,96             | 0,95             | 0,97                                 | 25,04                  |
| Na placa atrás<br>de E | 0,94           | 0,93             | 0,93             | 0,94                                 | 24,31                  |
| Na placa atrás<br>de F | 0,96           | 0,95             | 0,94             | 0,96                                 | 24,70                  |
| Na placa atrás<br>de G | 0,93           | 0,92             | 0,91             | 0,93                                 | 24,24                  |
| Na placa atrás<br>de H | 0,96           | 0,95             | 0,95             | 0,96                                 | 24,93                  |
| Na placa atrás<br>de I | 1,00           | 0,97             | 0,97             | 0,98                                 | 25,54                  |

Tabela 3.5 – Resultados experimentais para vel. média de entrada igual a 3,05 m/s.

Na tabela 3.6 segue um resumo destes resultados, o mesmo também pode ser visto no gráfico 3.1.

| <b>Componentes</b>          | Temperatura Média [°C] |       |       |       |       |  |  |
|-----------------------------|------------------------|-------|-------|-------|-------|--|--|
|                             | 0,59                   | 1,06  | 1,79  | 2,52  | 3,05  |  |  |
|                             | m/s                    | m/s   | m/s   | m/s   | m/s   |  |  |
| <b>Temperatura Ambiente</b> | 22,7                   | 22,7  | 22,7  | 22,7  | 22,7  |  |  |
| $\mathbf{A}$                | 35,47                  | 33,71 | 31,71 | 30,69 | 29,95 |  |  |
| B                           | 30,00                  | 28,35 | 27,27 | 26,59 | 26,36 |  |  |
| $\mathbf C$                 | 31,88                  | 29,54 | 27,88 | 27,19 | 26,68 |  |  |
| D                           | 29,03                  | 27,61 | 26,41 | 25,95 | 25,38 |  |  |
| ${\bf E}$                   | 27,38                  | 26,46 | 25,66 | 25,66 | 25,55 |  |  |
| $\mathbf{F}$                | 27,32                  | 26,18 | 25,66 | 25,84 | 25,38 |  |  |
| G                           | 28,01                  | 26,93 | 26,13 | 26,30 | 26,02 |  |  |
| H                           | 31,07                  | 29,36 | 28,28 | 27,71 | 27,94 |  |  |
| $\mathbf I$                 | 30,86                  | 29,04 | 28,36 | 27,84 | 27,44 |  |  |

Tabela 3.6 – Temperatura em função da velocidade do ar.

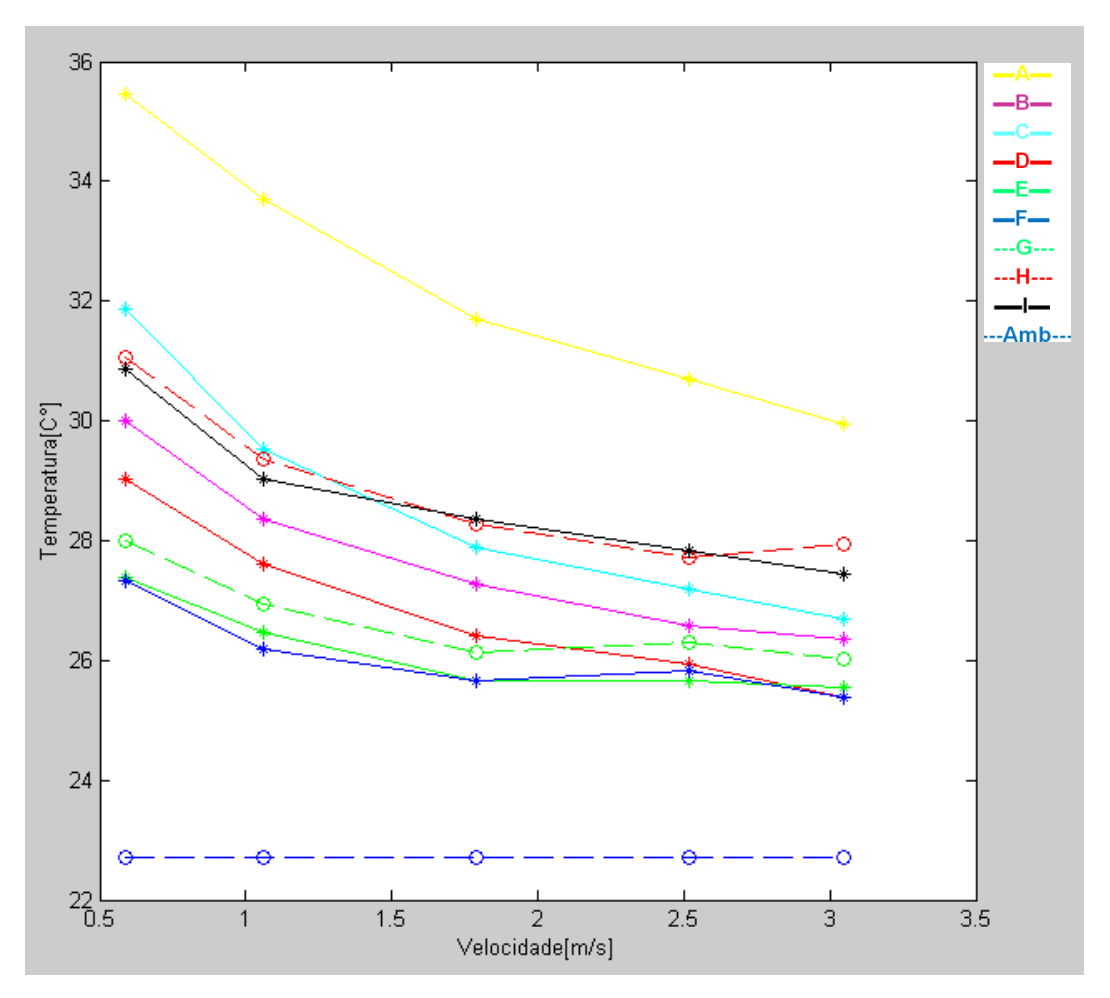

Figura 3-1 – Gráfico da temperatura x velocidade do ar (experimental).

#### **3.1.2 – Cálculo da Potência Térmica Dissipada**

 De posse dos dados apresentados na tabela 3.6, as informações geométricas dos componentes eletrônicos e da PCI, das informações relativas aos materiais da placa e dos componentes, foram calculadas a potência térmica dissipada dos componentes eletrônicos. Para isso foi levado em consideração à transferência de calor por condução e por convecção. A transferência de calor por radiação foi desprezada por se tratar de um problema de convecção forçada. Os cálculos demonstrados no apêndice "C" são para o cálculo da energia ou potência dissipada na forma de calor de um componente. Deste modo estes cálculos foram repetidos para todos os componentes.

# **3.1.3 – Utilização do Software MatLab no Cálculo da Potência Térmica Dissipada pelos Componentes**

Foi utilizado o software MatLab para o cálculo do calor gerado pelos componentes afim de otimizar esse processo. Para isso foi criado um programa contendo todas as equações citadas no apêndice "C". O programa é alimentado com todas as medidas de velocidades e temperaturas adquiridas através do ensaio experimental realizado no CPqD em Campinas. O resultado é o valor numérico em watts da potência térmica dissipada por cada componente eletrônico contido na placa MGT. Mais detalhes sobre o programa pode ser encontrado no apêndice "E".

# **3.1.4 – Potência dissipada calculada a partir de dados experimentais**

As tabelas a seguir apresentam os resultados obtidos com a utilização das equações demonstradas no apêndice "C" e utilizando o software MatLab para a realização dos cálculos conforme é explicado no apêndice "E".

A tabela 3.7 apresenta os resultados da potência térmica dissipada por convecção de cada componente. Como era de se esperar à medida que a velocidade do escoamento de ar aumenta a potência aumenta.

| <b>Componentes</b> | Potência Térmica Dissipada [W] |      |      |      |      |  |  |  |
|--------------------|--------------------------------|------|------|------|------|--|--|--|
|                    | 0,59                           | 1,06 | 1,79 | 2,52 | 3,05 |  |  |  |
|                    | m/s                            | m/s  | m/s  | m/s  | m/s  |  |  |  |
| $\mathbf{A}$       | 0.12                           | 0.13 | 0.14 | 0.15 | 0.14 |  |  |  |
| B                  | 0.03                           | 0.03 | 0.04 | 0.04 | 0.04 |  |  |  |
| $\mathbf C$        | 0.07                           | 0.07 | 0.07 | 0.07 | 0.07 |  |  |  |
| D                  | 0.04                           | 0.04 | 0.04 | 0.05 | 0.04 |  |  |  |
| E                  | 0.09                           | 0.10 | 0.10 | 0.12 | 0.12 |  |  |  |
| $\mathbf F$        | 0.02                           | 0.02 | 0.02 | 0.03 | 0.02 |  |  |  |
| G                  | 0.02                           | 0.02 | 0.03 | 0.03 | 0.03 |  |  |  |
| H                  | 0.07                           | 0.07 | 0.08 | 0.08 | 0.09 |  |  |  |
| I                  | 0.50                           | 0.51 | 0.59 | 0.63 | 0.63 |  |  |  |

Tabela 3.7 – Potência dissipada por convecção.

A tabela 3.8 apresenta os resultados da potência térmica dissipada por condução de cada componente. Como era de se esperar à medida que a velocidade do escoamento de ar aumenta a potência diminui.

| <b>Componentes</b> | Potência Térmica Dissipada [W] |         |         |         |         |  |  |
|--------------------|--------------------------------|---------|---------|---------|---------|--|--|
|                    | 0,59                           | 1,06    | 1,79    | 2,52    | 3,05    |  |  |
|                    | m/s                            | m/s     | m/s     | m/s     | m/s     |  |  |
| $\mathbf{A}$       | 0.12                           | 0.11    | 0.09    | 0.10    | 0.09    |  |  |
| B                  | 0.01                           | 0.00    | 0.00    | 0.01    | 0.01    |  |  |
| $\overline{C}$     | 0.00                           | $-0.02$ | $-0.02$ | $-0.01$ | $-0.01$ |  |  |
| D                  | 0.01                           | 0.00    | 0.00    | 0.00    | 0.00    |  |  |
| E                  | 0.05                           | 0.04    | 0.03    | 0.04    | 0.04    |  |  |
| F                  | 0.01                           | 0.00    | 0.00    | 0.01    | 0.00    |  |  |
| G                  | 0.02                           | 0.02    | 0.01    | 0.02    | 0.02    |  |  |
| H                  | 0.06                           | 0.05    | 0.04    | 0.05    | 0.05    |  |  |
| I                  | 2.90                           | 2.57    | 1.96    | 2.16    | 2.05    |  |  |

Tabela 3.8 – Potência dissipada por condução.

Na tabela 3.8 pode-se observar que para o componente "C" alguns resultados são negativos. Isto significa que nestas situações a placa esta mais aquecida que o componente, portanto a placa transfere calor para o componente. Como o sentido da condução do calor é da placa para o componente os números são negativos.

A tabela 3.9 apresenta a soma da potência térmica dissipada para cada componente. Teoricamente eles deveriam ser iguais, pois o aumento da velocidade faz com que mude o processo de transferência de calor dos componentes, mas não a geração. Como pode ser visto no gráfico 3.2, a variação foi bem pequena.

| <b>Componentes</b> | Potência Térmica Dissipada [W] |      |      |      |      |  |  |  |
|--------------------|--------------------------------|------|------|------|------|--|--|--|
|                    | 0,59                           | 1,06 | 1,79 | 2,52 | 3,05 |  |  |  |
|                    | m/s                            | m/s  | m/s  | m/s  | m/s  |  |  |  |
| $\mathbf{A}$       | 0.23                           | 0.24 | 0.23 | 0.24 | 0.24 |  |  |  |
| B                  | 0.04                           | 0.04 | 0.04 | 0.04 | 0.04 |  |  |  |
| $\overline{C}$     | 0.08                           | 0.06 | 0.06 | 0.06 | 0.06 |  |  |  |
| D                  | 0.05                           | 0.04 | 0.04 | 0.05 | 0.04 |  |  |  |
| E                  | 0.14                           | 0.13 | 0.13 | 0.15 | 0.16 |  |  |  |
| F                  | 0.03                           | 0.02 | 0.02 | 0.03 | 0.03 |  |  |  |
| G                  | 0.04                           | 0.04 | 0.04 | 0.05 | 0.05 |  |  |  |
| H                  | 0.13                           | 0.13 | 0.12 | 0.13 | 0.14 |  |  |  |
| I                  | 3.40                           | 3.07 | 2.55 | 2.79 | 2.67 |  |  |  |

Tabela 3.9 – Soma das Potência dissipadas (Condução e Convecção).

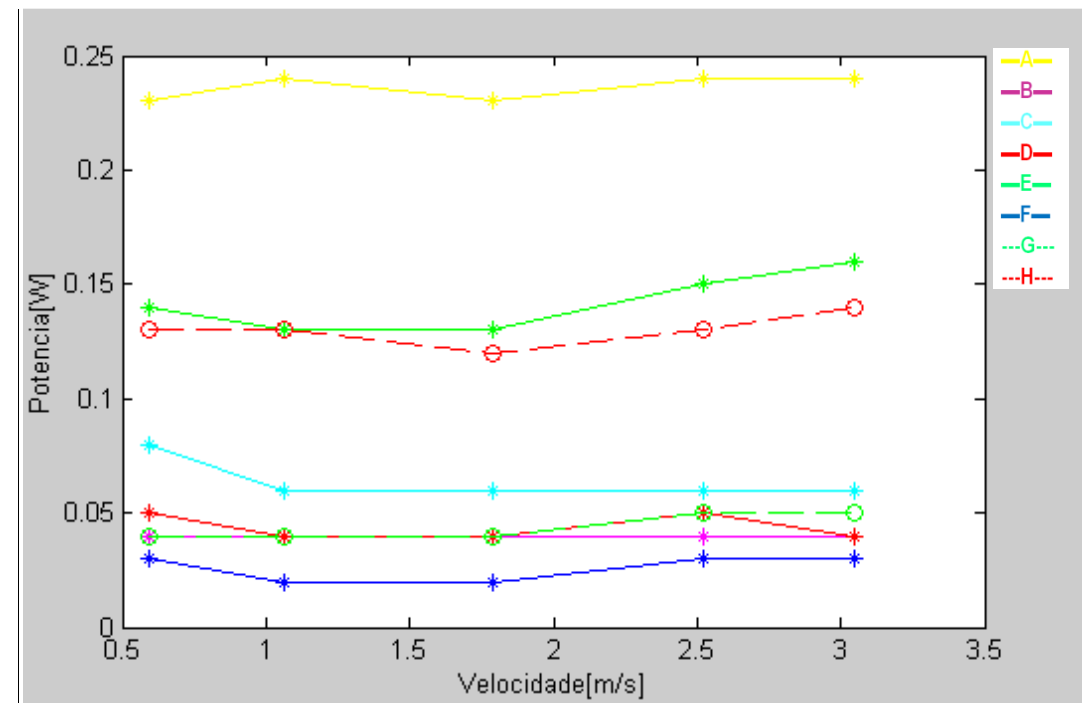

Figura 3-2 – Gráfico da velocidade x potência total (experimental).

Como pode ser observado no gráfico 3.2 não contém os dados do componente "I", pois ele dissipa uma potência bem maior que a dos outros componentes. Isto comprometeria a visualização das curvas dos demais.

### **3.2 – Resultados Numéricos**

 As simulações numéricas foram realizadas com a utilização do software ANSYS, para isso foi adotado os seguintes parâmetros:

- A temperatura ambiente de 22,7  $\textdegree$ C;
- Foi adotada a gravidade de 9.80665 m/s;
- Foi utilizado modelo de escoamento laminar;
- Foi utilizado 1.603.686 elementos;
- O tipo de malha adotada foi a hexagonal desestruturada;
- Os graus de liberdade foram: Temperatura, Velocidade, Pressão, vazão, e Fluxo de Calor;
- Os cálculos da radiação foram desprezados;

Para a escolha do número de elementos citado acima, foi realizado um teste de malha. Este teste consiste em variar o número de elementos e verificar a convergência dos resultados. O gráfico 3.2 mostra a convergência da velocidade de entrada e de saída do ar sobre a placa MGT.

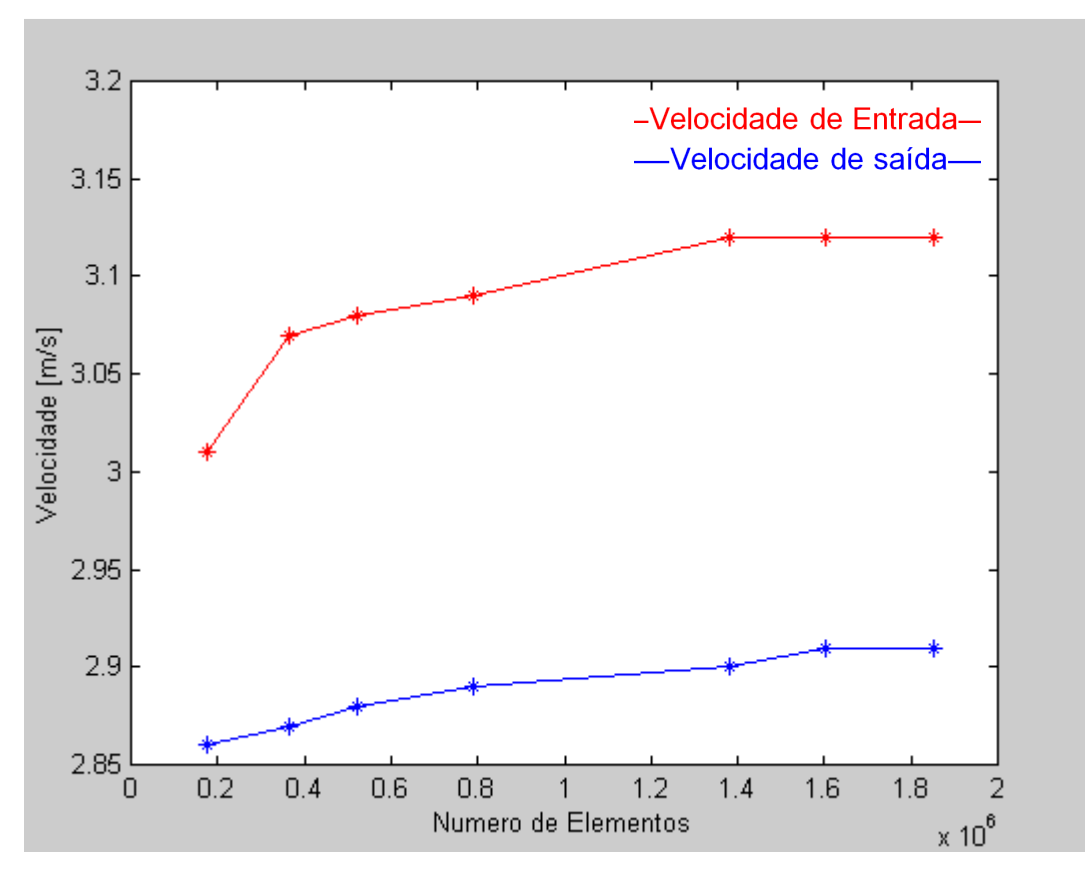

Figura 3-3 – Gráfico da velocidade x número de elementos.

#### **3.2.1 – Convergência dos Resultados Numéricos**

Antes da apresentação dos resultados numéricos serão apresentados alguns gráficos que demonstram a convergência das equações governantes do problema e a convergência das temperaturas e velocidades obtidas para alguns pontos dentro do túnel de vento em função do número de iterações.

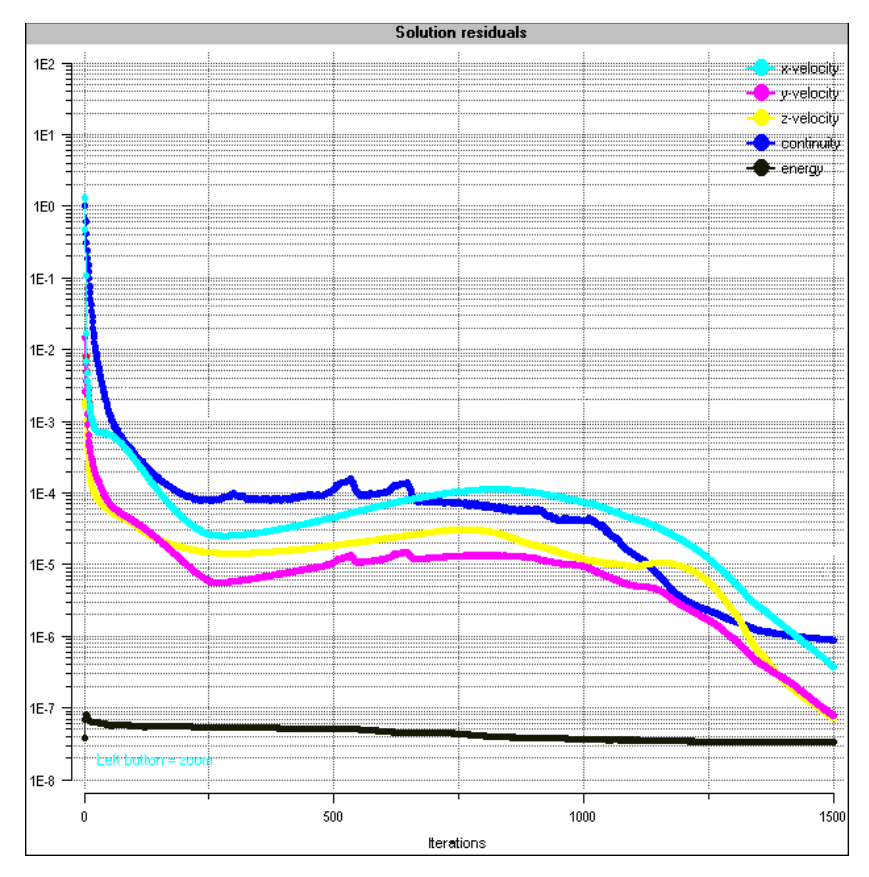

Figura 3-4 – Gráfico do erro residual das eq. governantes x número de iterações.

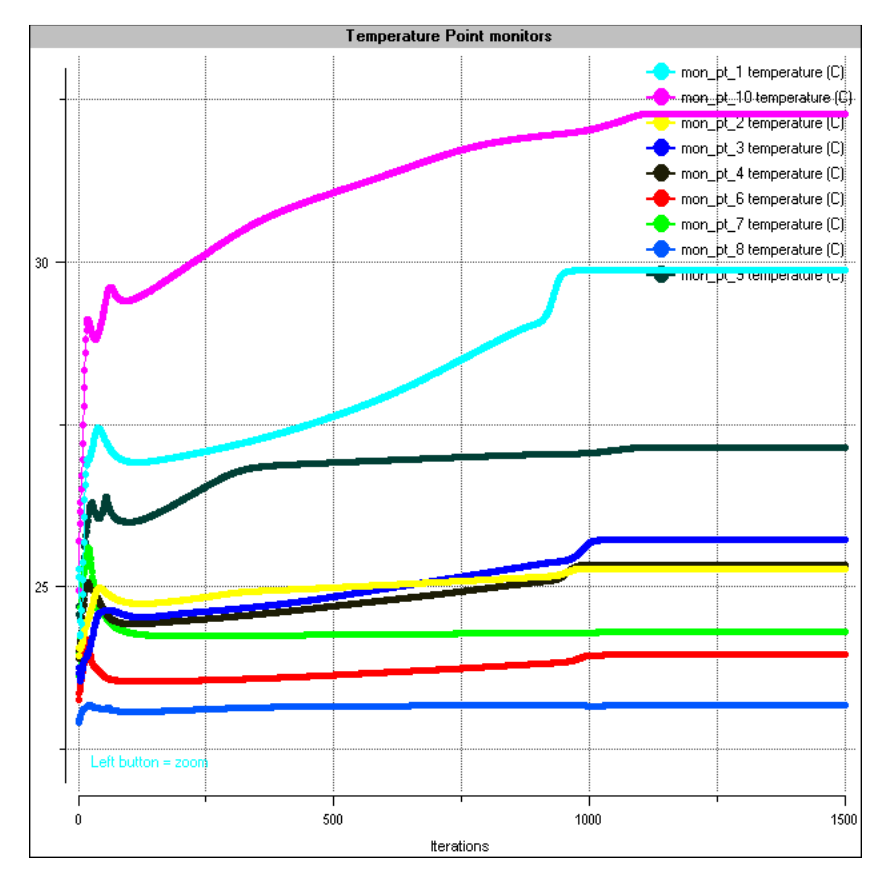

Figura 3-5 – Gráfico da temperatura (componentes) x número de iterações.

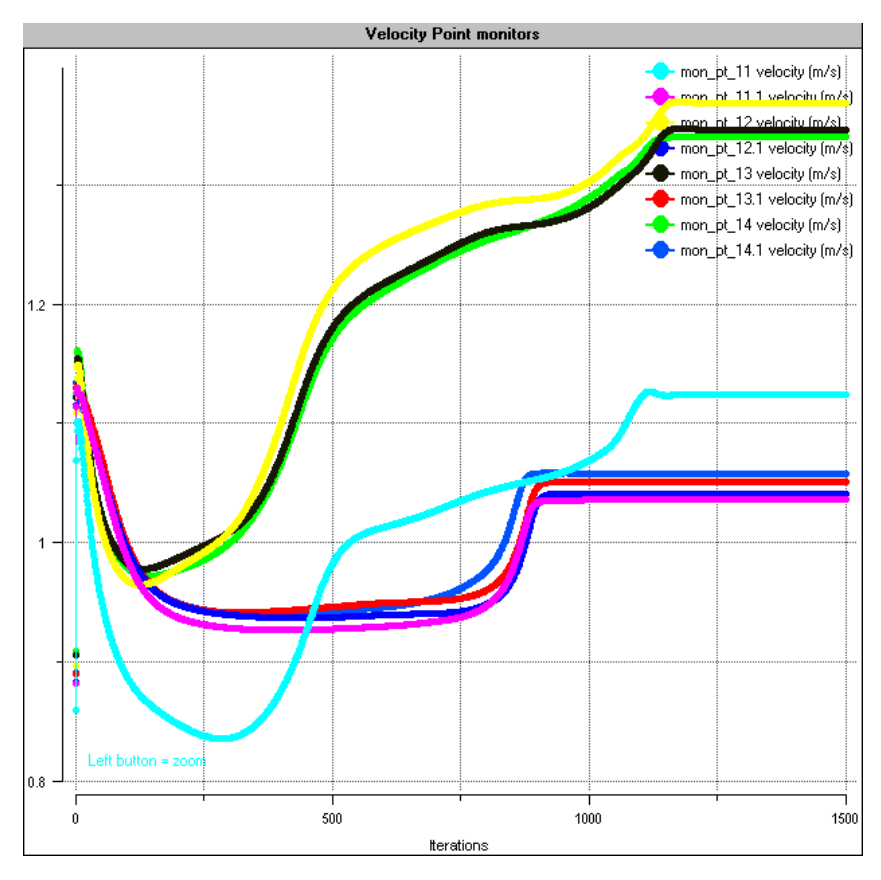

Figura 3-6 – Gráfico da velocidade (pontos de leitura do ensaio experimental) x número de iterações.

O critério de parada foi o número de iterações (1500). Este número de iterações foi estabelecido depois da análise dos gráficos 3.5 e 3.6. Estes gráficos mostram que os resultados convergiram para aproximadamente 1200 iterações. Os gráficos 3.4, 3.5 e 3.6 foram retirados da simulação com velocidade média de entrada de 0,61 m/s, as demais soluções mantiveram este comportamento. Foram realizadas 1500 iterações para cada solução para garantir a convergência dos gráficos 3.5 e 3.6.

# **3.2.2 – Resultados Numéricos – Todas as Velocidades**

Os resultados a seguir foram obtidos através de simulações numéricas com a utilização do software ANSYS. Foram realizadas cinco simulações variando a velocidade do escoamento do ar dentro do túnel de vento, assim como foi feito experimentalmente. A idéia foi reproduzir as mesmas velocidades de entrada e saída do escoamento de ar na placa.

A Tabela 3.10 apresenta os resultados da temperatura dos componentes em função da velocidade do escoamento de ar na entrada da placa.

|                             | Temperatura Média [°C] |       |       |       |       |  |
|-----------------------------|------------------------|-------|-------|-------|-------|--|
| <b>Componentes</b>          | 0,61                   | 1,05  | 1,68  | 2,34  | 2,90  |  |
|                             | m/s                    | m/s   | m/s   | m/s   | m/s   |  |
| <b>Temperatura Ambiente</b> | 22,7                   | 22,7  | 22,7  | 22,7  | 22,7  |  |
| $\mathbf{A}$                | 38,83                  | 33,15 | 31,06 | 30,48 | 29,75 |  |
| B                           | 28,55                  | 26,76 | 26,58 | 26,92 | 27,08 |  |
| $\mathbf C$                 | 31,80                  | 27,33 | 26,28 | 26,68 | 26,50 |  |
| D                           | 29,80                  | 26,82 | 25,94 | 25,91 | 25,30 |  |
| E                           | 30,10                  | 26,63 | 25,67 | 25,77 | 25,62 |  |
| F                           | 28,42                  | 26,00 | 25,34 | 25,93 | 25,41 |  |
| G                           | 23,78                  | 23,44 | 23,30 | 23,44 | 23,36 |  |
| H                           | 30,44                  | 28,55 | 27,88 | 27,77 | 27,92 |  |
| I                           | 43,03                  | 32,46 | 28,99 | 28,54 | 27,78 |  |

Tabela 3.10 – Temperatura em função da velocidade do ar.

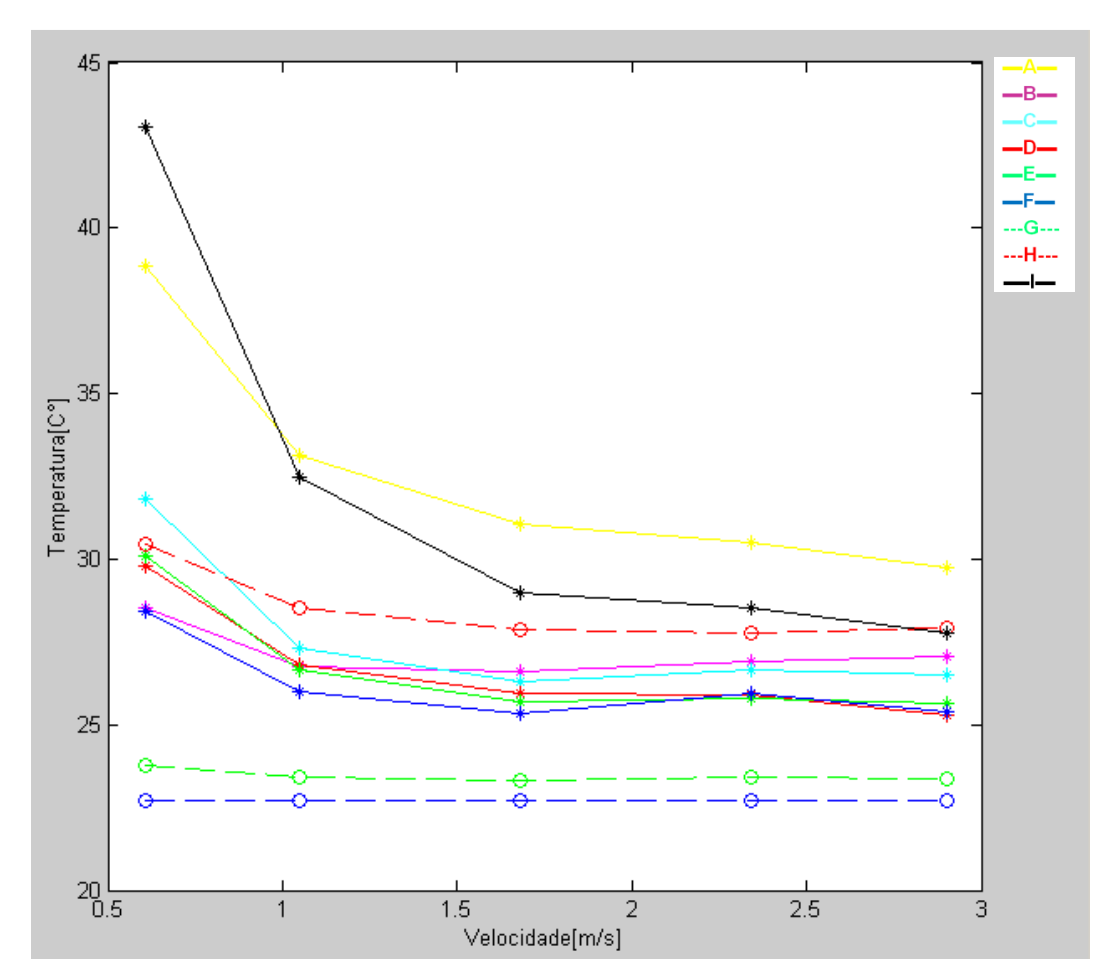

Figura 3-7 – Gráfico da temperatura x velocidade do ar (numérico).

# **3.2.3 – Resultados Numéricos – Velocidade média de entrada igual a 2,90m/s**

A fim de ilustrar este trabalho com alguns resultados que são obtidas com a utilização do software ANSYS, foi escolhido uma velocidade média como exemplo. Desta maneira foi escolhida a velocidade média de 2,90 [m/s].

Na figura 3.8 temos o campo de temperatura de todos componentes da placa MGT.

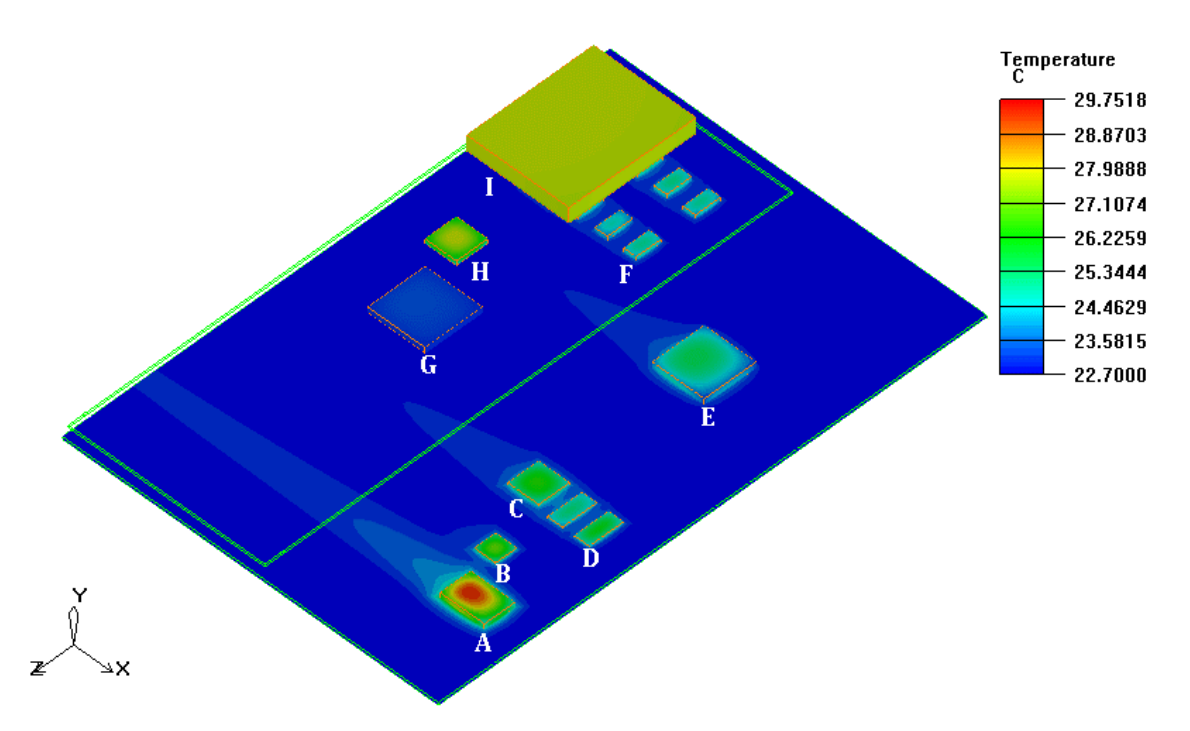

Figura 3-8 – Campo de temperatura na placa MGT.

A seguir são apresentados os resultados. As figuras 3.9 e 3.10 mostram o campo de temperatura das placas GBT e ITD respectivamente.

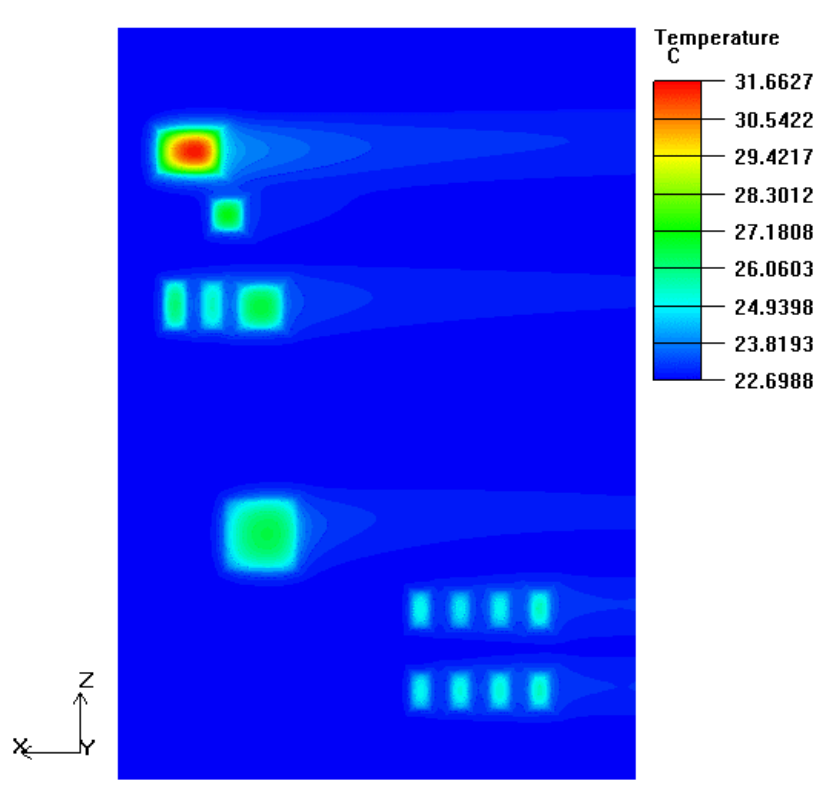

Figura 3-9 – Campo de temperatura na placa GBT.

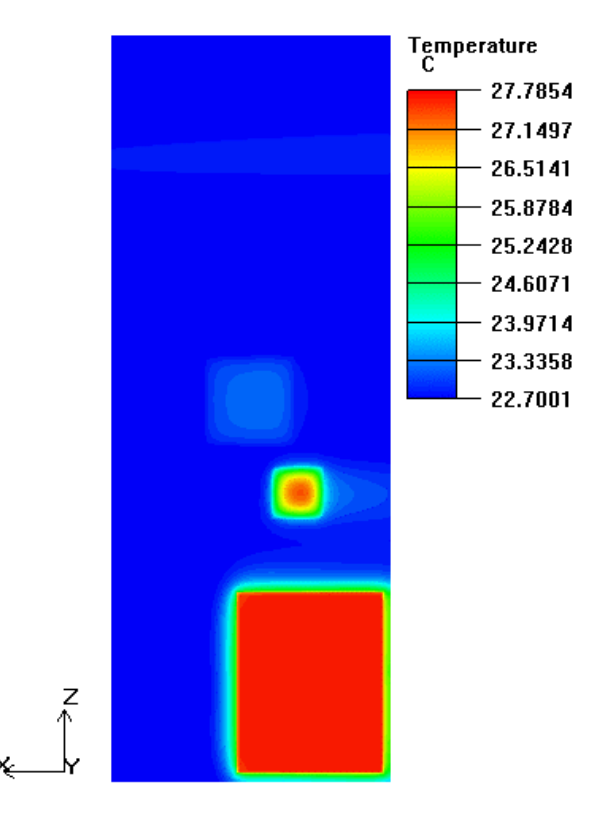

Figura 3-10 – Campo de temperatura na placa ITD.

A seguir são apresentados mais resultados em forma de figuras. As figuras 3.11, 3.12, 3.13, 3.14, 3.15, 3.16, 3.17, 3.18 e 3.19 mostram o campo de temperatura dos componentes "A","B", "C", "D", "E", "F", "G", "H" e "I" respectivamente

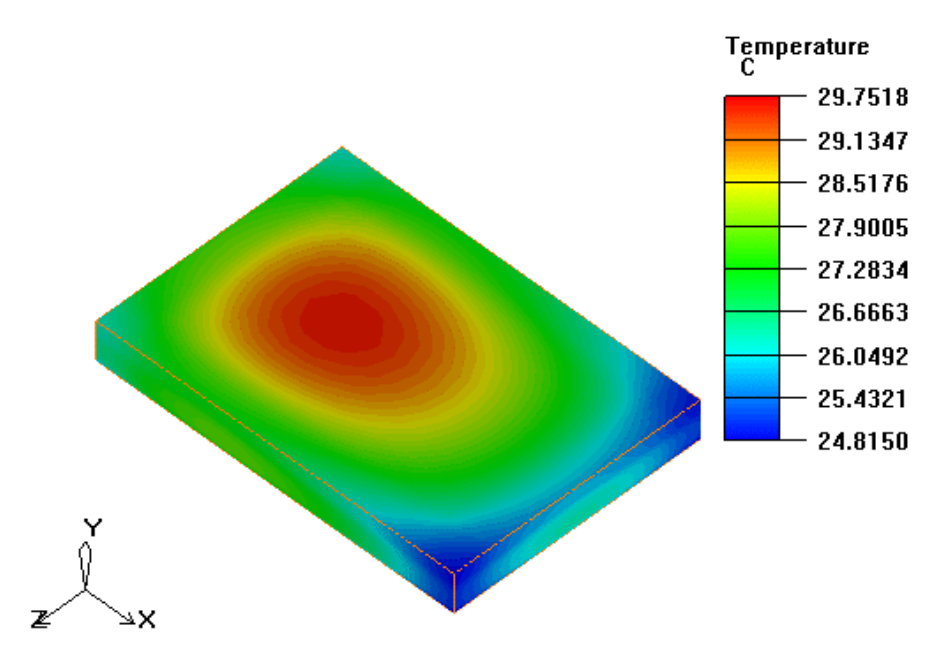

.

Figura 3-11 – Campo de temperatura do componente "A".

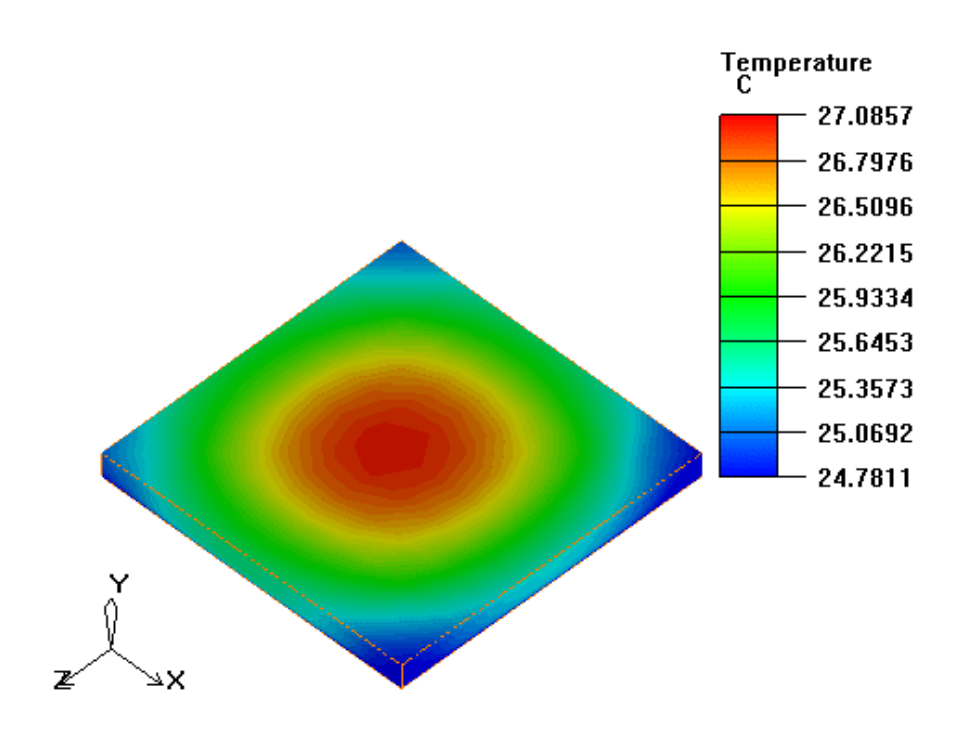

Figura 3-12 – Campo de temperatura do componente "B".

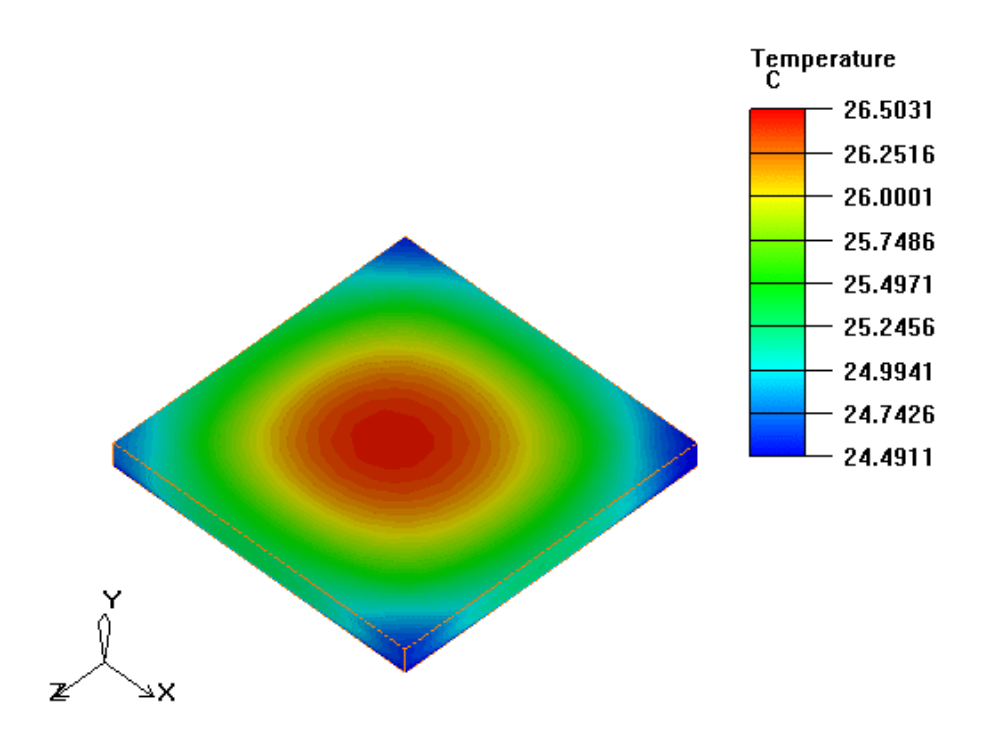

Figura 3-13 – Campo de temperatura do componente "C".

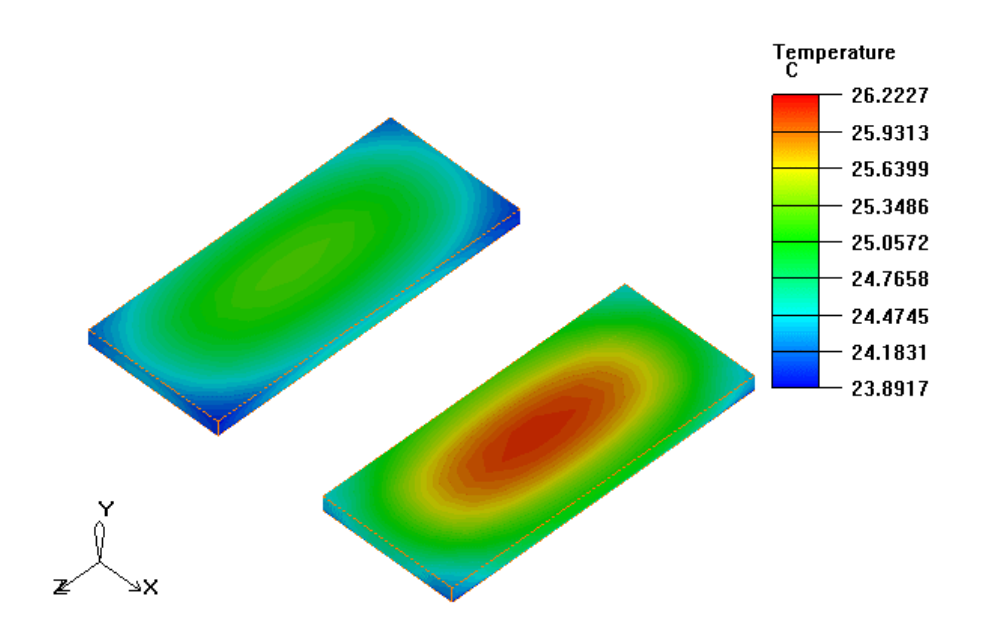

Figura 3-14 – Campo de temperatura do componente "D".

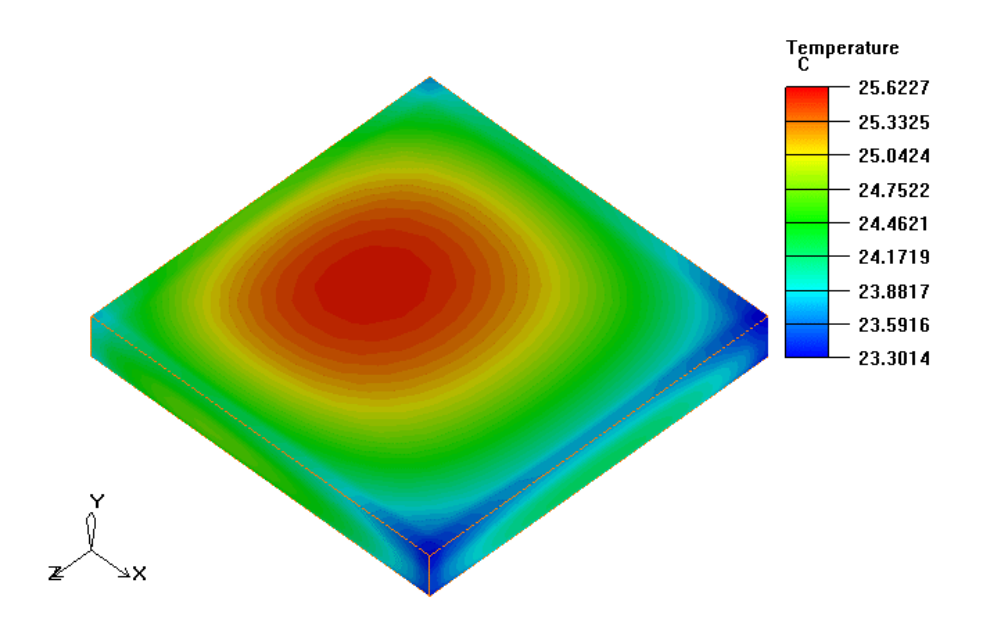

Figura 3-15 – Campo de temperatura do componente "E".

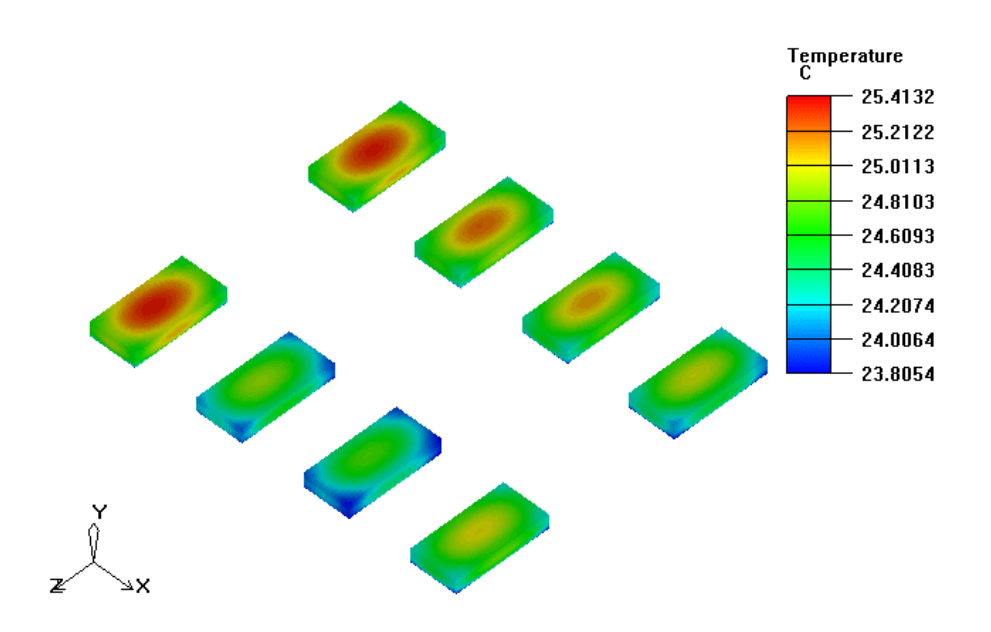

Figura 3-16 – Campo de temperatura do componente "F".

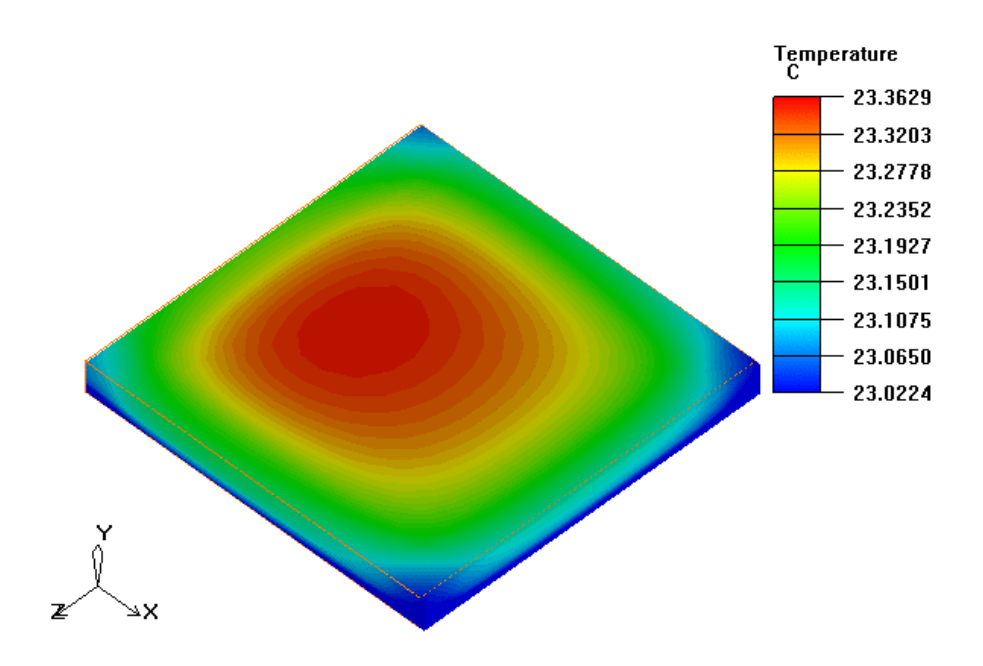

Figura 3-17 – Campo de temperatura do componente "G".

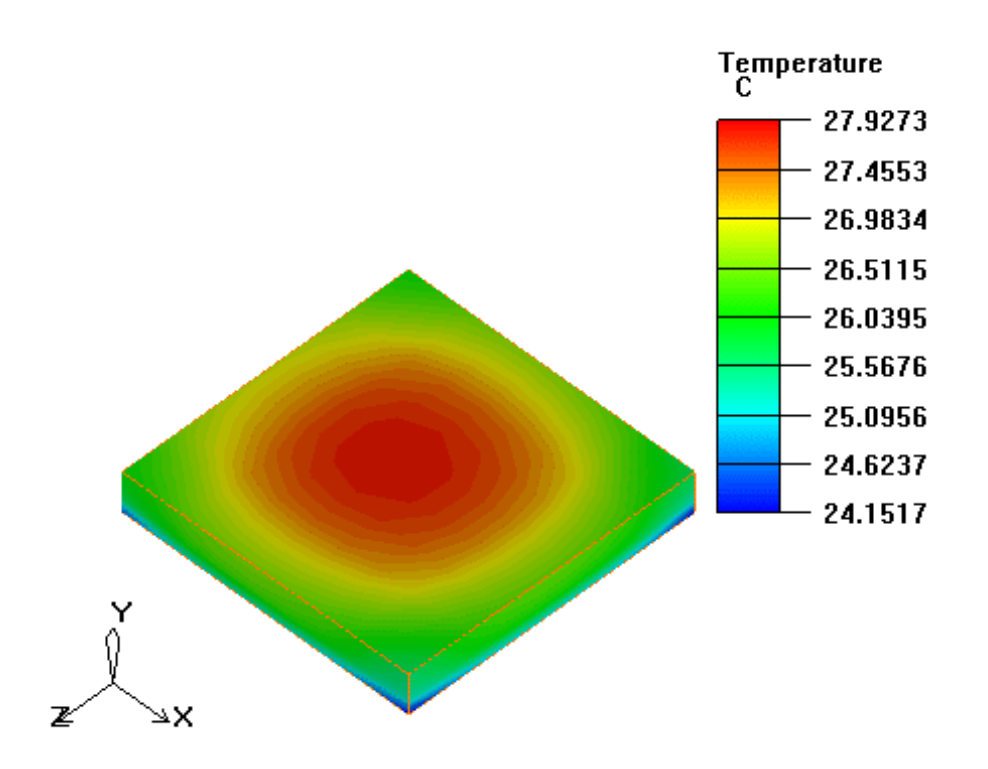

Figura 3-18 – Campo de temperatura do componente "H".

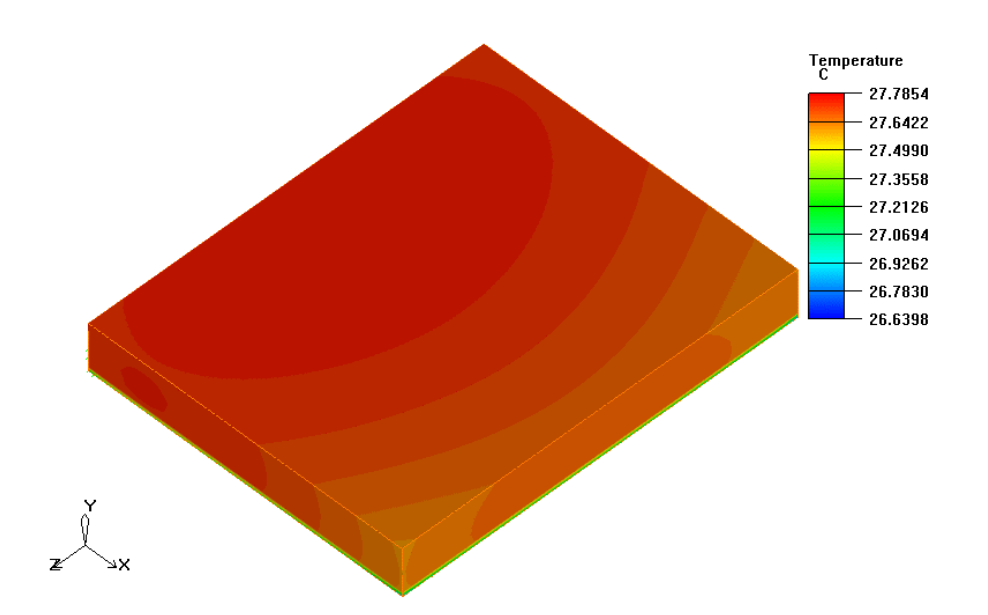

Figura 3-19 – Campo de temperatura do componente "I".

A seguir são apresentadas algumas figuras com informações a respeito do campo de velocidades e de temperatura. As figuras 3.20 e 3.21 apresentam o campo de velocidades dentro do túnel de vento em um corte sobre o componente "I". Na figura 3.22 temos uma ampliação da figura 3.20.

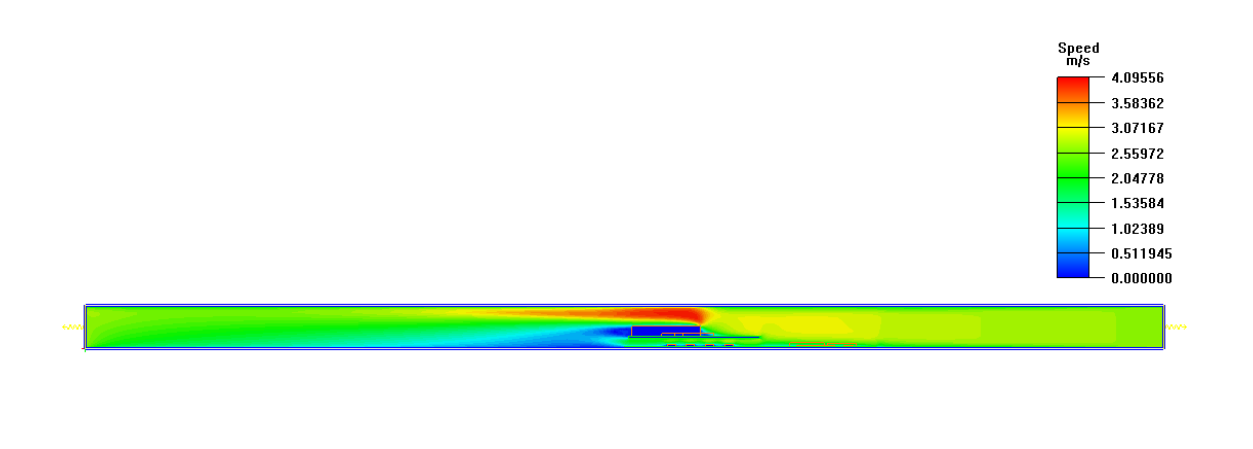

Figura 3-20 – Campo de velocidade dentro do túnel de vento (vista frontal).

 $\uparrow$   $\downarrow$   $\downarrow$   $\times$ 

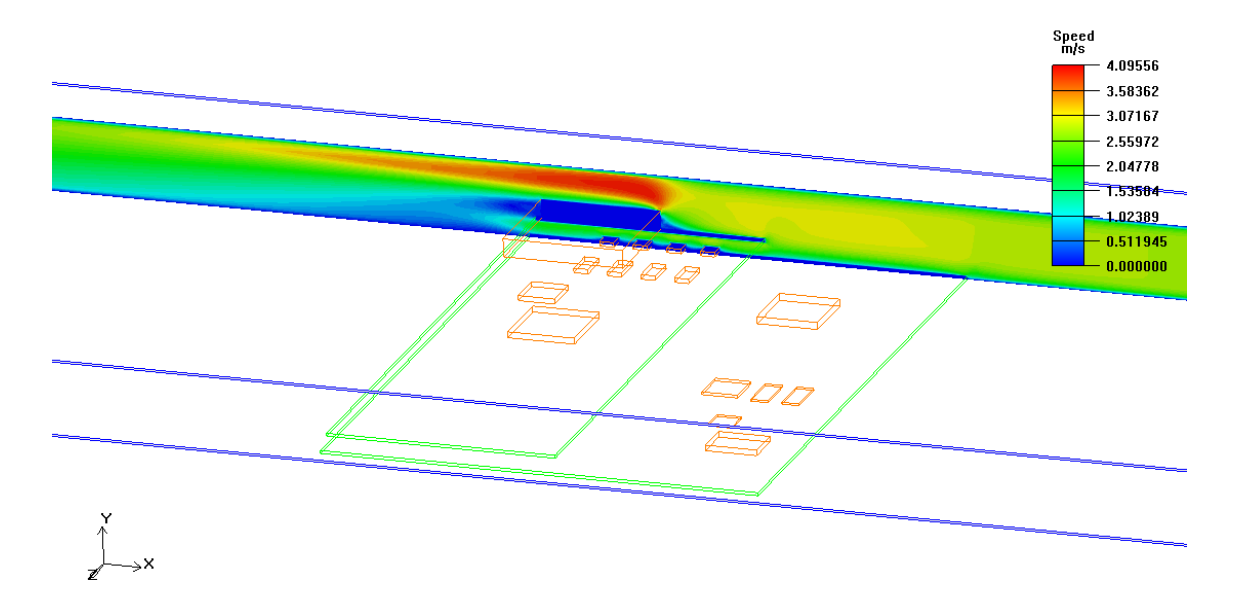

Figura 3-21 – Campo de velocidade dentro do túnel de vento (vista isométrica).

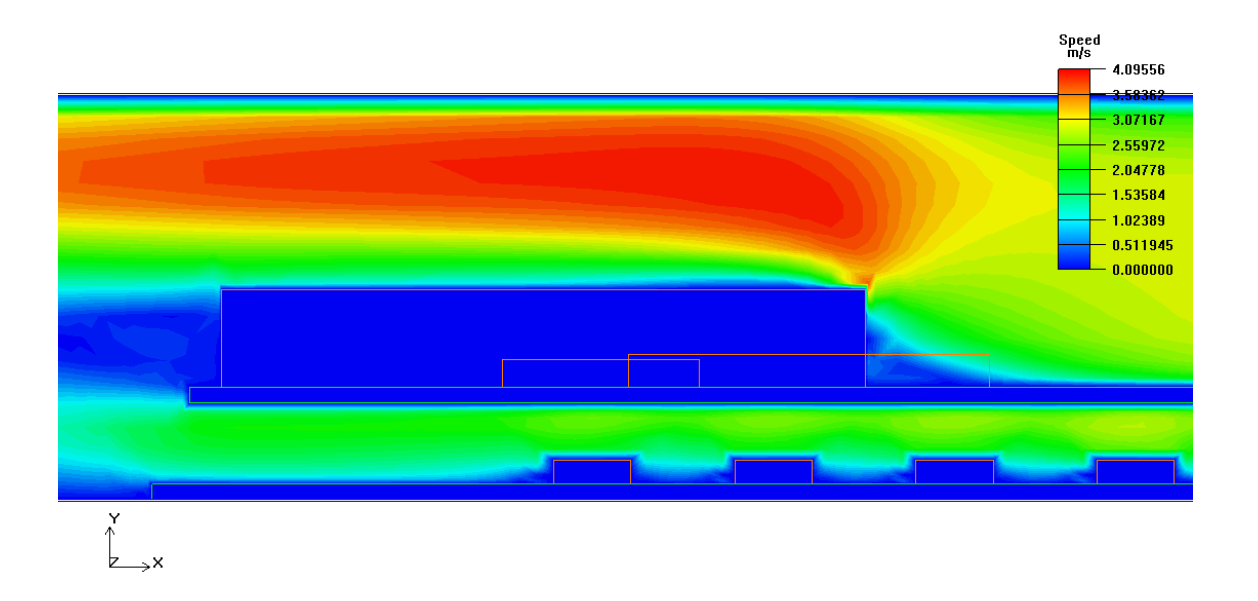

Figura 3-22 – Campo de velocidade dentro do túnel de vento (zoom – vista frontal).

As figuras 3.23 e 3.25 apresentam o campo de temperatura dentro do túnel de vento em um corte sobre o componente "I". Na figura 3.24 temos uma ampliação da figura 3.23.

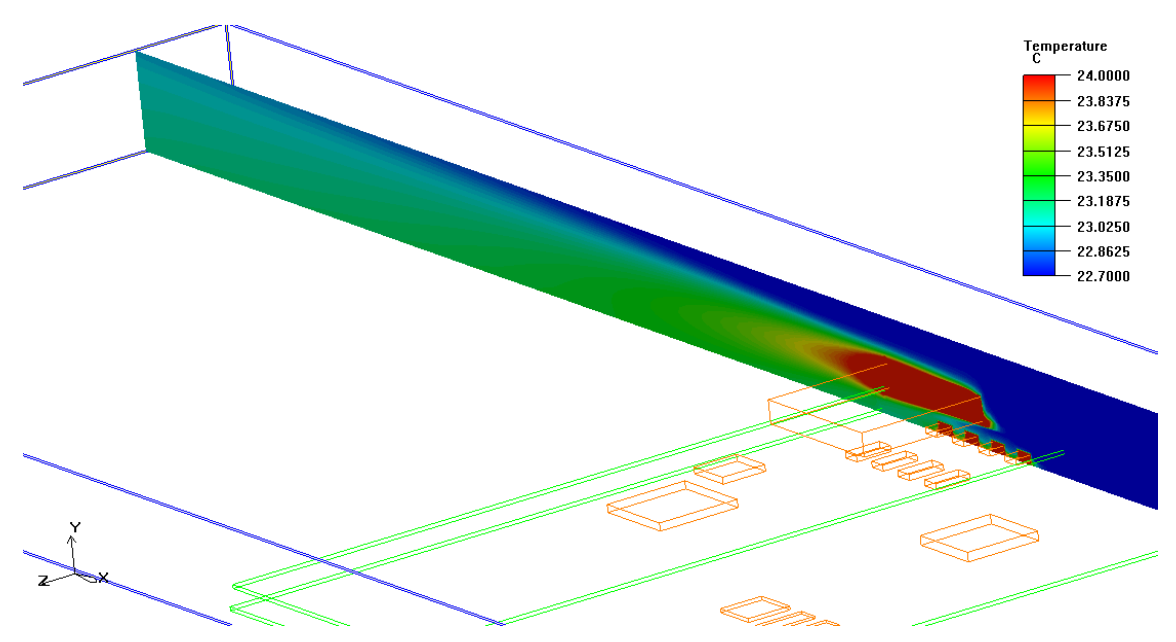

Figura 3-23 – Campo de temperatura dentro do túnel de vento (vista Isométrica).

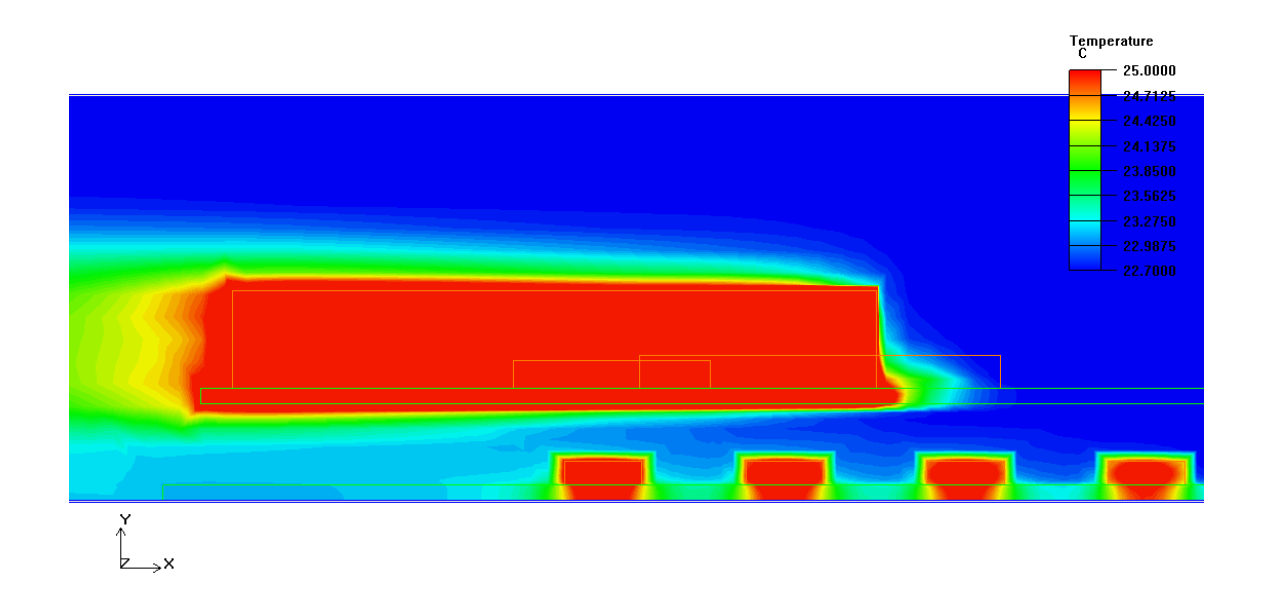

Figura 3-24 – Campo de temperatura dentro do túnel de vento (zoom – vista frontal).

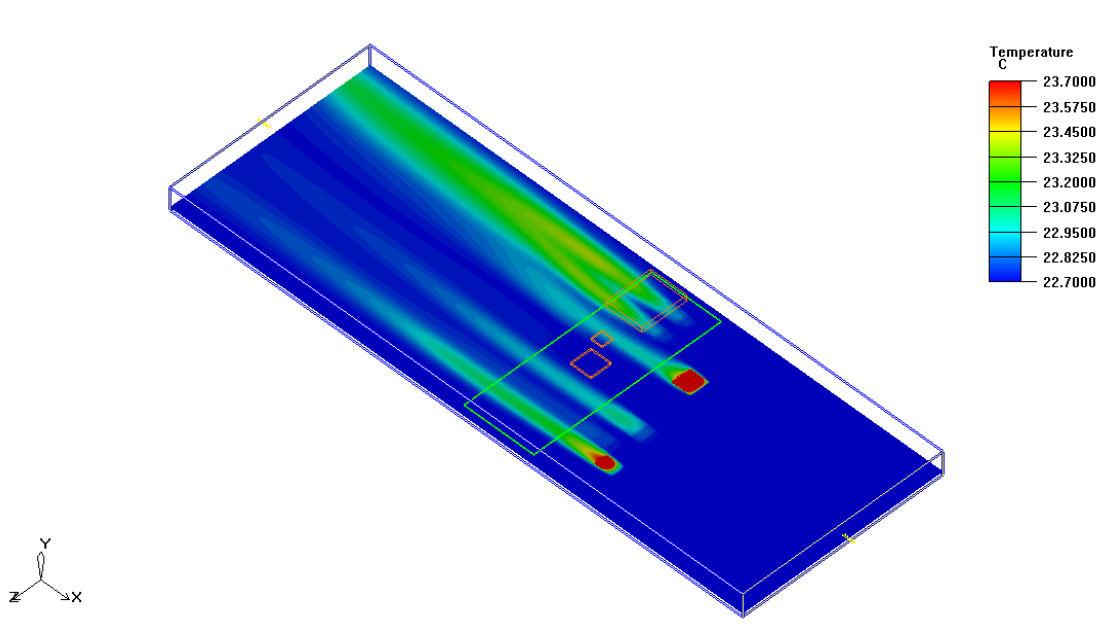

Figura 3-25 – Campo de temperatura dentro do túnel de vento – corte realizado entre as placas GBT e ITD (vista isométrica).

Na figura 3.26 e 3.27 temos o campo de temperatura da entrada e da saída do escoamento de ar do túnel de vento. Pode-se observar que o ar sai mais aquecido do que entrou. Isto se deve ao fato do escoamento de ar retirar o calor dos componentes e da placa dentro do túnel de vento.

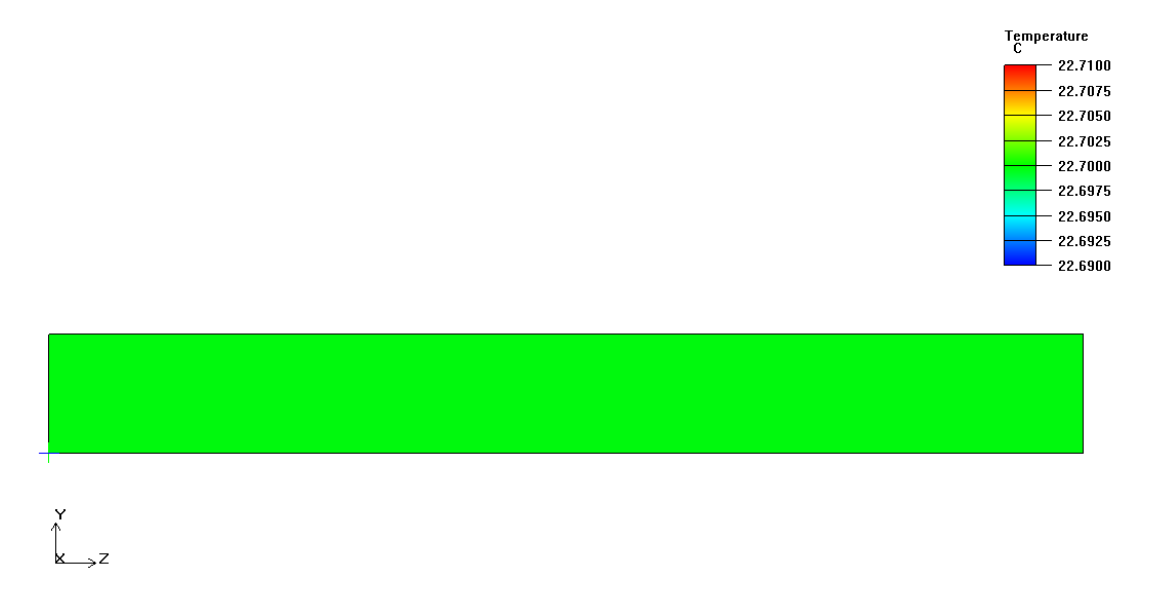

Figura 3-26 – Campo de temperatura da entrada do escoamento de ar.

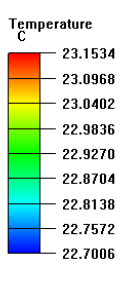

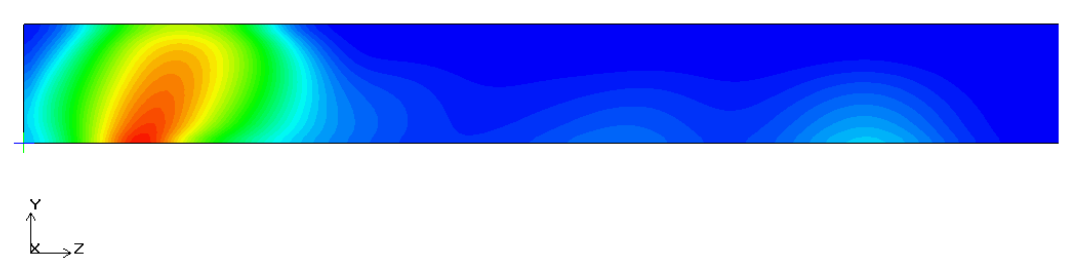

Figura 3-27 – Campo de temperatura do escoamento do ar na entrada do túnel de vento.

Na figura 3.28 temos o campo de fluxo do de calor do componente "I". O valor médio fornecido pelo o software é de 215 [W/m].

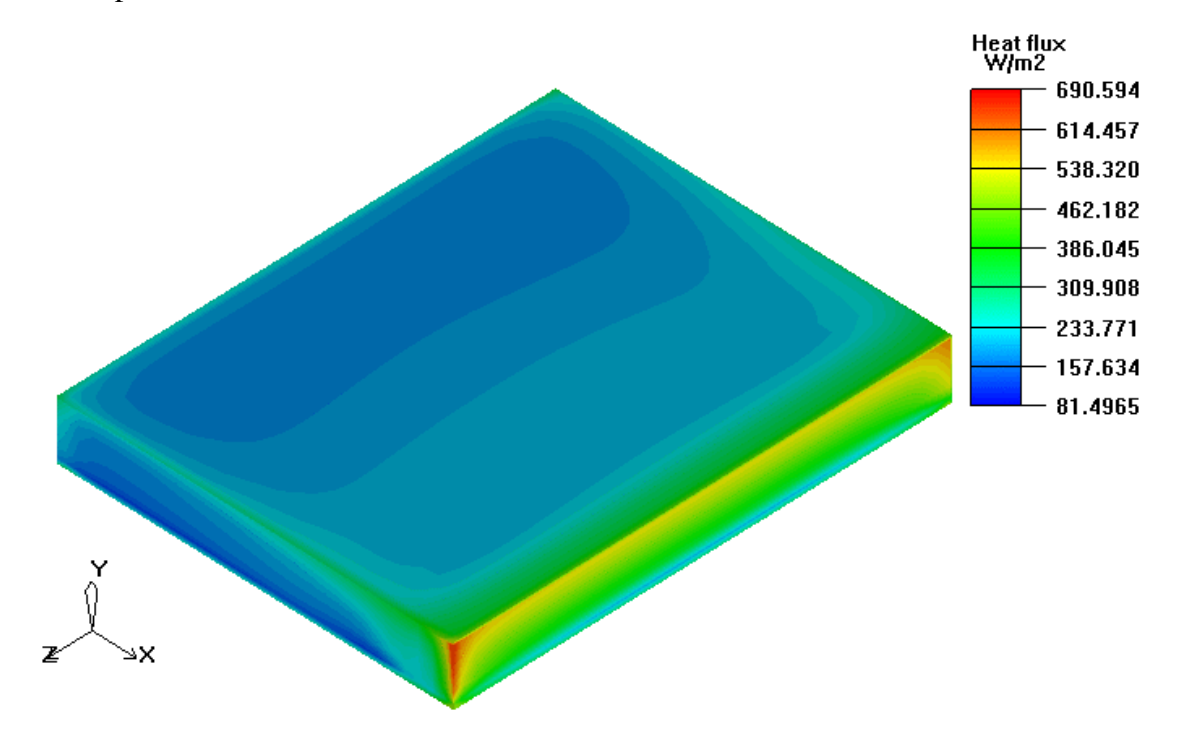

Figura 3-28 – Fluxo de calor do componente "I".

## **3.3 – Comparativo entre os Result. Exp. e Num.**

Como pode ser observado nas tabelas 3.6 e 3.10, foram adotadas 5 velocidades tanto para o ensaio experimental como para a simulação numérica. Para o ensaio experimental as velocidades médias de entrada do ar sobre a placa foram 0,59, 1,06, 1,79, 2,52, 3,05 respectivamente. Estas velocidades foram adotadas conforme a limitação do módulo de ventilação usado para este ensaio.

Para a simulação numérica, o objetivo foi reproduzir as velocidades obtidas no ensaio experimental. Como pode ser visto nas tabelas 3.6 e 3.10, estas velocidades foram quase iguais. A fim de comparar os resultados experimentais com os numéricos, uma interpolação linear foi realizada nos resultados numéricos a fim de se obter a temperatura dos componentes para as mesmas velocidades do ensaio experimental.

A tabela 3.11 mostra como ficou os resultados numéricos interpolados. Mais detalhes sobre esta interpolação pode ser visto no apêndice "D".

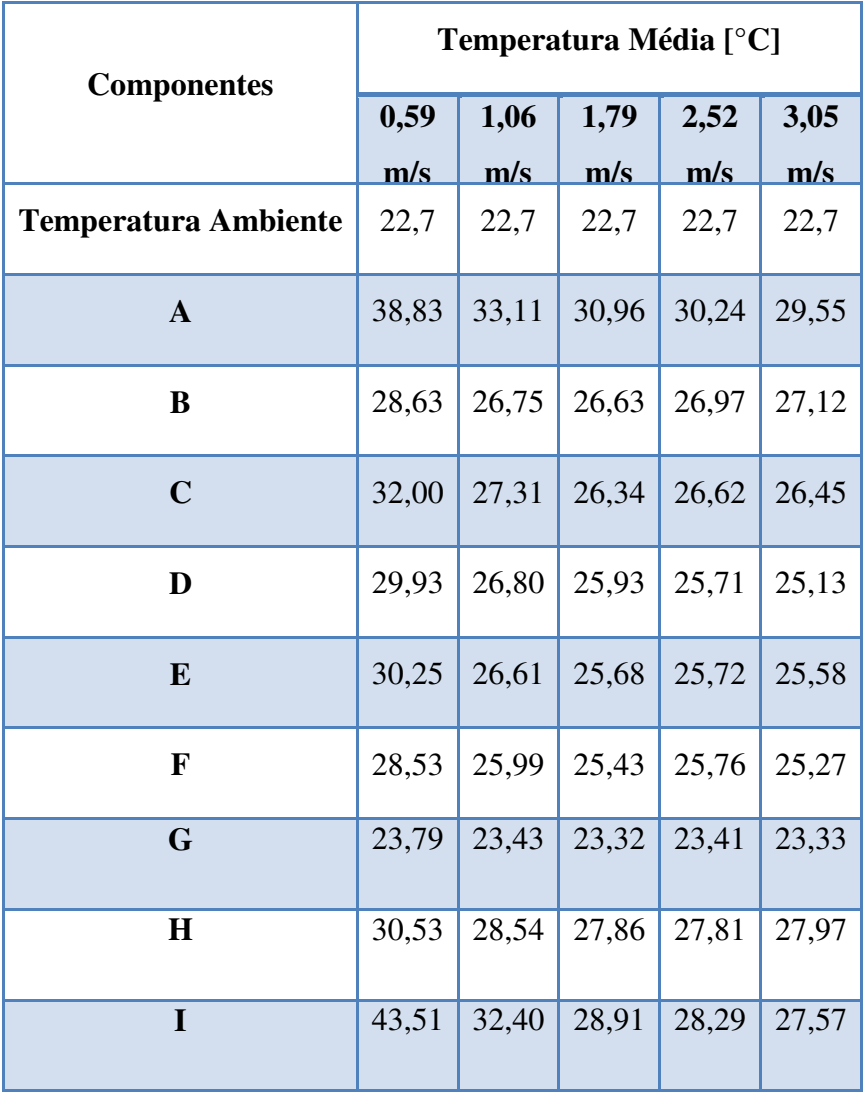

Tabela 3.11 – Resultados numéricos interpolados.

 A seguir são apresentados os gráficos 3.7 a 3.15 respectivamente, estes gráficos faz um comparativo entre os resultados obtidos experimentalmente e os resultados interpolados da simulação numérica.

# **3.3.1 – Componente "A"**

O gráfico 3.29 mostra a variação da temperatura em função da velocidade do componente "A" para os dados obtidos experimentalmente e numericamente.
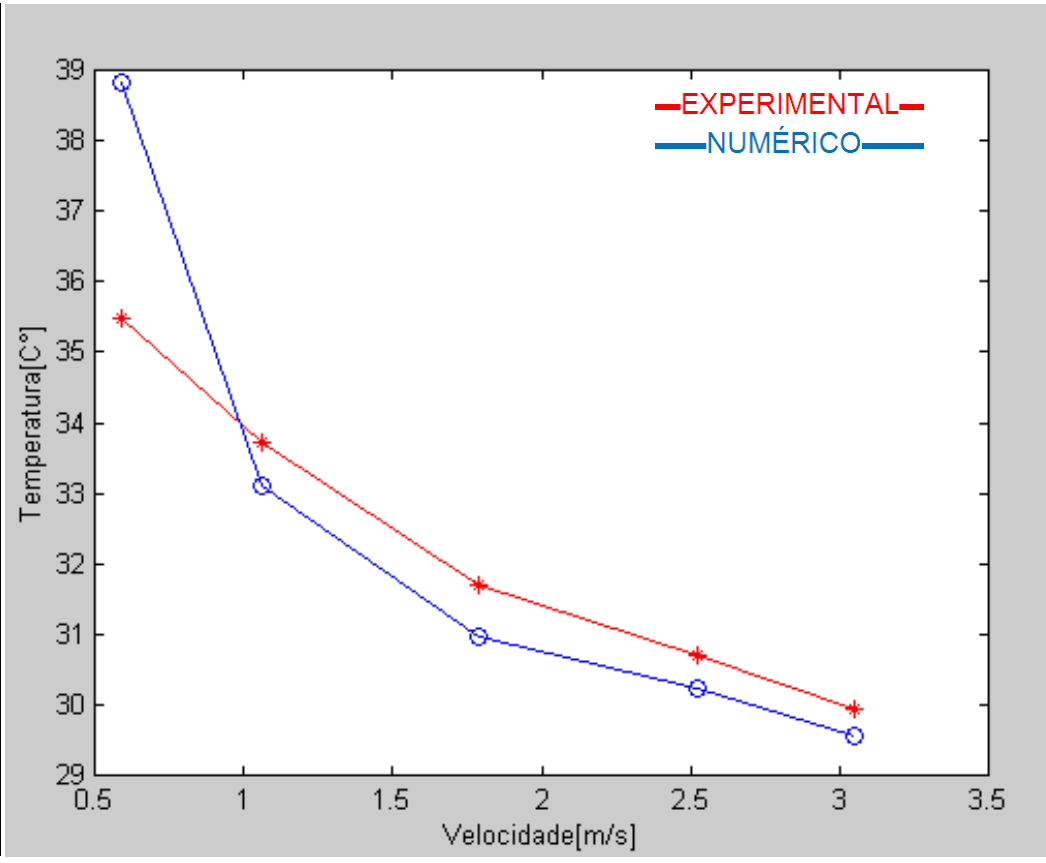

Figura 3-29 – Gráfico da temperatura x velocidade (componente "A").

## **3.3.2 – Componente "B"**

O gráfico 3.30 mostra a variação da temperatura em função da velocidade do componente "B" para os dados obtidos experimentalmente e numericamente.

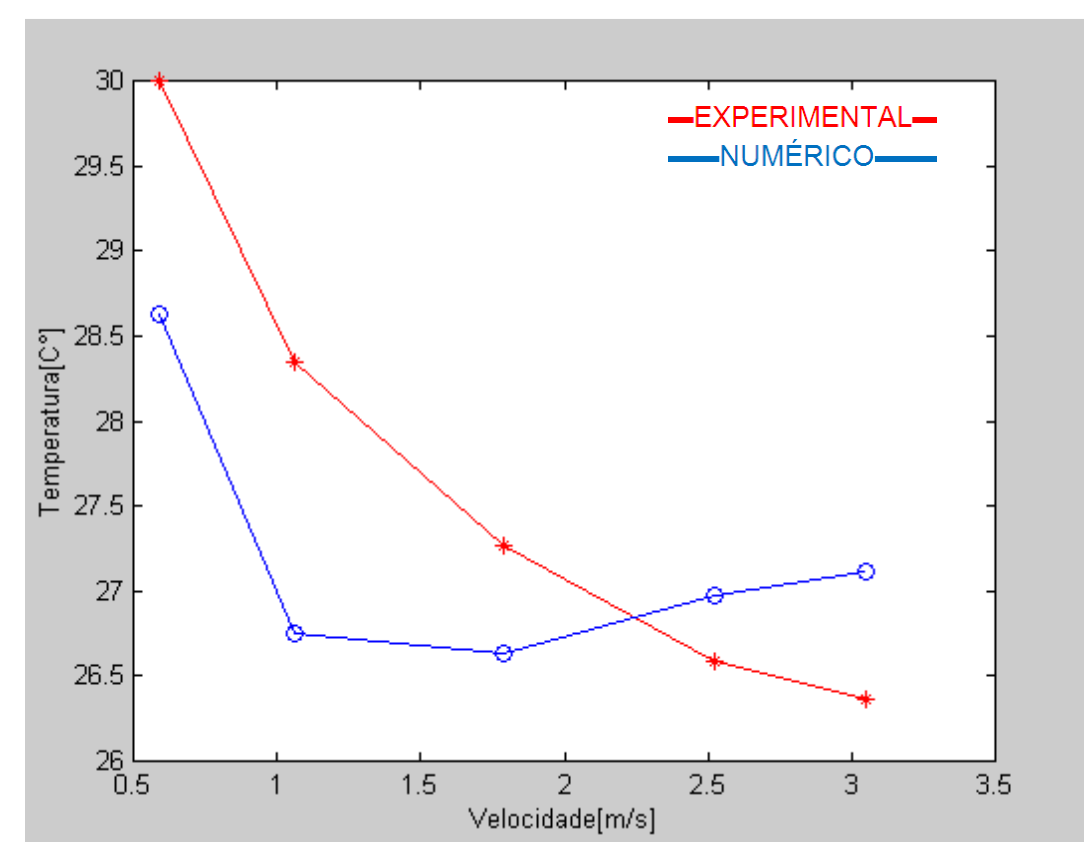

Figura 3-30 – Gráfico da temperatura x velocidade (componente "B").

## **3.3.3 – Componente "C"**

O gráfico 3.31 mostra a variação da temperatura em função da velocidade do componente "C" para os dados obtidos experimentalmente e numericamente.

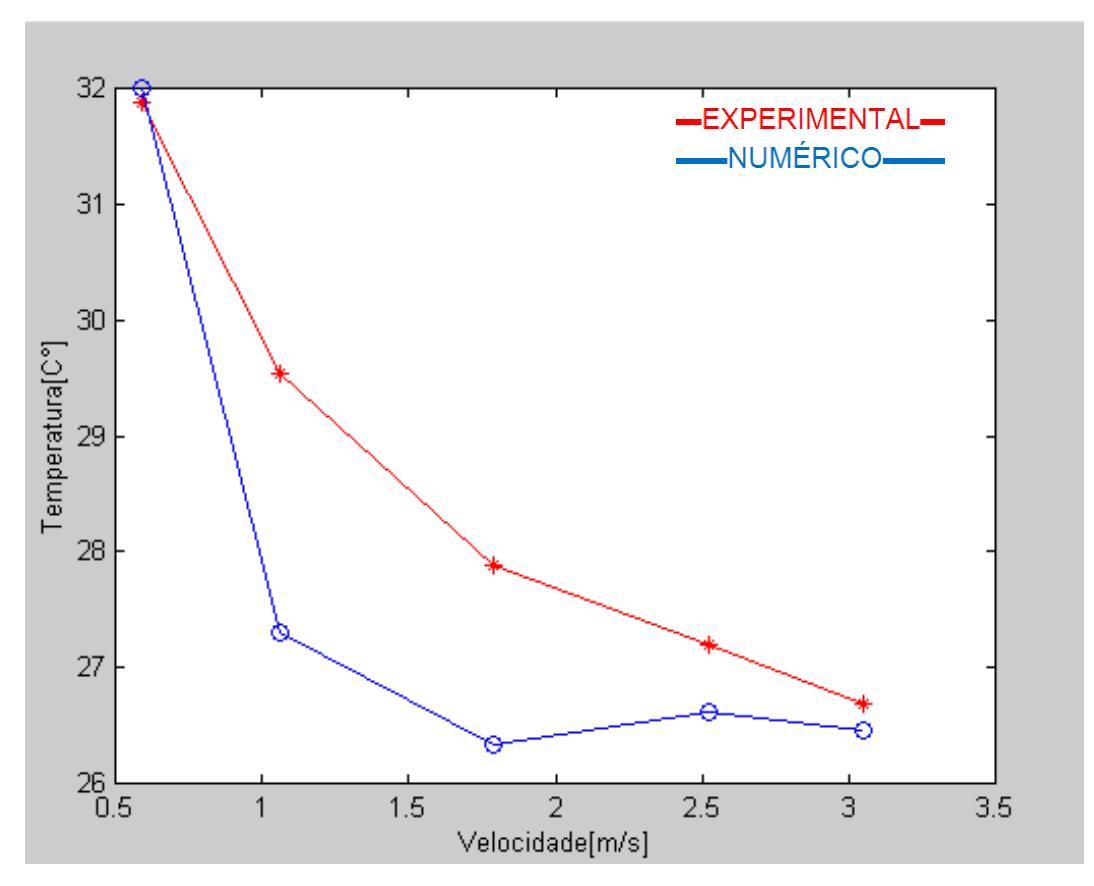

Figura 3-31 – Gráfico da temperatura x velocidade (componente "C").

## **3.3.4 – Componente "D"**

O gráfico 3.32 mostra a variação da temperatura em função da velocidade do componente "D" para os dados obtidos experimentalmente e numericamente.

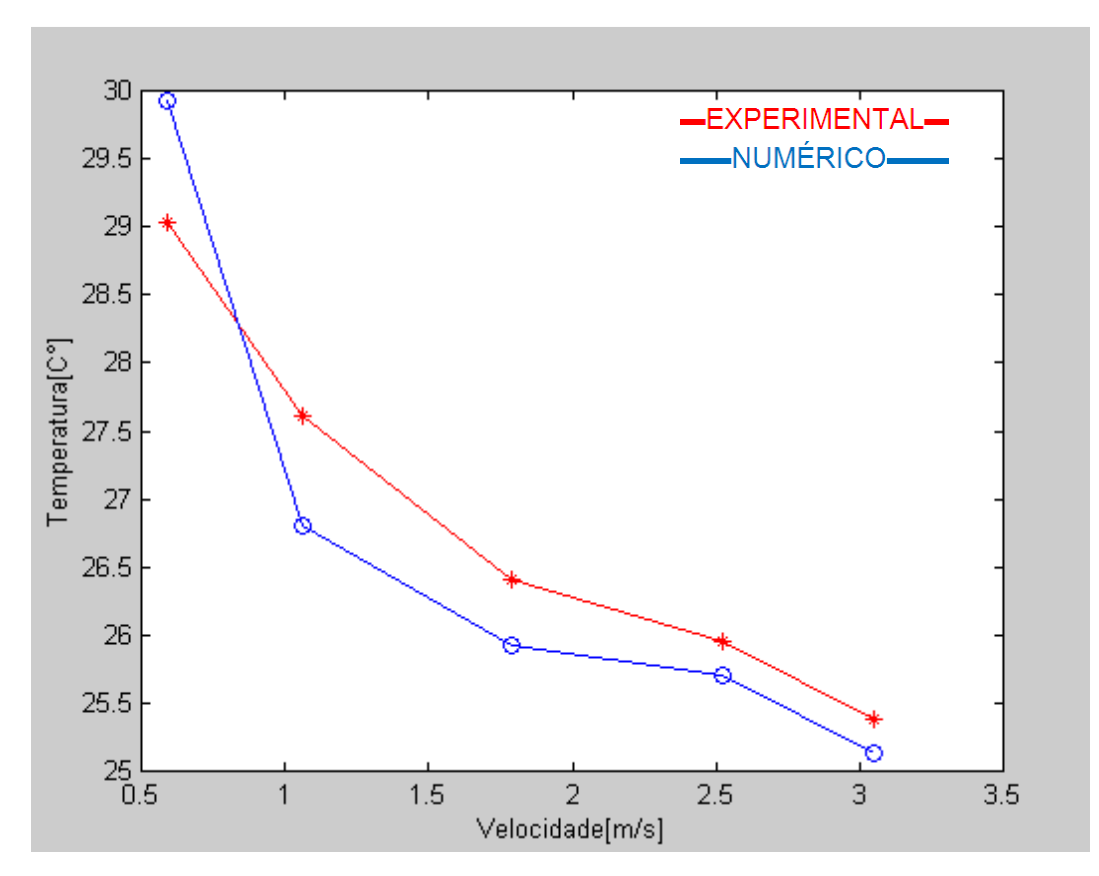

Figura 3-32 – Gráfico da temperatura x velocidade (componente "D").

## **3.3.5 – Componente "E"**

O gráfico 3.33 mostra a variação da temperatura em função da velocidade do componente "E" para os dados obtidos experimentalmente e numericamente.

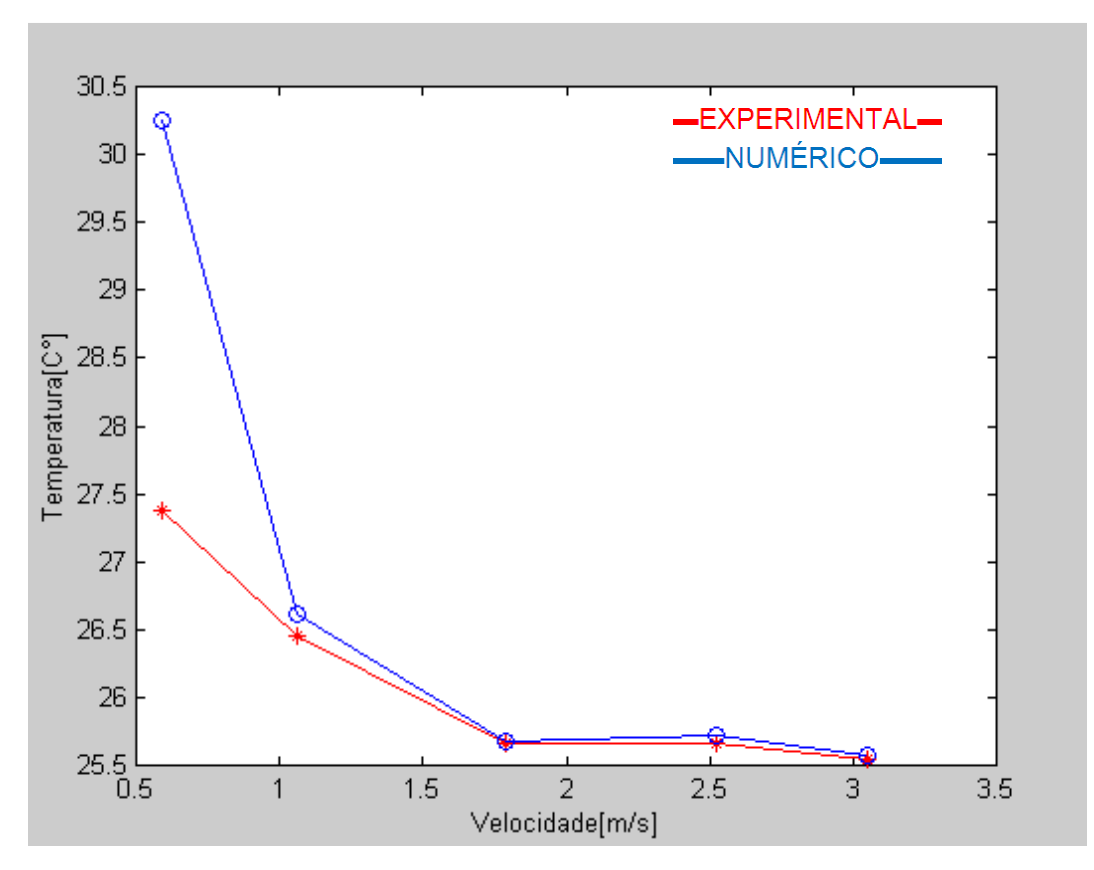

Figura 3-33 – Gráfico da temperatura x velocidade (componente "E").

## **3.3.6 – Componente "F"**

O gráfico 3.34 mostra a variação da temperatura em função da velocidade do componente "F" para os dados obtidos experimentalmente e numericamente.

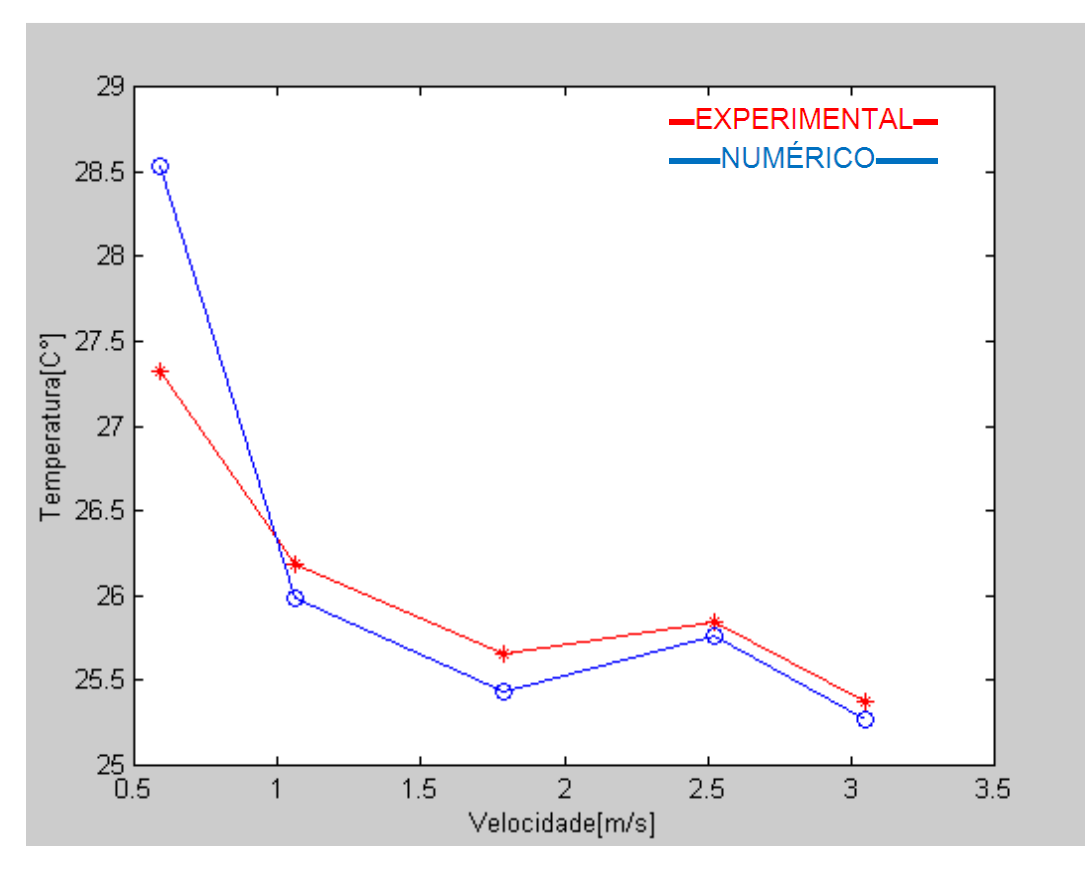

Figura 3-34 – Gráfico da temperatura x velocidade (componente "F").

## **3.3.7 – Componente "G"**

O gráfico 3.35 mostra a variação da temperatura em função da velocidade do componente "G" para os dados obtidos experimentalmente e numericamente.

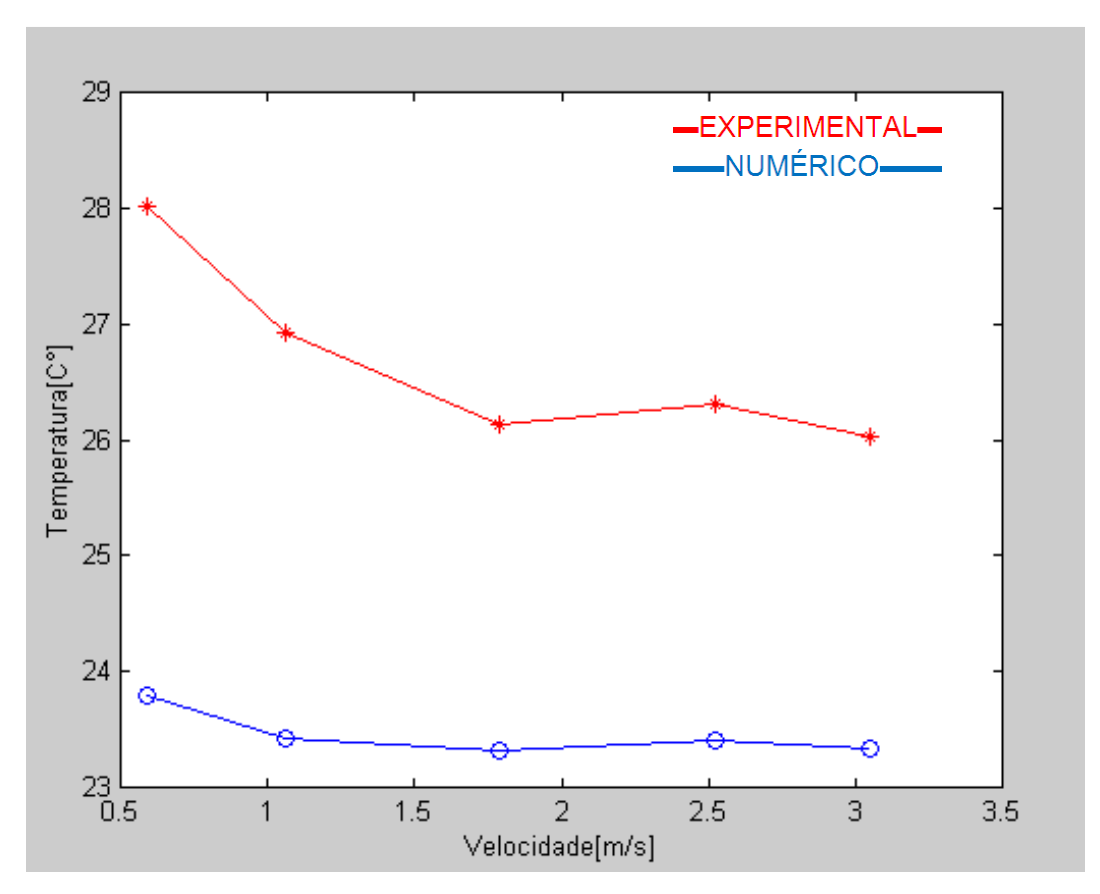

Figura 3-35 – Gráfico da temperatura x velocidade (componente "G").

## **3.3.8 – Componente "H"**

O gráfico 3.36 mostra a variação da temperatura em função da velocidade do componente "H" para os dados obtidos experimentalmente e numericamente.

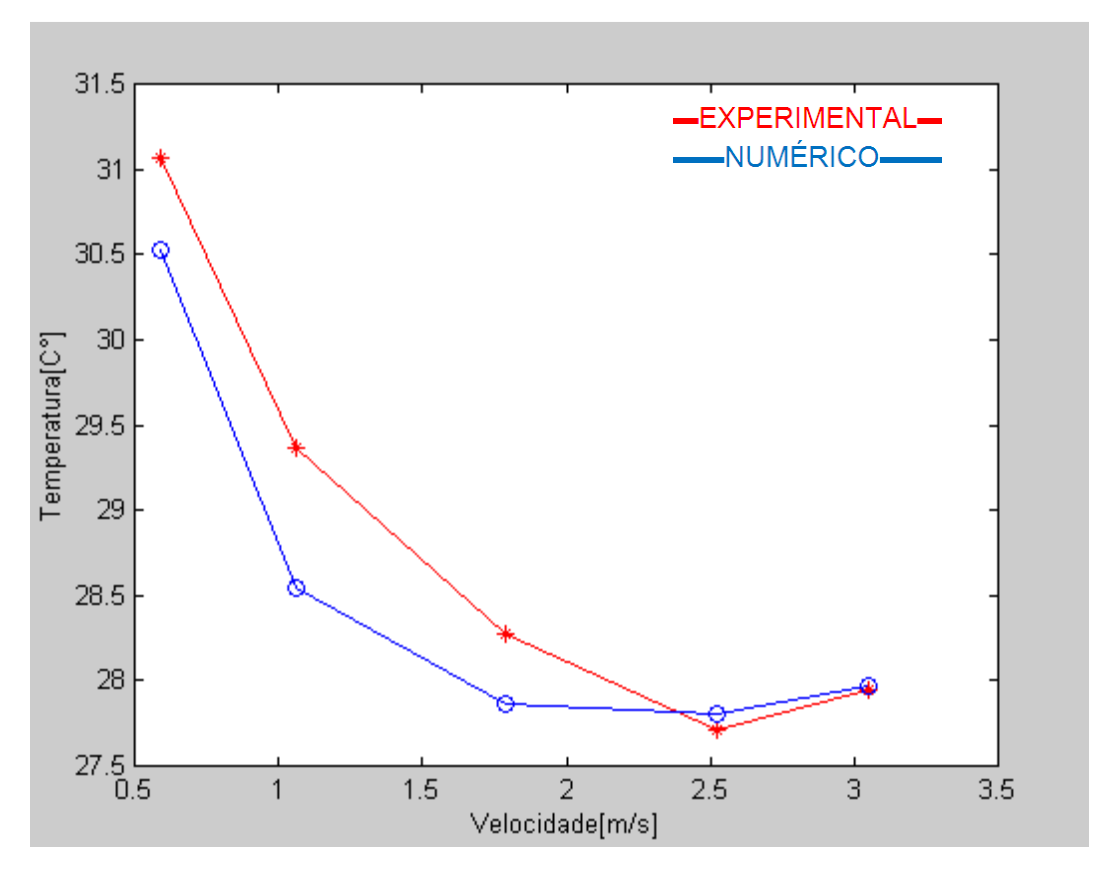

Figura 3-36 – Gráfico da temperatura x velocidade (componente "H").

## **3.3.9 – Componente "I"**

O gráfico 3.37 mostra a variação da temperatura em função da velocidade do componente "I" para os dados obtidos experimentalmente e numericamente.

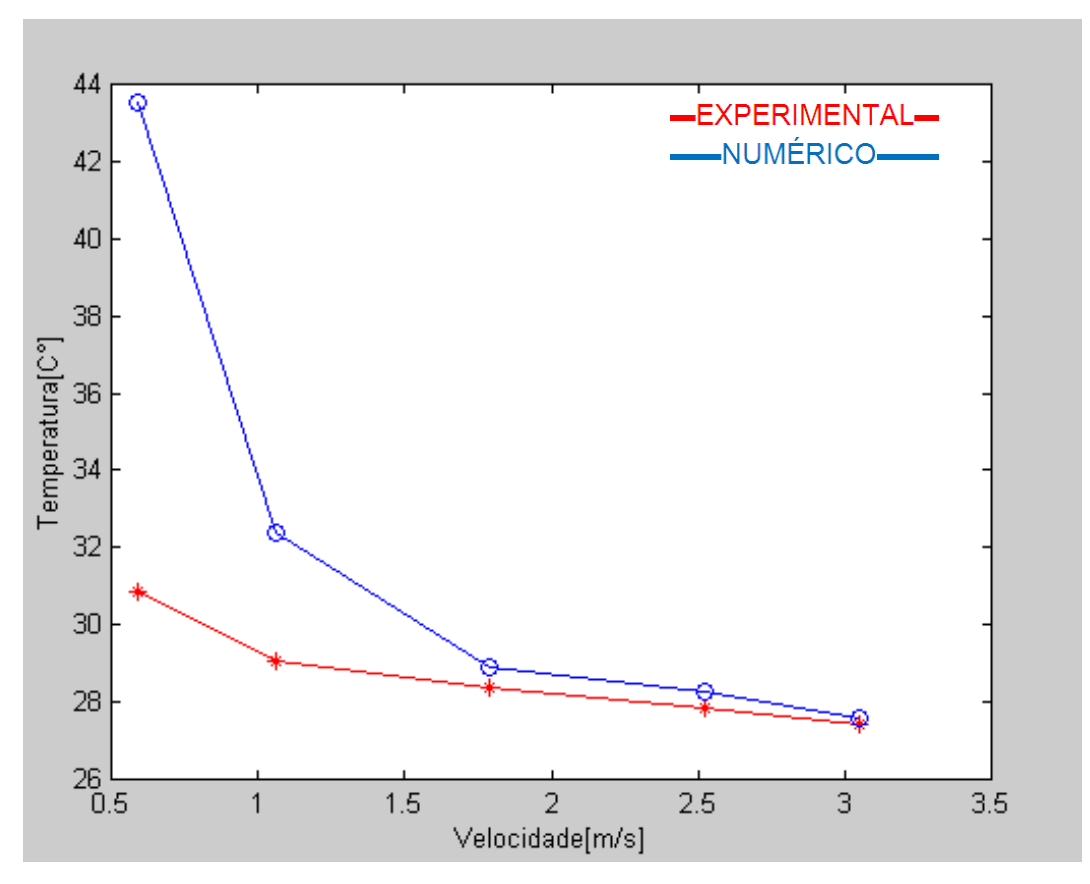

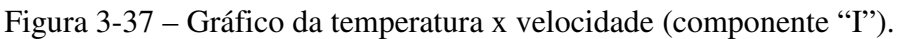

Os comparativos apresentados mostram que os erros cometidos para a velocidade média de 0,59 m/s são relativamente altos. À medida que a velocidade aumenta os erros diminuem. Este fenômeno está associado ao erro cometido para o cálculo da transferência de calor por condução. Mais detalhes sobre este assuntos serão discutidos no item 4.

## **4 – Discussão**

Foi constatado que o componente que mais gera calor é o "I", isto se deve ao material que ele é constituído e ao seu tamanho. Ele é de alumínio. O alumínio tem a condutividade térmica muito elevada (aproximadamente de 200 [w/m·k]), enquanto os demais componentes são de epoxy. O epoxy tem uma condutividade térmica baixa (aproximadamente 0,2 [w/m·k]), além do mais, o componente "I" é bem maior que os demais.

O cálculo da potência térmica dissipada dos componentes eletrônicos foi dividido em duas partes, condução e convecção. A transferência de calor por radiação foi desprezada por se tratar de um sistema com convecção forçada. A tabela 4.1 mostra o valor total em watts da transferência de calor por convecção ( $P_{Conv}$ ), da transferência de calor por condução ( $P_{Cond}$ ) e da razão entre elas  $(P_{Conv}/P_{Cond})$ .

| Potência            | 0,59   | 1,06   | 1,79   | 2,52   | 3,05   |
|---------------------|--------|--------|--------|--------|--------|
|                     | m/s    | m/s    | m/s    | m/s    | m/s    |
| $P_{Conv}$          | 1.1509 | 1.1757 | 1.2902 | 1.4225 | 1.3937 |
| $P_{Cond}$          | 3.2095 | 2.7948 | 2.1346 | 2.4058 | 2.2900 |
| $P_{Conv}/P_{Cond}$ | 0.3586 | 0.4207 | 0.6044 | 0.5913 | 0.6086 |

Tabela 4.1 – Pot. dissipada pela placa MGT (condução, convecção e razão entre elas).

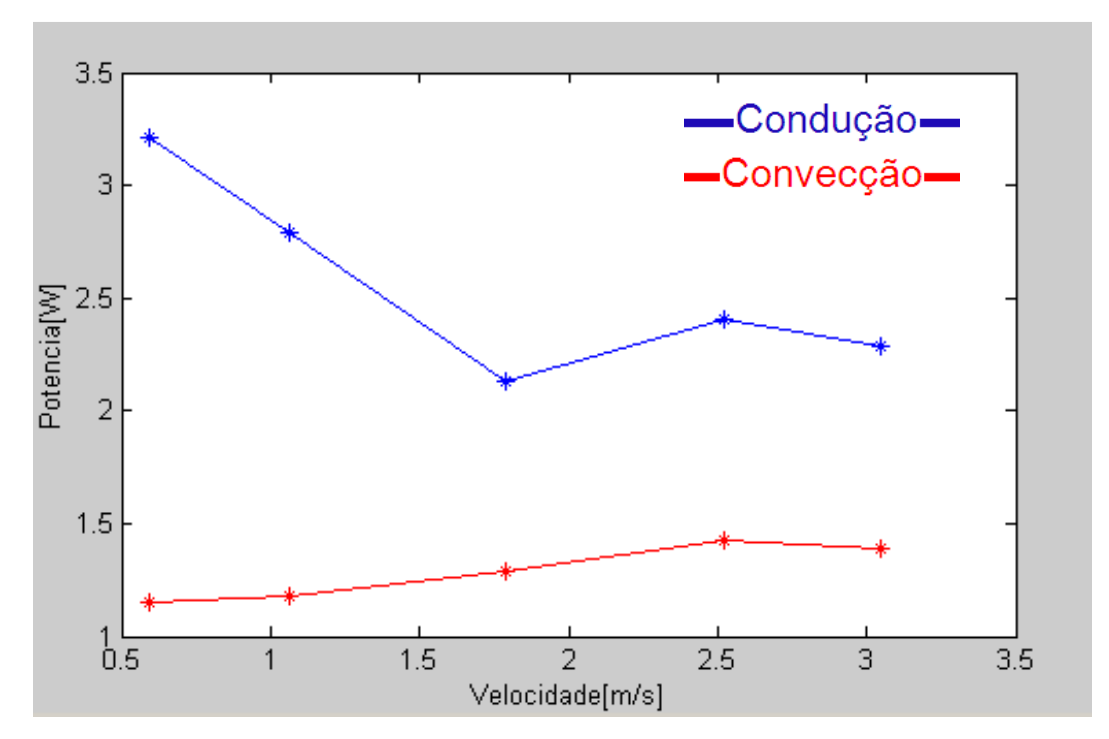

Figura 4-1 – Gráfico da pot. dissipada pela placa GBT (condução e convecção).

|                    | $ T_{Exp}-T_{Num} $<br>$Error =$<br>100 |       |       |       |       |  |  |
|--------------------|-----------------------------------------|-------|-------|-------|-------|--|--|
| <b>Componentes</b> | $T_{Exp}$                               |       |       |       |       |  |  |
|                    | 0,59                                    | 1,06  | 1,79  | 2,52  | 3,05  |  |  |
|                    | m/s                                     | m/s   | m/s   | m/s   | m/s   |  |  |
| $\mathbf{A}$       | 9,47                                    | 1,78  | 2,36  | 1,46  | 1,33  |  |  |
| B                  | 4,57                                    | 5,64  | 2,34  | 1,43  | 2,88  |  |  |
| $\mathbf C$        | 0,37                                    | 7,55  | 5,52  | 2,09  | 0,86  |  |  |
| D                  | 3,10                                    | 2,93  | 1,81  | 0,92  | 0,98  |  |  |
| E                  | 10,48                                   | 0,56  | 0,07  | 0,23  | 0,11  |  |  |
| F                  | 4,43                                    | 0,72  | 0,89  | 0,31  | 0,43  |  |  |
| G                  | 15,06                                   | 12,99 | 10,75 | 10,98 | 10,33 |  |  |
| H                  | 1,73                                    | 2,79  | 1,48  | 0,36  | 0,10  |  |  |
| I                  | 40,99                                   | 11,57 | 1,93  | 1,61  | 0,47  |  |  |
| <b>Erro Médio</b>  | 10,02                                   | 5,17  | 3,02  | 2,15  | 1,94  |  |  |

Tabela 4. 2 – Erro médio em função da velocidade.

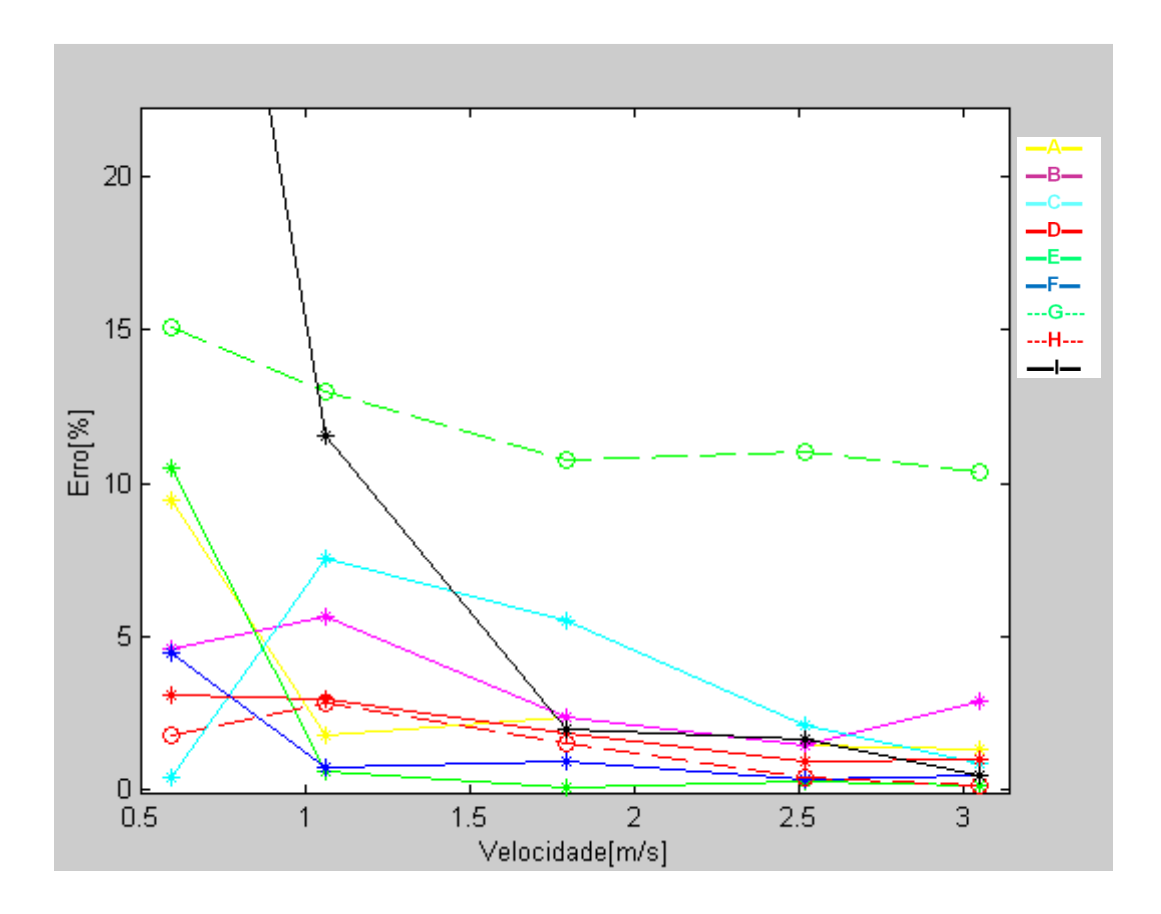

Figura 4-2 – Gráfico do erro de cada componente x velocidade.

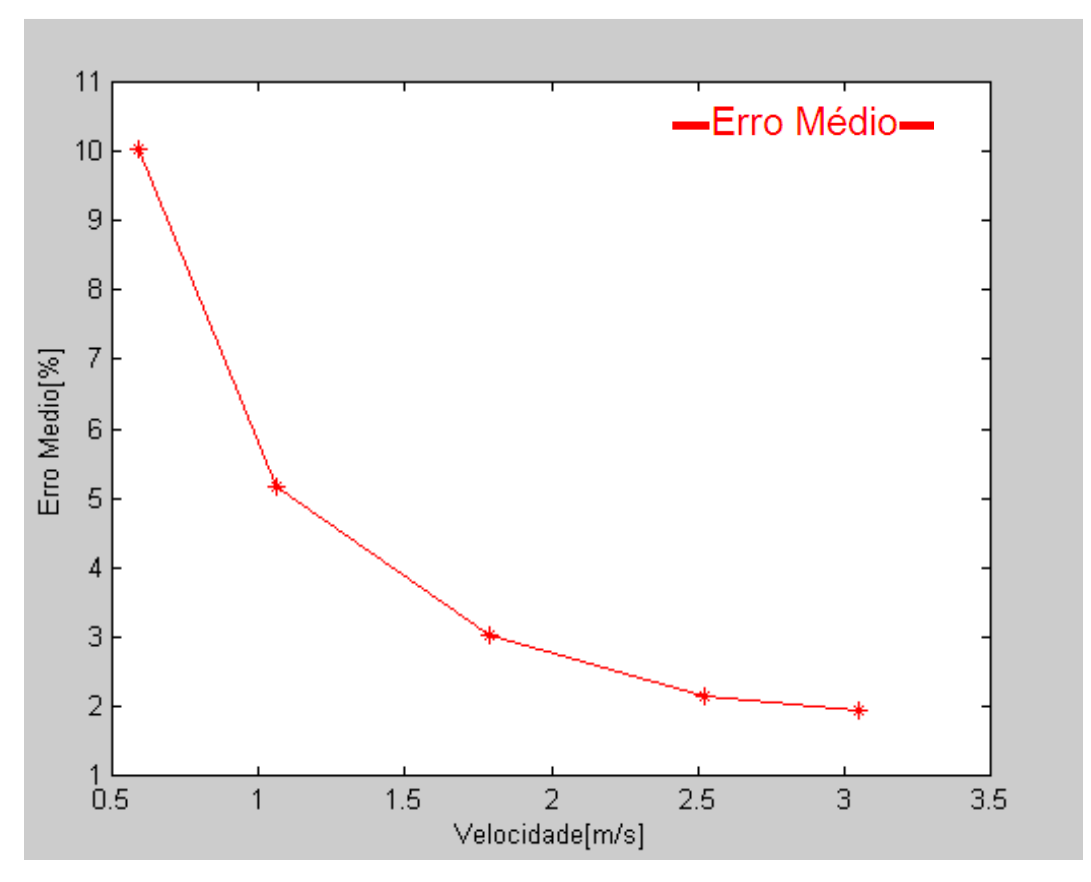

Figura 4-3 – Gráfico do erro médio x velocidade.

Conforme pode ser visto no gráfico 4.1, à medida que a velocidade do escoamento de ar aumenta a transferência de calor por condução diminui e a transferência de calor por convecção aumenta. No gráfico 4.2 temos o erro relativo cometido entre o ensaio experimental e a simulação numérica para cada componente. No gráfico 4.3 temos a média destes erros. Em ambos pode-se observar que à medida que a velocidade aumenta o erro diminui. Este mesmo fenômeno também é visto nos gráficos 3.29, 3.30, 3.31, 3.32, 3.33, 3.34, 3.35, 3.36 e 3.37.

Conforme é observado nestes gráficos, de uma maneira geral, os resultados, experimentais e numéricos divergem bastante para baixas velocidades, depois de certo valor esses resultados começam convergir. Esta convergência pode ser associada com o aumento da transferência de calor por convecção e a diminuição da transferência de calor por condução. A diferença de temperatura que foi considerada para o cálculo da transferência de calor por condução do componente para a placa foi entre a superfície do componente e a superfície inferior da placa, a figura 2.1 mostra estes pontos. Na prática a condução na placa ocorre em todas as direções, e mais, essa transferência de calor ocorre de maneira ortotrópica. Isto dificulta as medições experimentais que seriam necessárias para o cálculo correto desta condução. Em função deste problema, para os cálculos de transferência de calor por condução, foi considerada a transferência de calor na placa em apenas uma direção, consequentemente quanto maior a condução de calor, maior será o erro cometido.

Outro fato interessante é sobre o efeito da condutividade térmica sobre a distribuição de temperatura nos componentes. Conforme pode ser visto na figura 3.19, a distribuição de temperatura no componente "I" é uniforme, já para os demais componentes existe pontos mais quentes e pontos frios bem definidos, ou seja, existe um gradiente de temperatura nos componentes como podemos verificar nas figuras 3.11, 3.12, 3.13, 3.14, 3.15, 3.16, 3.17, e 3.18. Isto ocorre devido ao componente "I" ser de alumínio (ótimo condutor térmico) e os demais componentes são de epoxy (isolante térmico).

Conforme pode ser visto no gráfico 4.4, existem dois componentes que tiverem um erro significativo, em relação aos demais. Um deles é o componente "I", isto se deve ao alto erro cometido nos cálculos para a velocidade média de entrada de 0,59 [m/s], onde o erro foi de 40,99%. Este erro acaba influenciando significativamente no resultado da média. À medida que a velocidade vai aumentando o erro vai diminuindo conforme pode ser visto na gráfico 3.37. O outro componente que também teve um erro significativo foi o "G". Para este componente o erro manteve alto para todas as medidas, conforme pode ser visto na figura 3.35. Pode-se atribuir este erro a má fixação do termopar neste componente, ou na placa posterior a ele. Um outro problema que pode ter ocorrido é com relação a simplificação na modelagem da placa. Conforme a posição geométrica do componente eletrônico, a simplificação do número de componentes da placa na modelagem para a simulação numérica pode ter afetado o resultado.

| <b>Componentes</b> | Erro Médio [%] |  |  |
|--------------------|----------------|--|--|
| $\mathbf{A}$       | 3,28           |  |  |
| B                  | 3,37           |  |  |
| $\overline{C}$     | 3,28           |  |  |
| D                  | 1,95           |  |  |
| E                  | 2,29           |  |  |
| F                  | 1,35           |  |  |
| G                  | 12,02          |  |  |
| $\mathbf H$        | 1,29           |  |  |
| I                  | 11,31          |  |  |

Tabela 4.3 – Erro médio de cada componente.

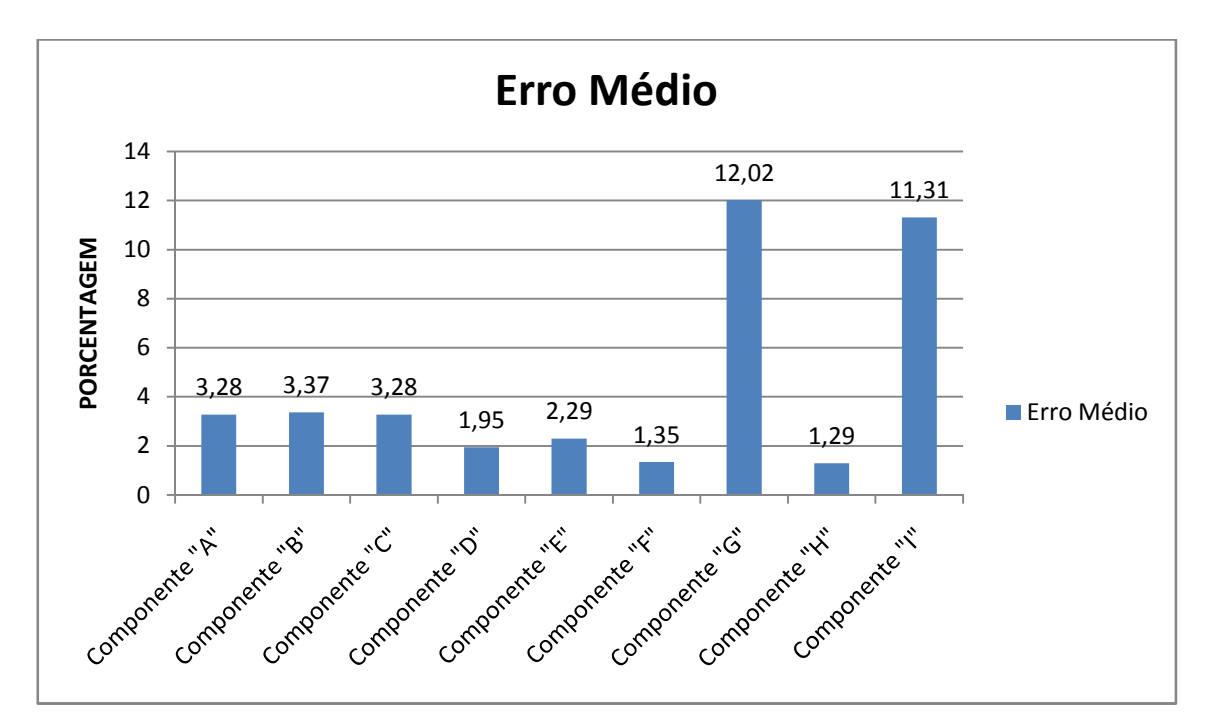

Figura 4-4 – Erro médio por componente.

 O gráfico 4.5 mostra a relação entre a potência dissipada por condução por a potência dissipada por convecção. Neste pode-se observar que à medida que a velocidade aumenta a relação P<sub>Conv</sub>/P<sub>Cond</sub> também aumenta. Isto se deve ao fato da transferência de calor por convecção aumentar com o aumento da velocidade do ar dentro do túnel de vento e consequentemente o decréscimo da transferência de calor por condução.

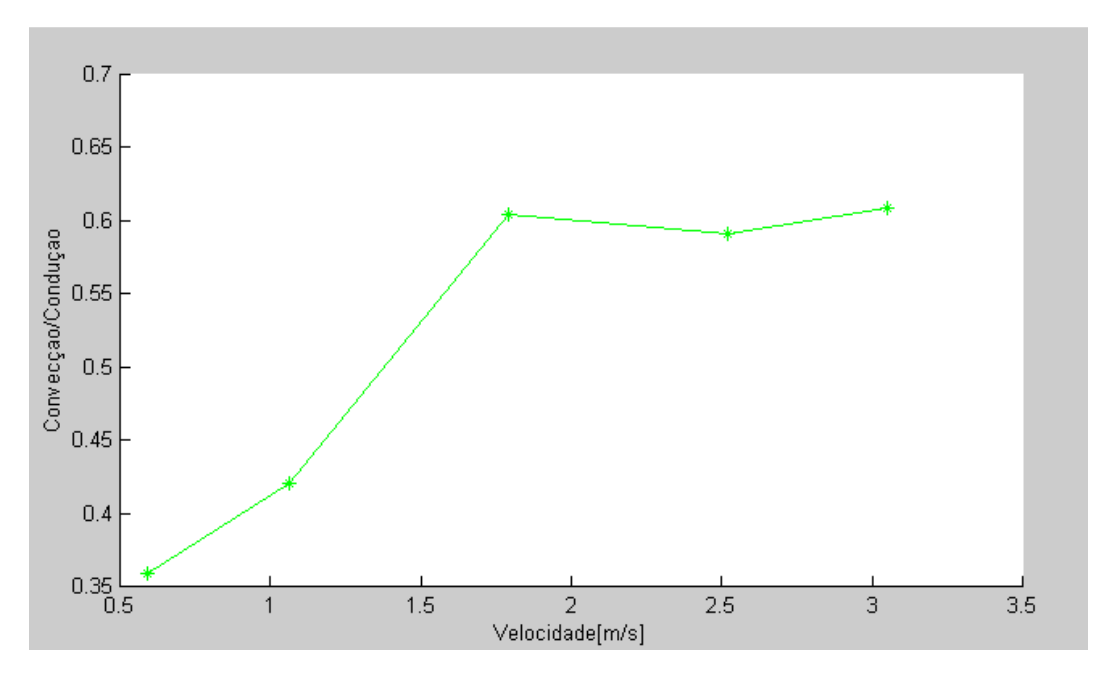

Figura 4-5 – Gráfico da razão PConv/PCond x Velocidade.

### **5 – Conclusão e Sugestões para Trabalhos Futuros**

Através dos resultados obtidos, pode-se concluir que o método para calcular a potência térmica dissipada de componentes eletrônicos é eficaz para uma situação onde o calor transferido por convecção é no mínimo a metade do calor transferido por condução. Isto ocorre devido ao erro cometido em assumir que a transferência de calor na placa é unidirecional. Para uma velocidade média de entrada no túnel de vento acima de 1,5 [m/s], esta proporção  $P_{Conv}/P_{Cond}$  igual a 0,5 começa a ocorrer. Isto pode ser visto no gráfico 4.5. Quanto maior esta relação, menor será o erro cometido.

As simulações computacionais com a utilização do software comercial ANSYS, foram muito úteis na identificação de regiões termicamente critica da placa. Além disso, outros parâmetros podem ser conhecidos como os campos: vetorial da velocidade, de pressão e fluxo de calor.

A placa MGT teve uma pequena variação no seu processamento durante o ensaio experimental, não em todos os componentes, apenas alguns, isto é perceptível na figura 3.1. Para alguns componentes a temperatura aumenta mesmo com o aumento da velocidade.

Devido à leitura da velocidade do escoamento do ar dentro do túnel de vento ser feita com o olho humano através de um visor digital, existe uma dificuldade muito grande em se medir esta velocidade com o termoanemômetro Testo 405 V1 devido ao valor mostrado variar bastante.

A partir da experiência adquirida com a execução deste trabalho e com base nos resultados obtidos através do ensaio experimental e das simulações numéricas, algumas sugestões para futuras pesquisas são apontadas para aprofundar as investigações sobre o desempenho do cálculo de potência térmica dissipada por componentes eletrônicos através da aplicação do túnel de vento. Em especial, merecem destaque:

- Fazer um mapeamento mais detalhado da placa a ser analisada utilizando um número maior de termopares;
- Utilizar um módulo de aquisição de dados eletrônico, desta maneira pode-se fazer uma leitura simultânea de todos os termopares;
- Verificar a possibilidade de implementar um sistema de aquisição de dados para medir as velocidades do escoamento do ar dentro do túnel de vento;
- Utilizar um módulo de ventilação mais potente, a fim de conseguir trabalhar com uma faixa de velocidade maior, uma vez que foi constatado que os erros são menores à medida que o calor transferido com convecção aumenta.
- Procurar utilizar outro produto isolante térmico dentro do túnel de vento, pois o isopor pode danificar a PCI. Para o ensaio com a placa MGT, uma folha de papel teve que ser improvisada de forma que esta ficasse entre a PCI e a placa de isopor.
- Utilizar outros softwares de simulação térmica, como por exemplo, Flotherm, para comparar os resultados de simulação numérica com a do software ANSYS.

### **6 – Referências**

AVELAR. **Theorical and experimental analysis of the heat transfer in printed circuit boards forming open vertical channels.** Campinas: [s.n.], 1997. Disponível em: <http://libdigi.unicamp.br/document/?code=vtls000118876>. Acesso em: 12 nov. 2008.

GAUCHÉ; HECK. **Investigating limits in naturally cooled systems using FLOTHERM**. **.**  Southborough: [s.n., 2002?]. Disponível em: <http://www.flomerics.com/files/casestudies/667/t293.pdf>. Acesso em: 12 nov. 2008.

GUPTA, A. **Modeling large-scale electronic systems using computational fluid dynamics through a zoom-in approach**. Southborough: [s.n.,2003?]. Disponível em: <http://www.flomerics.com/files/casestudies/664/t291.pdf>. Acesso em: 12 nov. 2008.

HIENONEN, R.; KARJALAINEN, M.; LANKINEN, R. **Verification of the thermal design of electronic equipment**. Espoo: [s.n.], 1997. Disponível em: <http://www.vtt.fi/inf/pdf/publications/1997/P320.pdf >. Acesso em: 12 nov. 2008.

LIS; WIECEK; WAJMAN. **Thermal compact modeling for power electronic devices in D2Pak enclosures.** Poland: [s.n.], 2002. Disponível em: <http://qirt.gel.ulaval.ca/archives/qirt2002/papers/022.pdf.>. Acesso em: 12 nov. 2008.

MARONGIU, M. J. **Simulation of large outdoor enclosures using model laws and similitude**, Issue: [s.n.], 1996. p. 137-144.

PARRY; TATCHELL. **Thermal analysis of a telecommunications rack system**. Surrey: [s.n.], 1994. p.55-64.

RAMOS. **O estudo da resistência térmica de contato no fechamento de sub-bastidores de equipamento de transmissão digital.** 1991. 12f. Dissertação (Mestrado) - Faculdade de Engenharia Mecânica, Universidade de Campinas , Campinas, 1991.

ROKNALDIN. **A simplified CFD model for the radial blower.** Santa Clara: [s.n.], 1999. 5 p. Disponível em: http://www.thermalcooling.com/reference/Iterm-final1.pdf. Acesso em: 12 nov. 2008.

SARAN; SHIGEMATSU; RAMOS. **Análise numérica do escoamento e da transferência de calor em cavidades com fontes de calor.** Nova Friburgo: [s.n.], 2004. Disponível em: <http://www.abcm.org.br/xi\_creem/resumos/TF/CRE04-TF18.pdf>. Acesso em: 12 nov. 2008.

TEMMERMAN, W., NELEMANS, W., HENDRICKX, R. **Application of a numerical tool for thernal evaluation of printed boards in communication.** Surrey: [s.n.], 1992. Disponível em: <http://www.flomerics.com/files/casestudies/495/t79.pdf>. Acesso em: 12 nov. 2008.

TOM LEE, T. Y.; MAHALINGAM, M. **Application of a CFD tool for system-level thermal simulation**. [s.l.: s.n.], 1994. p. 564-572.

ZALIN, B. A. **Evaluating thermal characterization accuracy using CFD codes-apackage level benchmark study of IcePak and flotherm**. [s.l.: s.n.], 1998. p. 322-329

## **7 – Bibliografia Consultada**

BEJAN, A. **Advanced engineering thermodynamics.** 2th ed. New York: [s.n.], 1997. 540 p.

BERTULANI, C. A. A História da eletrônica. [s.l.: s.n., 2000?]. Disponível em: <http://www.if.ufrj.br/teaching/eletronica/texto2.html>. Acesso em: 12 nov. 2008.

FOX, R. **Introdução à mecânica dos fluidos.** 4th ed. Rio de Janeiro: LTC, 2006. 816 p.

INCROPERA; WITT. **Fundamentos de transferência de calor e massa.** 6.ed. Rio de Janeiro: LTC, 2003. 664 p.

MOLKI; FAGHRI. **Temperature of in-line array of electronic components simulated by rectangular blocks**. [s.l.: s.n.], 2000. Disponível em: <http://www.electronicscooling.com/articles/2000/2000\_may\_a2.php>. Acesso em: 12 nov. 2008.

NAKAMURA, S. **Applied numerical methods in C.** New Jersey: [s.n.], 1992. 604 p.

OKURA. **Metodologia de qualificação de componentes eletrônicos**. Campinas: [s.n.], 1995. Disponível em: <http://libdigi.unicamp.br/document/?code=vtls000096635>. Acesso em: 12 nov. 2008.

RAMOS. **Estudo da resistência térmica de contato no fechamento de sub-bastidores de equipamentos de transmissão digital.** Campinas: [s.n.], 1991. Disponível em: <http://libdigi.unicamp.br/document/?code=vtls000042390>. Acesso em: 12 nov. 2008.

TANG, W.; GHAJAR , A. J. **Experimental study of conjugate heat transfer in a horizontal channel with discrete heated cubic blocks.** Oklahoma: School of Mechanical and Aerospace Engineering, 1997. p. 91 - 102.

# **Apêndice "A" – O Túnel de Vento A.1 – Introdução**

 Tunel de vento é uma instalação que tem por objetivo simular e estudar o efeito do movimento de ar sobre ou ao redor de objetos sólidos.

 É muito utilizado em laboratórios (modelos físicos) para a determinação de parâmetros nos projetos de aviões, automóveis, cápsulas espaciais, edifícios, pontes, antenas e outras estruturas de construções civis. A construção de modelos físicos, em escalas reduzidas, embora tentada anteriormente por Arquimedes, Leonardo Da Vinci e outros estudiosos só foi possível após a descoberta da Teoria da Semelhança Mecânica por Isaac Newton e do Teorema de Bridgman.

Nos modelos aerodinâmicos a semelhança mecânica aplicada é a de Mach, nos modelos hidrodinâmicos de escoamentos em condutos forçados utiliza-se a chamada semelhança de Reynolds e nos condutos livres ( canais, usinas hidrelétricas, vertedores utiliza-se a chamada semelhança mecânica de Froude.

Nos tempos atuais o Túnel de Vento tornou-se um equipamento de grande utilização para o entendimento de escoamentos de fluidos com transferência de calor.

#### **A.2 – Motivação**

A razão crucial para a construção do túnel de vento foi à necessidade de determinar de forma experimental a potência térmica dissipada, energia que é transformada na forma de calor, dos componentes eletrônicos que estão dispostos nas placas de circuito impresso.

O túnel de vento nos proporciona um escoamento completamente desenvolvido e de velocidade controlável, em outras palavras, o escoamento de ar dentro do túnel de vento é conhecido, desta maneira pode-se fazer o uso das equações clássicas da transferência de calor e massa para o cálculo da potência térmica dissipada pelos componentes eletrônicos.

#### **A.3 – Materiais e ferramentas utilizadas**

O túnel de vento foi construído na UNESP campus de Ilha Solteira utilizando alguns laboratórios do departamento de engenharia mecânica. Abaixo segue os materiais e ferramentas que foram utilizadas na sua construção.

- $\triangleright$  Blowers de C.C. de 12V;
- $\triangleright$  Placa de isopor;
- 02 fontes C.C. de tensão controlável;
- $\geq 04$  parafusos com porca borboleta;
- > Furadeira;
- > Broca:
- $\triangleright$  Software SolidEdge;
- $\triangleright$  Fita dupla face;
- $\triangleright$  Fita métrica
- $\triangleright$  Fresa de topo;
- > Fresadora;
- $\triangleright$  Cera circular;
- $\triangleright$  Fita crepe;
- $\triangleright$  Lixa:
- $\triangleright$  Cola de acrílico:
- $\triangleright$  Placa de acrílico:

#### **A.4 – Procedimento**

Para a construção do túnel de vento, o primeiro passo foi realizar uma pesquisa para descobrir o tamanho ideal que ele deveria ter. O tamanho do túnel de vento está relacionado com o desenvolvimento do escoamento. As medidas do túnel são função da geometria da placa a ser analisada. As relações destas medidas podem ser vistas na figura A.1. Estas relações garantem um escoamento de ar completamente desenvolvido. Isto pode ser verificado em simulações computacionais no software ANSYS.

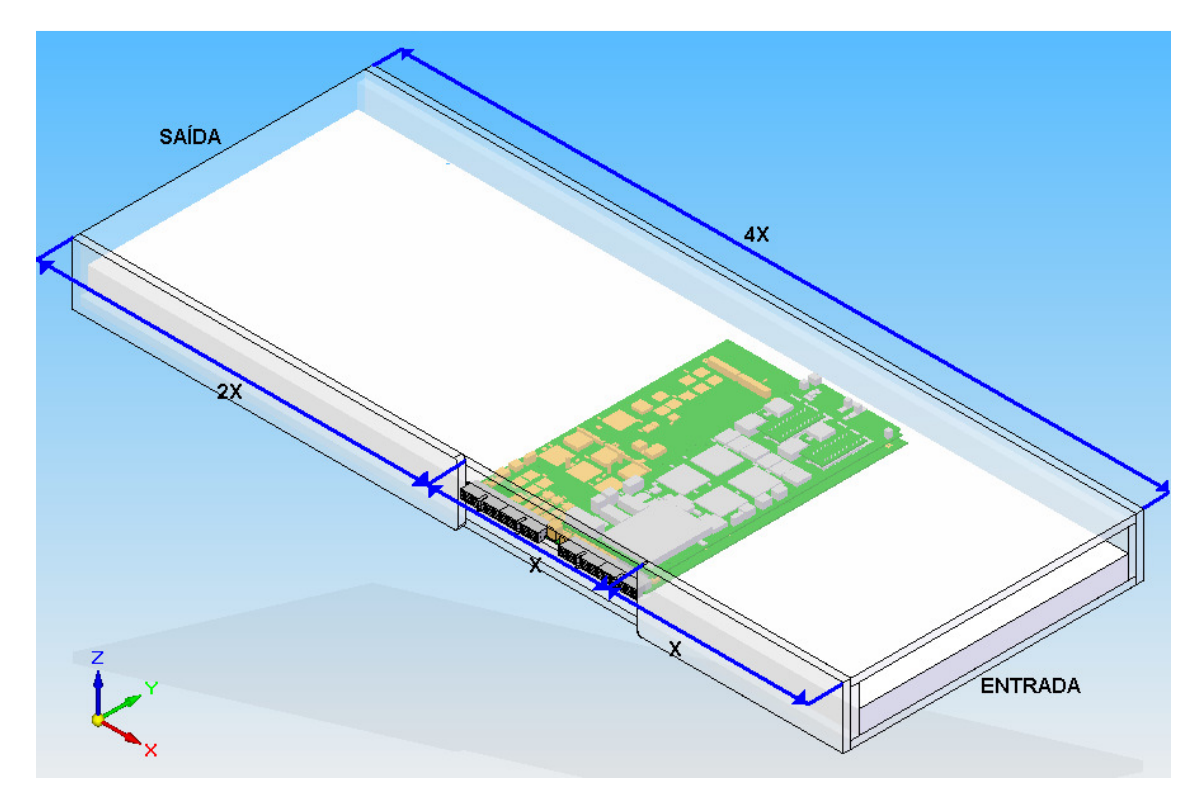

Figura A-1– Relação Geométrica – Túnel de Vento – Placa.

O passo seguinte foi determinar todas as medidas para a confecção do Túnel de Vento, para isso foi feita a acoplagem da placa com o painel traseiro com a utilização do software SolidEdge. O painel traseiro é outra placa de circuito impresso na qual esta é acoplada na placa MGT através de conectores, e por sua vez, o painel traseiro é conectado na jiga de teste.

De posse de todas as dimensões do túnel de vento, foi dado inicio na construção do mesmo. O Túnel de Vento foi confeccionado nos laboratórios de Engenharia Mecânica na Universidade Estadual Paulista "Júlio de Mesquita Filho", campus de Ilha Solteira.

A confecção do Túnel de vento seguiu a seguinte ordem:

1. Corte da placa de acrílico – Foram cortadas todas as peças de acrílico com suas medidas exatas com a utilização de uma serra circular. O Túnel de Vento é constituído de duas partes. O Túnel propriamente dito e o Módulo de Ventilação. As figuras A.2 e A.3 mostram o desenho técnico destas duas peças.

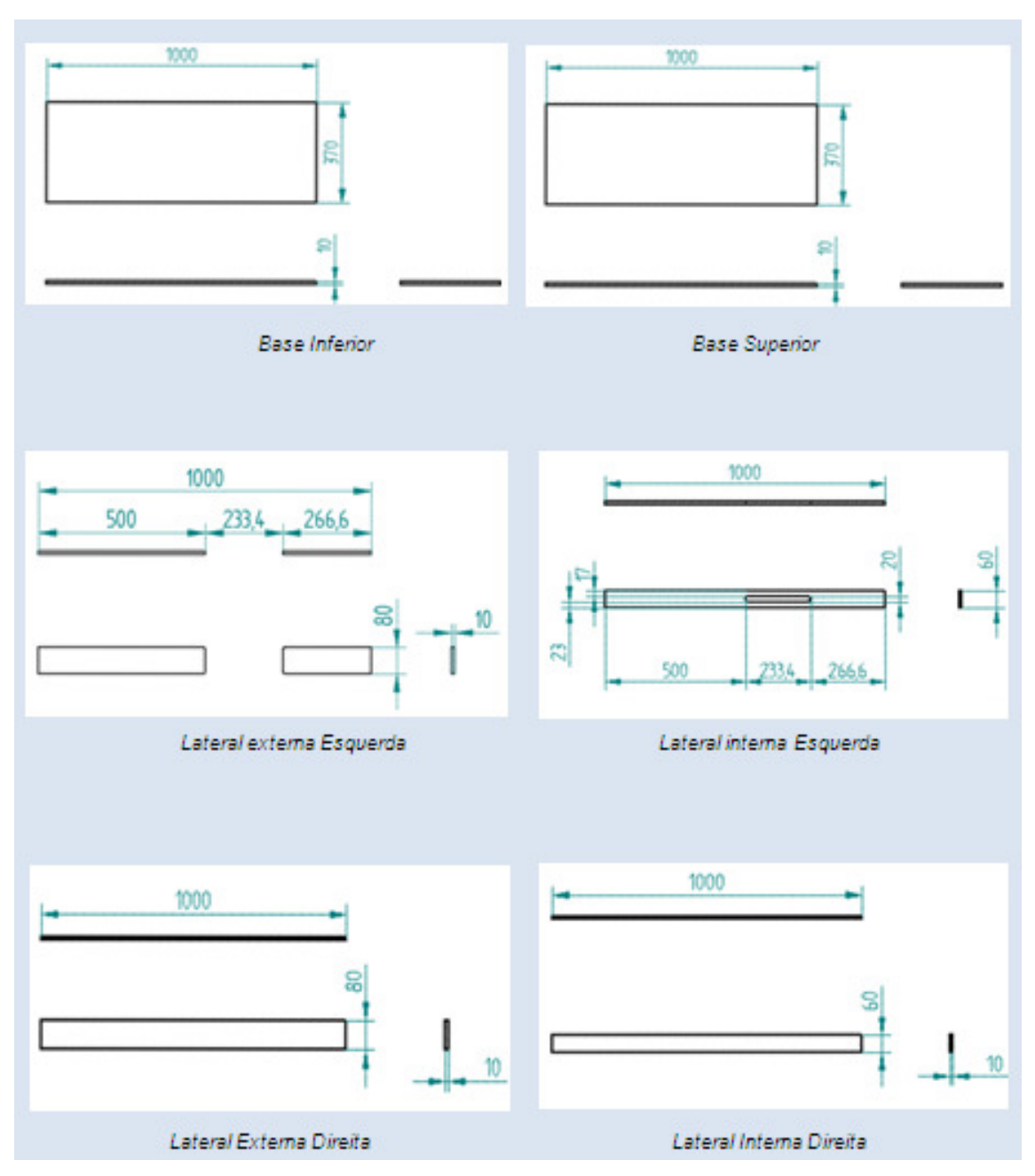

Figura A-2 - Peças que constituem o Túnel de Vento.

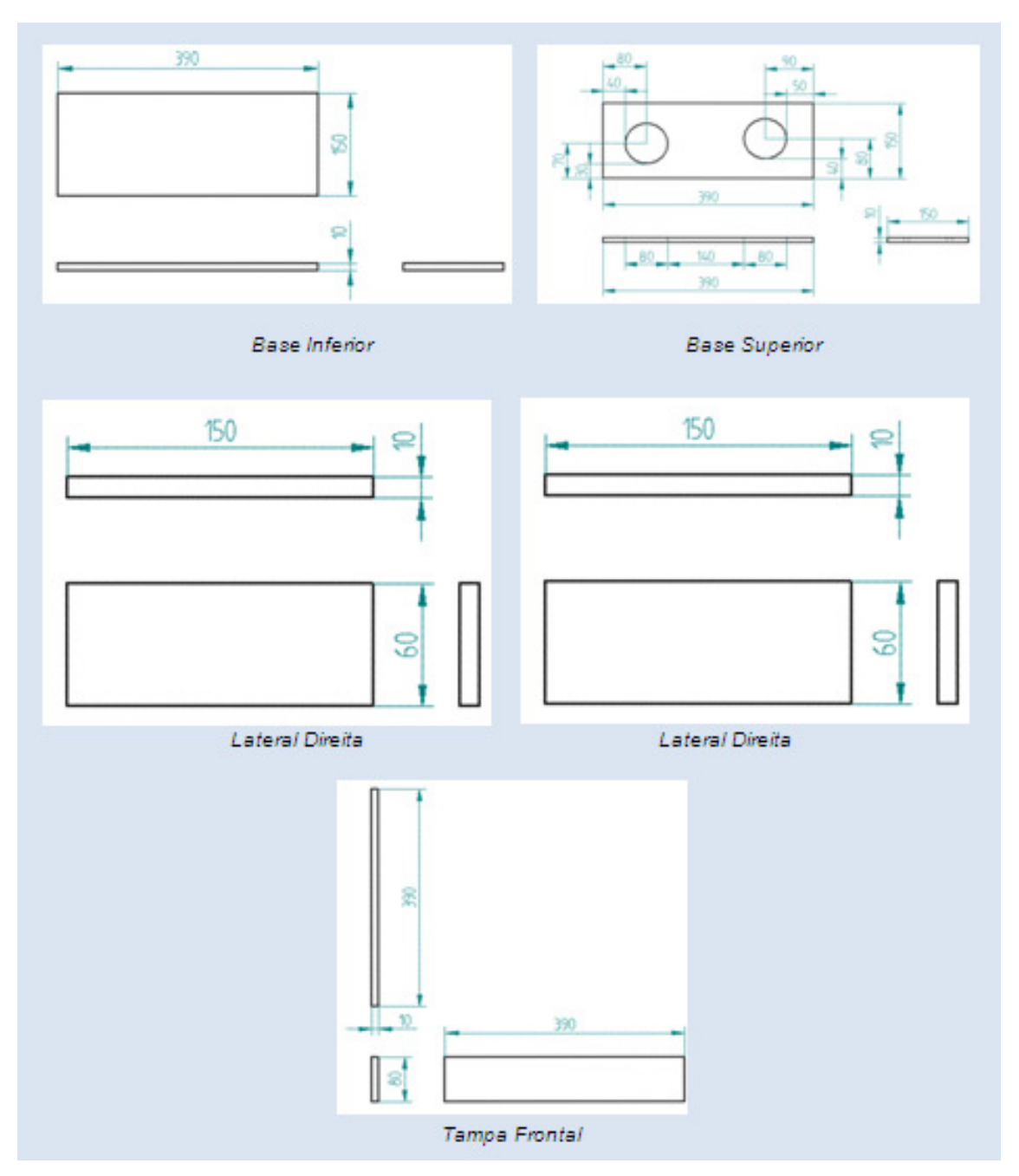

Figura A-3 – Peças que constituem o Módulo de Ventilação.

2. Após o corte de todas as peças, foi dado inicio no processo de colagem. As placas foram coladas conforme mostrado nas figuras A.4 e A.5.

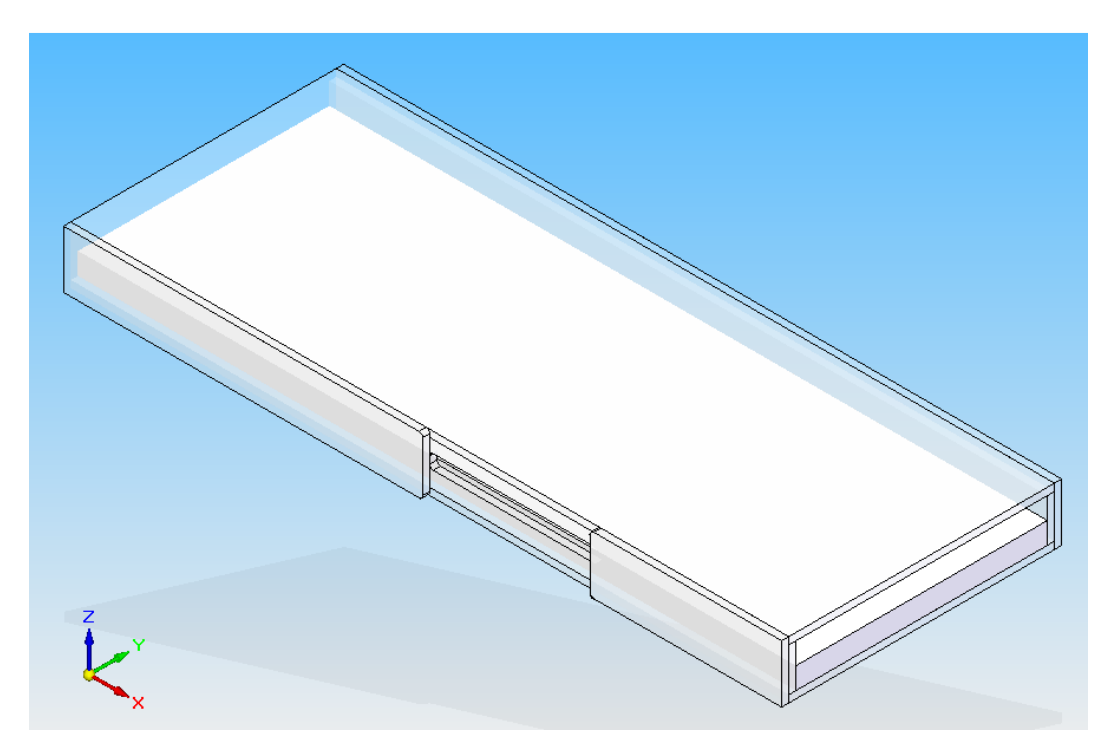

Figura A-4 – Túnel de Vento Montado.

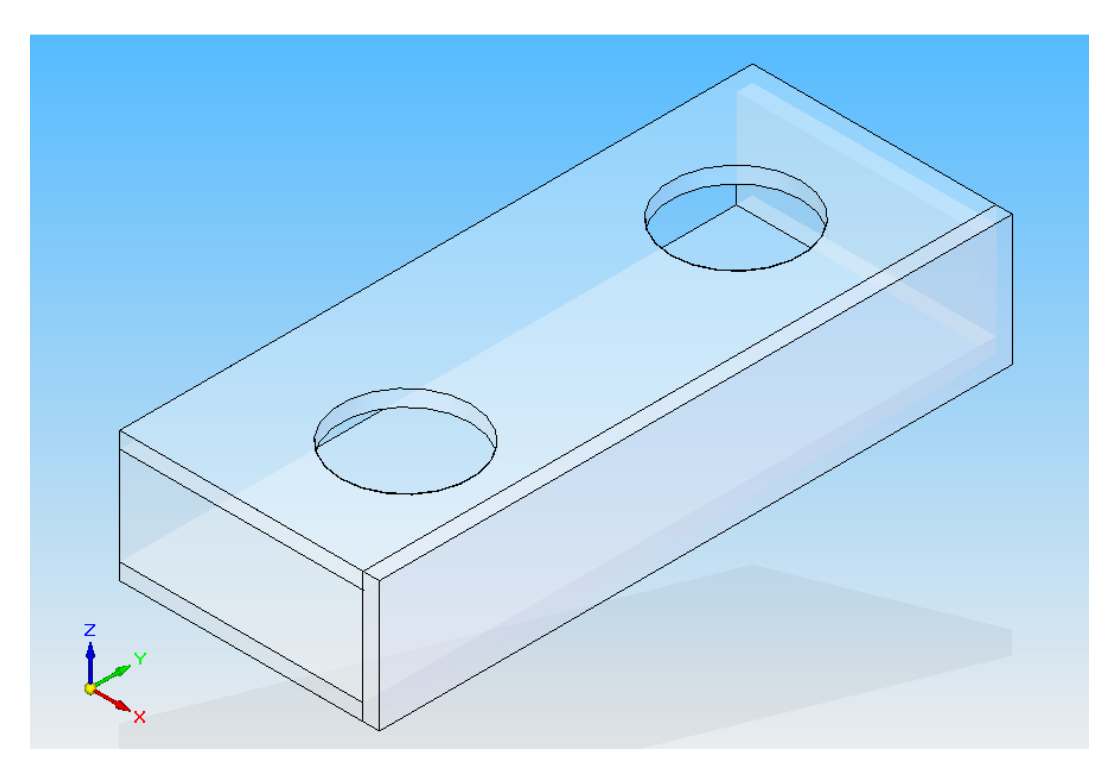

Figura A-5 – Módulo de Ventilação Montado.

As duas peças (Túnel de Vento e Módulo de ventilação) foram unidas através de parafusos e porcas, formando assim uma peça única.

- 3. Uma placa de isopor de 30 mm de espessura foi cortada na medida interna do Túnel de Vento, e colocada dentro dele. Esta tem a função de minimizar a transferência de calor por condução da placa para o túnel de vento.
- 4. Foi construído pés para o Túnel de Vento a fim de facilitar a acoplagem da placa ao painel traseiro.

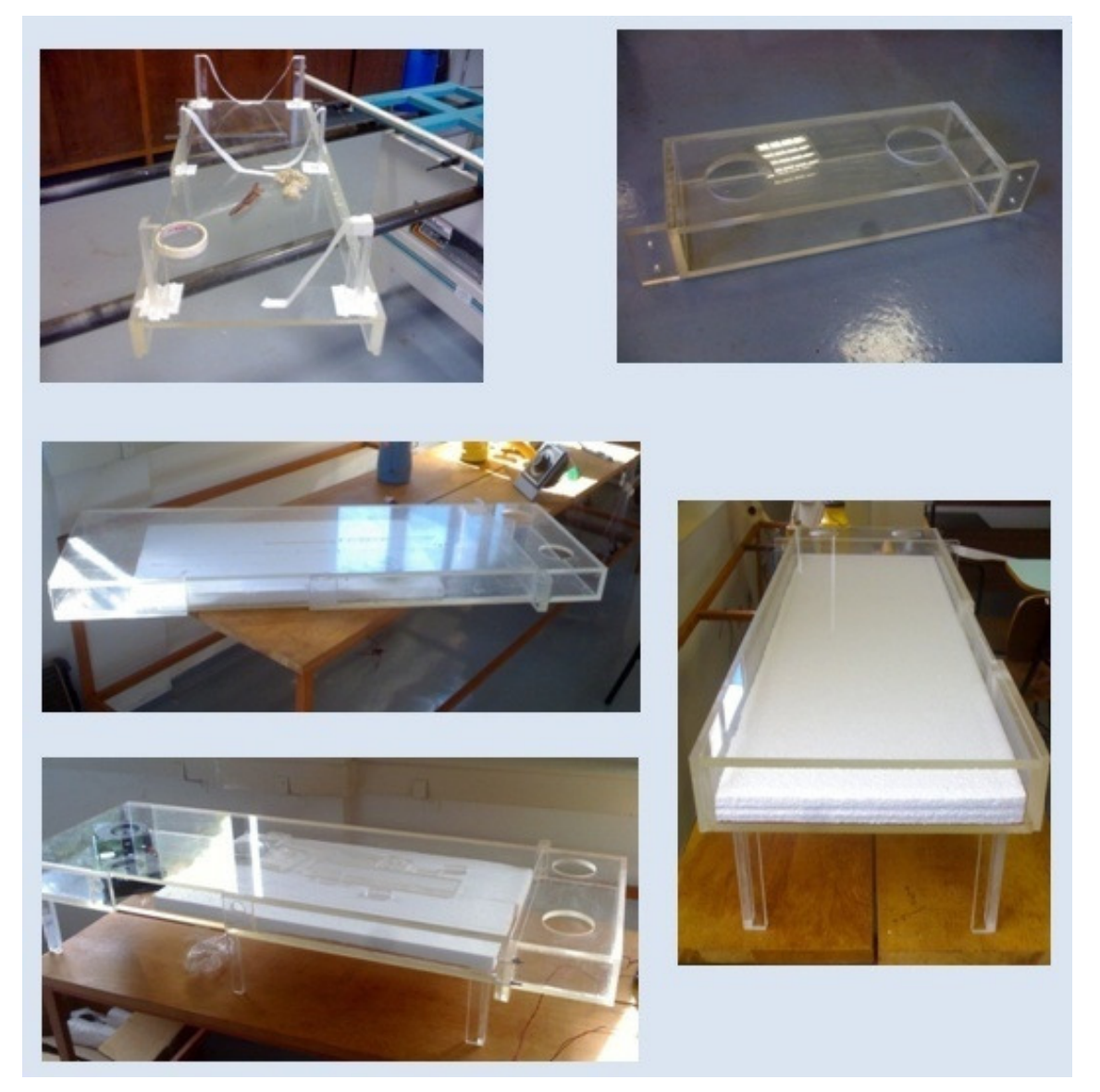

Figura A-6– Algumas fotos da construção do Túnel de Vento.

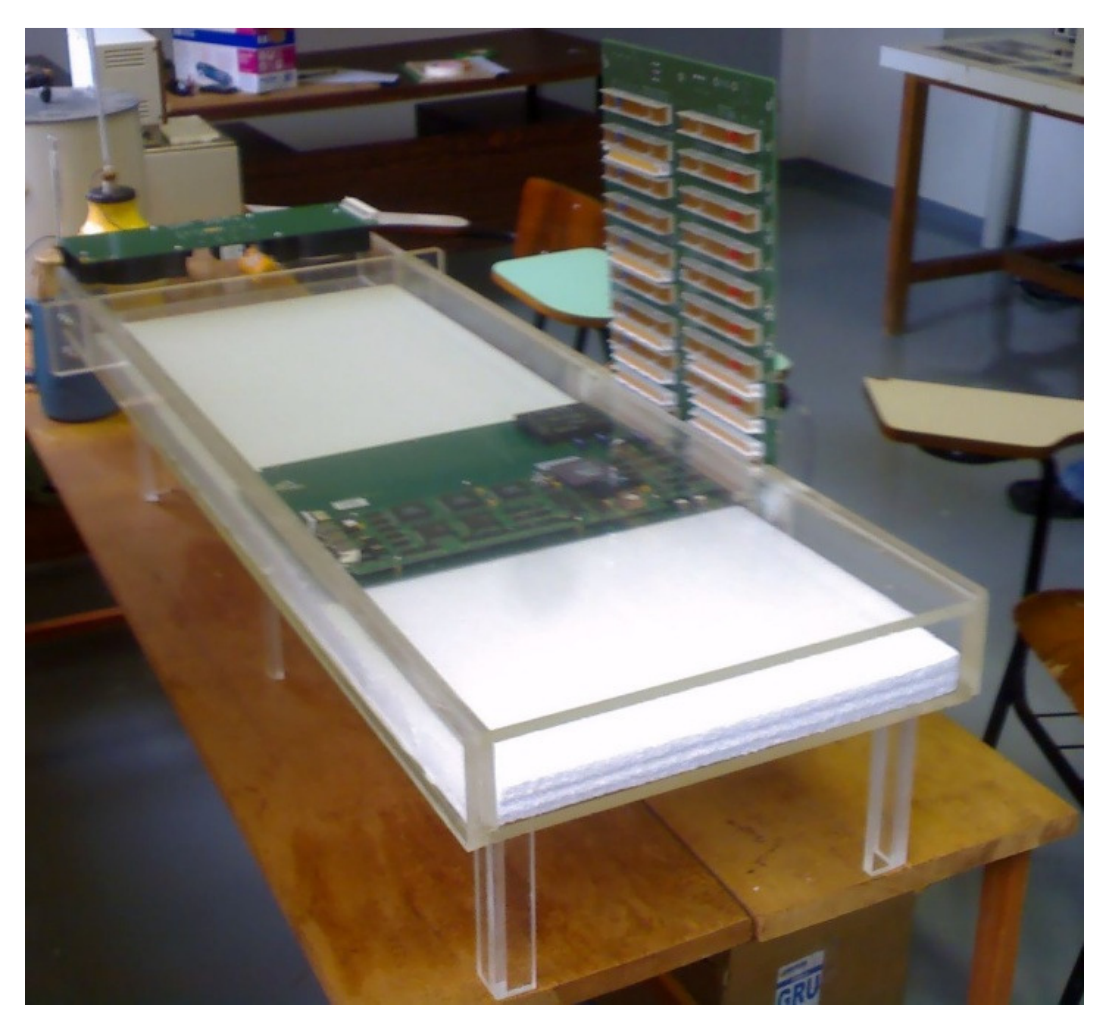

Figura A-7 – Túnel de Vento Pronto.

## **Apêndice "B" – Módulo de aquisição de dados B.1 – Módulo de aquisição de dados**

 A fim de obter a leitura de temperatura de vários componentes e vários pontos na placa, foi utilizado um módulo de aquisição de dados de 24 canais. Esse módulo de aquisição é constituído por:

- 26 termopares;
- 02 caixas seletoras;
- 01 multímetro digital;
- 01 caixa de isopor.

Todo este sistema foi calibrado antes de ser utilizado no ensaio experimental com a placa MGT.

#### **B.2 – Princípio de funcionamento do módulo de aquisição**

Como foi mencionado no item B.1, o módulo de aquisição utilizado é de 24 canais, ou seja, foram utilizados 24 termopares para fazer as leituras de temperaturas. Esses termopares foram ligados em duas caixas seletoras, essas caixas têm o papel de selecionar qual termopar está sendo lido no visor do multímetro. Das caixas seletoras saem dois termopares, um de cada, que vão a uma caixa de isopor com gelo e água. Estes dois termopares funcionam como uma referência de zero grau Celsius para os demais. O papel do multímetro é fazer a leitura de tensão com uma precisão de  $10^{-6}$  Volts do termopar que está naquele momento selecionado pela caixa seletora. As peças que compõem este sistema de aquisição e suas funcionalidades serão mais bem explicadas nos itens a seguir. O módulo de aquisição de dados pode ser visto na figura B.1.

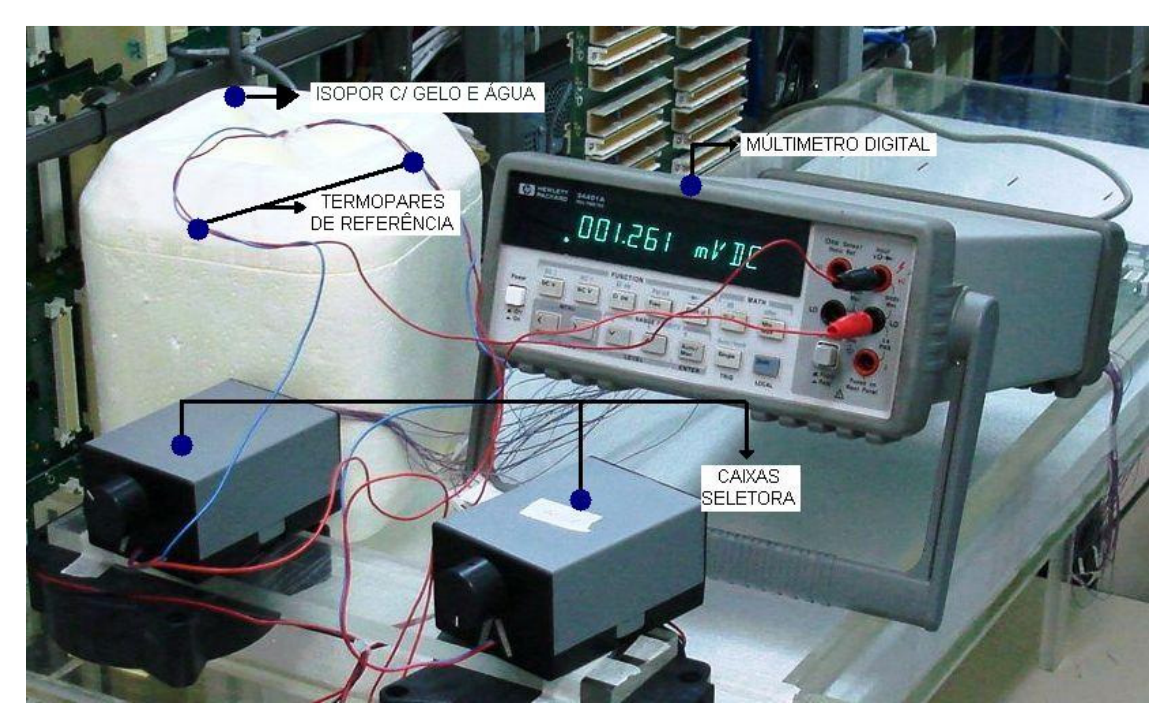

Figura B-1 – Módulo de aquisição de dados.

#### **B.3 – Termopares**

 Os termopares são sensores de temperatura e foram utilizados para medir a temperatura dos componentes eletrônicos e de alguns pontos da PCI. Os termopares foram adquiridos na forma de rolos, desta maneira foram retirados os vinte e quatro termopares cada um com um metro de comprimento. Os termopares que foram utilizados são constituídos de dois fios, sendo que um é cobre e o outro é constantan, as extremidades das pontas foram separadas, separando o cobre do constantan, desta maneira passou-se a ficar com quatro pontas, duas em cada extremidade do termopar. Uma extremidade vai para a caixa seletora, onde as pontas são aparafusadas. Na outra extremidade as pontas são soldadas por fusão dos dois materiais.

### **B.4 – Caixas Seletoras**

As caixas seletoras servem para selecionar qual termopar está sendo medido pelo o multímetro, pois são vinte e quatro termopares, mas apenas um visor de leitura da tensão no multímetro. Por isso a necessidade de utilizar uma caixa seletora.

#### **B.5 – Multímetro de Bancada**

O multímetro de bancada da marca Hewlett Packard, modelo 34401A, consiste em um multímetro digital que tem uma precisão de  $10^{-6}$  Volts. Ele foi utilizado no ensaio experimental com a placa MGT para medir as pequenas tensões que surgem nos termopares devido à diferença de temperatura entre as suas extremidades.

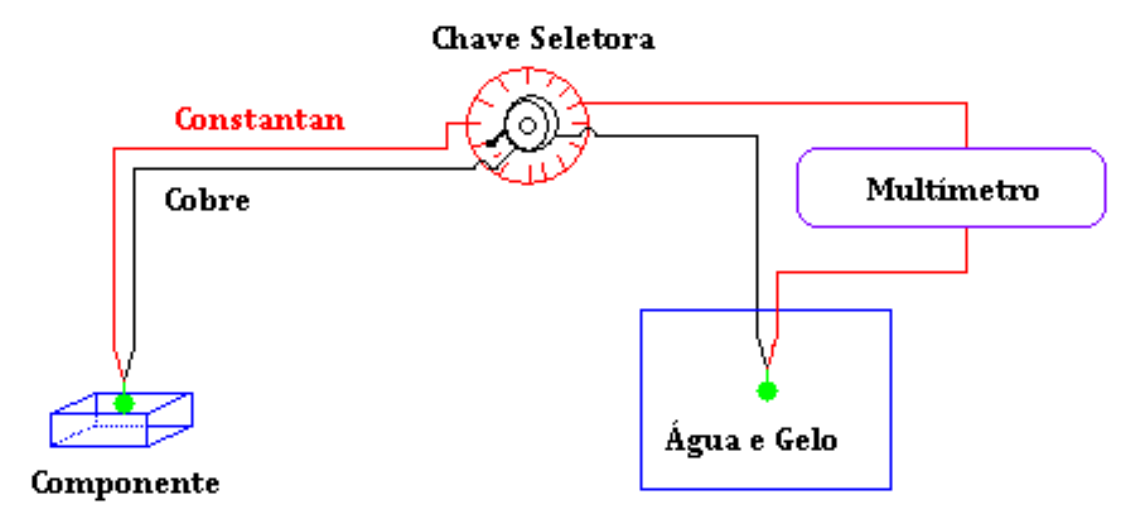

Figura B-2 – Esquema de construção do Módulo de Aquisição.

#### **B.6 – Calibração dos termopares**

O módulo de aquisição foi calibrado antes de ser utilizado no experimento com a placa MGT. Este processo de calibragem do módulo de aquisição de dados consiste em construir uma curva onde a temperatura é função da tensão para cada termopar. Para isso uma ponta dos termopares é colocada em um recipiente com água e gelo. A outra ponta dos termopares é posta em outro recipiente onde é possível controlar a temperatura de zero a cem graus Celsius. Para cada temperatura é obtido uma tensão, e à medida que vai variando a temperatura, vai mudando também o valor da tensão. Desta maneira uma curva é montada para cada termopar, de modo que através destas curvas pode-se determinar as equações que regem o comportamento das curvas, e a partir destas determinar as temperatura em função das tensões.

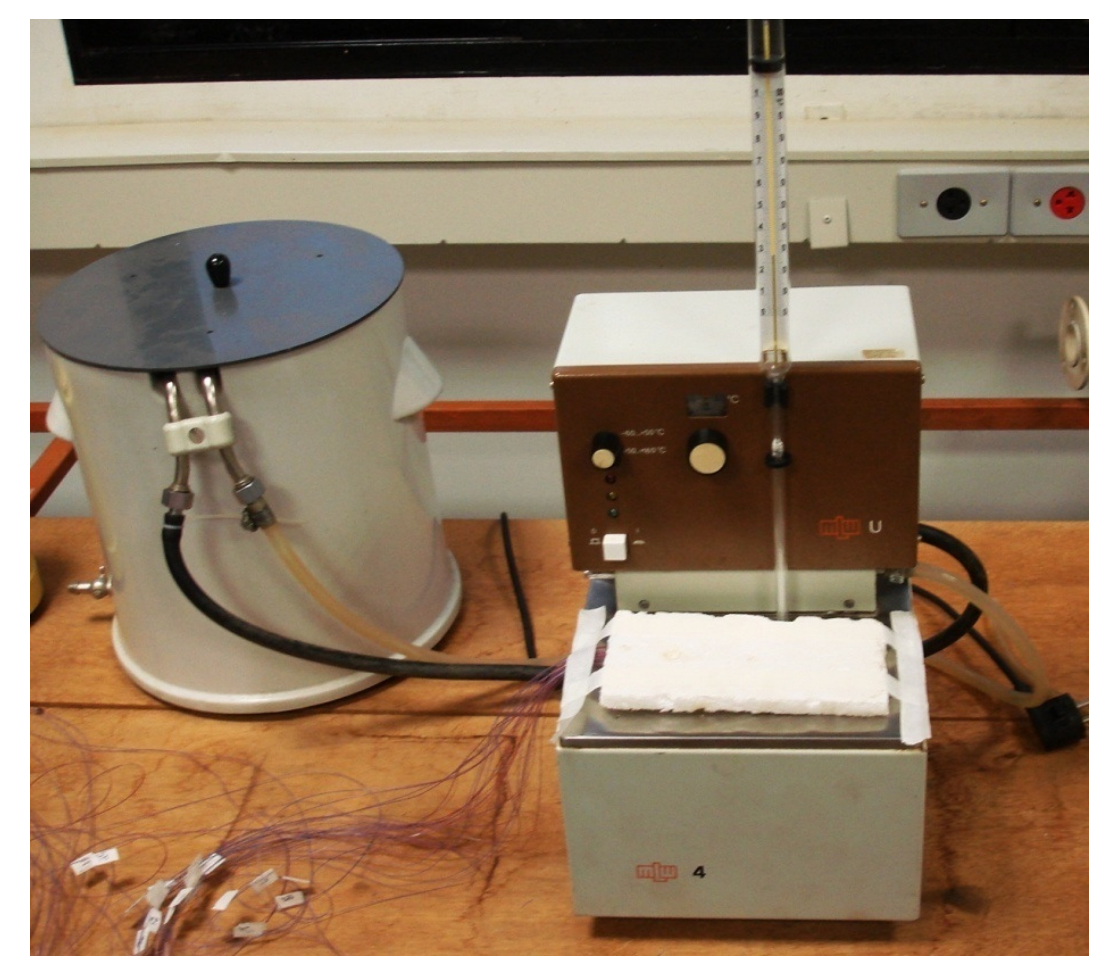

Figura B-3 – Equipamento utilizado na calibragem dos termopares.

# **Apêndice "C" – Cálculo da Potência Térmica Dissipada**

#### **C.1 – Potência Térmica Dissipada**

 Para o cálculo da potência térmica dissipada nos componentes eletrônicos, foi utilizado as equações clássicas citadas nos livros de transferência de calor massa para o escoamento em placa plana em regime laminar.

 Todo o calor gerado pelos componentes eletrônicos é transferido para o ar por convecção, transferido para a placa por condução e transferido para o meio por radiação. Da equação da conservação da energia temos que:

 $Q_{\text{Total}} = Q_{\text{Conv}} + Q_{\text{Cond}} + Q_{\text{Rad}}$ 

Por se tratar de um sistema com convecção forçada, a transferência de calor por radiação foi desprezada. Assim temos que:

Para  $Q_{\text{Rad}} = 0$ , segue,

 $Q_{\text{Total}} = Q_{\text{Conv}} + Q_{\text{Cond}}$ 

Deste modo pode-se dividir o calor total em duas porções de energia. Energia de convecção e energia de condução. A soma destas duas energias é quantidade de energia ou calor que cada componente gera.

#### **C.2 – Cálculo do calor transferido por convecção**

Temos que:

 $Q_{\text{conv}} = h \cdot A \cdot \Delta T$ 

Onde:

**h** é o coeficiente de convecção entre o componente e o ar;

**A** é a área de troca de calor (área do componente);

∆**T** é a variação de temperatura entre o ar e o componente.

É conhecida a área de cada componente e a variação da temperatura do ar com o componente, deste modo falta determinar o h.

#### **Cálculo do coeficiente de transferência de calor por convecção**

Temos que:

$$
h = N_u \cdot \frac{k}{L}
$$

Onde:

**Nu** é o número de Nusselt;

**k** é a condutividade térmica do ar;

**L** é o comprimento do componente ao longo do escoamento.

É conhecido a condutividade térmica do ar e o comprimento do componente ao longo do escoamento, deste modo falta determinar o Nu.

#### **Cálculo do número de Nusselt**

Para o cálculo do temos duas situações:

• Se o escoamento for laminar:

 $N_u = 0.664 \cdot (R_e)^{\frac{1}{2}} \cdot (P_r)^{\frac{1}{3}}$ , para escoamento laminar sobre placa plana

• Se o escoamento for turbulento:

 $N_u = 0.0296 \cdot (R_e)^{\frac{4}{5}} \cdot (P_r)^{\frac{1}{3}}$ , para escoamento turbulento sobre placa plana Onde:

**Re** é o número de Reynolds;

**Pr** é o número de Prandtl do ar a 300 Kelvin.
É conhecido o número de Prandtl (valor tabelado), deste modo falta determinar o número de Reynolds.

#### **Cálculo do número de Reynolds**

Temos que:

$$
R_e = \frac{v \cdot L}{visc}
$$

Onde:

v é a velocidade do escoamento do ar;

**L** é o comprimento do componente ao longo do escoamento;

**Visc** é a viscosidade cinemática do ar a 300 Kelvin.

É conhecida a velocidade do escoamento do ar, a viscosidade cinemática (valor tabelado) e o comprimento do componente ao longo do escoamento, portanto o número de Reynolds pode ser calculado.

## **C.3 – Cálculo do calor transferido por condução**

Temos que:

$$
Q_{\text{Cond}} = \frac{\Delta T}{\Sigma R_{\text{T}}}
$$

Onde:

∆**T** é a variação de temperatura entre o componente e a placa, conforme mostrado na figura  $2.1$ :

∑**R<sup>T</sup>** é o somatório das resistências térmicas (componente e placa).

A variação de temperatura entre o componente e a placa é conhecida, deste modo falta determinar o somatório das resistências térmicas.

#### **Cálculo do somatório das resistências térmicas**

Temos que:

$$
\Sigma R_{\rm T} = \frac{L_{\rm C}}{q_{\rm SS} * \cdot k \cdot A_{\rm S}} + \frac{L_{\rm P}}{k_{\rm P} \cdot A}
$$

Onde:

**LC** é o comprimento característico do componente;

**qSS\*** é o fluxo de calor de condução adimensional;

**k** é a condutividade térmica do componente;

**AS** é a área ativa do componente;

**LP** é a espessura da placa;

**kP** é a condutividade térmica da placa;

**A** é a área de troca de calor do componente com a placa.

É conhecido o fluxo de calor de condução adimensional (valor tabelado), a condutividade térmica do componente, a espessura da placa, a condutividade térmica da placa e a área de troca de calor do componente com a placa, portanto falta determinar o comprimento característico do componente e a área ativa do componente.

#### **Cálculo do comprimento característico**

Temos que:

$$
L_C = \left(\frac{A_S}{4\pi}\right)^{\frac{1}{2}}
$$

Para o cálculo de L<sub>C</sub>, falta determinar a área ativa.

#### **Cálculo da área ativa**

Temos que:

$$
A_S = 2 \cdot L^2 + 4 \cdot L \cdot E
$$

Onde:

**L** é o comprimento do componente ao longo do escoamento;

**E** é a espessura do componente.

Portanto a área ativa pode ser calculada.

De posse de todos estes dados, a potência térmica dissipada pelos componentes eletrônicos pode ser calculada. Estes cálculos foram implementados no software MatLab para realização destes cálculos para todos os componentes.

# **Apêndice "D" – Interpolação Linear dos Resultados Numéricos**

Os gráficos 3.7, 3.8, 3.9, 3.10, 3.11, 3.12, 3.13, 3.14 e 3.15 foram construídos a fim de se obter um comparativo entre os resultados experimentais e os numéricos. Estes gráficos demonstram a temperatura em função da velocidade do ar, a idéia é comparar a temperatura que os componentes atingiram, porém a velocidade de entrada do escoamento do ar sobre a placa tem uma pequena variação do ensaio experimental para a simulação numérica. Deste modo os resultados numéricos foram interpolados para se obter a temperatura que os componentes atingiriam se tivessem submetidos às mesmas velocidades obtidas através do ensaio experimental.

A interpolação polinomial pode ser expressa de várias formas tais como série de potência, interpolação de Lagrange e interpolação de Newton. Para este trabalho foi adotado o método de interpolação de Lagrange.

## **D.1 – Introdução**

A interpolação consiste em determinar uma função, que assume valores conhecidos em certos pontos (nós de interpolação). A classe de funções escolhida para a interpolação é a prioriarbitrária, e deve ser adequada às características que pretendidas para essa função [1]. A interpolação polinomial pode não ser adequada se os nós de interpolação não forem escolhidos convenientemente (o que leva ao uso de nós de Chebyshev...). De um modo geral, o conjunto das funções interpoladoras é determinado por um número finito de parâmetros (no caso dos polinômios, são os seus coeficientes) que deverá ser igual ao número de condições impostas (ou seja, ao número de nós), para que haja apenas uma solução. A determinação dos parâmetros, que definem a função interpoladora, leva à resolução de um sistema linear.

## **D.2 – Interpolação Linear**

A interpolação linear é uma linha que se ajusta a dois pontos. A interpolação linear mostrada na Figura D.1 é dada por:

$$
g(x) = \frac{b-x}{b-a} f(a) + \frac{x-a}{b-a} f(b)
$$

Onde f (a) e f (b) são conhecidos como valores de f (x) em x = a e x = b respectivamente.

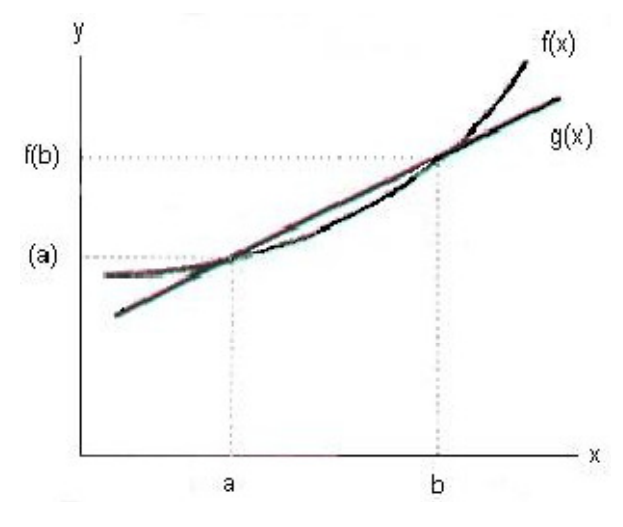

Figura D-1 – Interpolação linear.

O erro de uma interpolação linear pode ser expresso da seguinte forma:

$$
e(x) = \frac{1}{2}(x-a)(x-b)f''(\xi), \ a < \xi < b
$$

Onde ξ é dependente de x em algum lugar entre a e b.

O método fundamental para encontrar uma função que passa por vários pontos de dados (ajustamento de curva) usa um polinômio. O polinômio de n − ésima ordem que passa por n + 1 pontos é único. Isso significa, sem considerar a fórmula de interpolação, que todas as interpolações ajustadas para os mesmos pontos são matematicamente idênticos [2]. Suponha que n + 1 pontos seja dado como

$$
\begin{array}{cccc}\nx_0 & x_1 & \dots & x_n \\
f_0 & f_1 & \dots & f_n\n\end{array}
$$

onde  $x_0$ ,  $x_1$  ... são abscissas de pontos e em ordem decrescente. O espaço entre os pontos é arbitrário. O polinômio de ordem n que passa por n + 1 pontos pode ser escrito como uma série de potência como

$$
g(x) = a_0 + a_1x + a_2x^2 + \dots + a_nx^n
$$

onde  $a_i$  são coeficientes indeterminados. O ajustamento da série de potência para os  $n + 1$ pontos gera o sistema de equações lineares

$$
f_0 = a_0 + a_1 x_0 + a_2 x_0^2 + \dots + a_n x_0^n
$$
  
\n
$$
f_1 = a_0 + a_1 x_1 + a_2 x_1^2 + \dots + a_n x_1^n
$$
  
\n
$$
\vdots
$$
  
\n
$$
f_n = a_0 + a_1 x_n + a_2 x_n^2 + \dots + a_n x_n^n
$$
  
\n(1)

Embora os coeficientes, ai, possam ser determinados pela solução de equações simultâneas usando um programa de computador, tal tentativa não é desejável por duas razões. Primeira, seria necessário um programa para resolver um conjunto de equações lineares, e, segunda, a solução por computador pode não ser exata. Felizmente, existem muitos métodos para determinar a interpolação polinomial sem resolver o sistema de equações lineares. Um destes métodos é a fórmula de interpolação de Lagrange.

## **D.3 – Fórmula da Interpolação de Lagrange**

Considere o produto de fatores dado por

$$
\overline{V}_0(x) = (x - x_1)(x - x_2)...(x - x_n)
$$

relacionado com n + 1 pontos. A função  $V_0$  é um polinômio de n – ésima ordem de x, e tornase zero em  $x = x_1, x_2, ..., x_n$ . Dividindo  $V_0(x)$  por  $V_0(x_0)$ , resulta na função

$$
V_0(x) = \frac{(x - x_1)(x - x_2)...(x - x_n)}{(x_0 - x_1)(x_0 - x_2)...(x_0 - x_n)}
$$

que será igual a unidade para  $x = x_0$  e zero para  $x = x_1$ ,  $x = x_2$ , ...,  $x = x_n$ . De modo similar pode ser escrito V<sup>i</sup>

$$
V_i = \frac{(x - x_0)(x - x_1)...(x - x_n)}{(x_i - x_0)(x_i - x_1)...(x_0 - x_n)}
$$

onde o numerador não pode conter (x<sub>i</sub> - x<sub>i</sub>) e o denominador não pode conter (x<sub>i</sub> - x<sub>i</sub>). A função V<sub>i</sub> (x) é um polinômio de ordem n e unitário para x = x<sub>i</sub> e zero para x = x<sub>j</sub>, x  $\neq$  j. Assim multiplicando o polinômio  $V_0(x)$ ,  $V_1(x)$ , ...,  $V_n(x)$  por  $f_0$ ,  $f_1$ , ...,  $f_n$  respectivamente, e adicionando-os, a soma deve ser um polinômio de ordem n novamente e igual a f<sub>i</sub> para cada i  $= 0$  até n.

A fórmula de interpolação de Lagrange de ordem n derivada dessa forma pode ser escrita como

$$
g(x) = \frac{(x - x_1)(x - x_2)...(x - x_n)}{(x_i - x_0)(x_i - x_1)...(x_i - x_n)} f_0
$$
  
+ 
$$
\frac{(x - x_1)(x - x_2)...(x - x_n)}{(x_1 - x_0)(x_1 - x_2)...(x - x_n)} f_1
$$
  
...  
+ 
$$
\frac{(x - x_0)(x - x_1)...(x - x_{n-1})}{(x_n - x_0)(x_n - x_1)...(x_n - x_{n-1})} f_n
$$
 (2)

A Equação 2 é equivalente a série de potência determinada pela solução do sistema de equações lineares da Equação 1.

## **D.4 – Cálculo da Temperatura Interpolada**

 Para o cálculo da temperatura interpolada dos resultados das simulações numéricas, foi utilizado  $n = 1$ . Desta forma temos que:

$$
g(x) = \frac{x - x_1}{(x_0 - x_1)} f_0 + \frac{x - x_0}{(x_1 - x_0)} f_1
$$

 Aplicando esta equação para todas as situações de temperatura para sua respectiva velocidade para todos os componentes, é construída a tabela 3.11. Abaixo segue um exemplo:

$$
T(V) = \frac{V - 2.90}{(2.34 - 2.90)}30.48 + \frac{V - 2.34}{(2.90 - 2.34)}29.75
$$

$$
T(2,52) = \frac{2,52 - 2,90}{(2,34 - 2,90)}30,48 + \frac{2,52 - 2,34}{(2,90 - 2,34)}29,75
$$

$$
T(2,52) = 30,24^{\circ}\text{C}
$$

# **Apêndice "E" – Programa em MatLab para o Cálculo da Potência Térmica dissipada**

Abaixo segue o programa que foi feito com a utilização do software MatLab, foi utilizado para o cálculo da potência térmica dissipada dos componentes eletrônicos.

%Programa

%Potencia Termica Dissipada [W]

clc

clear

numero componentes=9;

numero\_de\_variacoes\_velocidades=5;

Ta=[22.8;22.7;22.7;22.7;22.5;22.7;22.7];

v=[3.05;2.52;1.79;1.06;0.59];%valor da velocidade[m/s]

k\_ar=26.3e-3;%condutividade termica do ar  $[w/m*K]$ 

k\_placa=.35;%condutividade termica da placa (FR4) [w/m\*K]

visc\_ci=15.89e-6;%viscosidade cinematica tabelada

Pr=0.707;%valor de Prandtl

% condutividade térmica do componente [w/m\*K]

k\_componente=[.2%A

 .2%B .2%C .2%D .2%E .2%F .2%G .2%H 177];%I

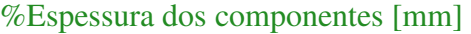

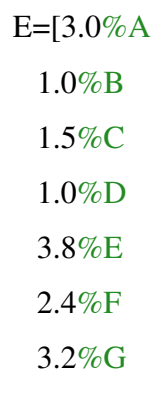

2.7%H

9.6];%I

E=E\*[10^-3];%Transformando para metro

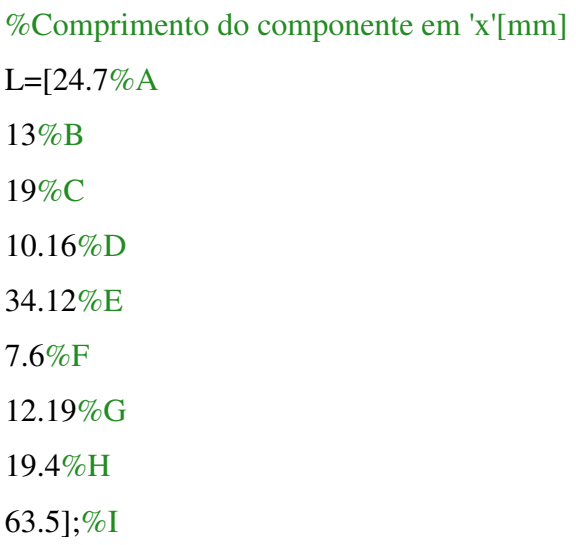

L=L\*[10^-3];%Transformando para metro

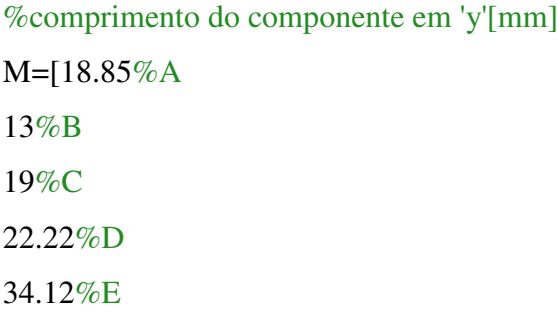

15.6%F 13.21%G 19.4%H 78.74];%I

M=M\*[10^-3];%Transformando para metro

%variaçao da temperatura do ar e o componente[graus celsius] T\_Comp=[29.95367 30.6935 31.71788 33.70973 35.47394%A 26.3642 26.59204 27.27556 28.3578 30.00964%B 26.68202 27.19664 27.8828 29.54102 31.8854%C 25.38782 25.95797 26.41409 27.611405 29.03678%D 25.5526475 25.6669925 25.6669925 26.4674075 27.3821675%E 25.38319 25.83975 25.66854 26.18217 27.32357%F 26.02297 26.3080075 26.136985 26.93509 28.0182325%G 27.94277 27.71516 28.284185 29.3653325 31.0724075%H 27.4468625 27.84595 28.3590625 29.0432125 30.8676125];%I

%variaçao da temperatura do ar e o componente[graus celsius] T\_placa=[25.41099 25.994415 27.27795 28.3864575 29.7866775%A 25.49245 25.95881 27.12471 28.17402 29.398215%B 27.16675 27.982075 29.2633 30.6027625 31.5928%C 25.0390875 25.5058675 26.3810828 27.54803 28.3065475 %D 24.312825 24.546375 24.779925 25.3054125 25.8892875 %E 24.709735 25.00091 25.35032 25.757965 26.51502%F 24.2425675 24.41719 24.88285 25.2903025 26.163415%G 24.929915 24.929915 25.5715725 26.1548975 27.37988%H 25.5429 25.8348 26.5354 26.6522 28.1703];%I

for i=1:numero\_componentes for j=1:numero\_de\_variacoes\_velocidades delta  $T$  ar=T Comp-Ta(j);

%variaçao da temperatura do componente e a placa delta\_T\_placa $(i,j)=T_Comp(i,j)-T_placa(i,j);$ 

### %Calculos

Re(i,j)=(v(j)\*L(i))/visc\_ci;%calcula o numero de Reynolds

#### if  $Re(i,j) > 1e5$

Nu=0.0296\*( $(Re(i,j))^{\wedge}(4/5)$ )\* $(Pr^{\wedge}(1/3))$ ;%Calcula o numero de Nusselt(escoamento turbulento)

## else

Nu=0.664\*(( $Re(i,j)$ ) $\land$ (1/2))\*( $Pr$  $\land$ (1/3));%Calcula o numero de Nusselt(escoamento laminar)

## end

h(i,j)=Nu\*k\_ar/L(i);%calcula o coeficiente de transferencia de calor por convecçao  $A(i)=L(i)*M(i); %$  (area do componente)

Qconv $(i,j)=h(i,j)*A(i)*delta$  T ar $(i,j);$ %Calcula o calor transferido por convecção As(i)=(2\*L(i)^2+4\*L(i)\*E(i));%Calcula a área ativa do componente Lc(i)= $(As(i)/(4*pi))$ <sup> $\land$ </sup>(1/2);%Calcula o comprimento característico do componente Lp=1.6e-3;%Calcula a espessura da placa qss=0.943;%é o fluxo de calor de condução adimensional  $RT(i)=(Lc(i)/(qss*k-componente(i)*As(i)))+(Lp/(k~~placa*A(i)));%$ é o somatório das resistências térmicas (componente e placa)

Qcond(i,j)=delta\_T\_placa(i,j)/(RT(i));%(calcula o calor transferido por convecção)

```
POTENCIA_COMPONENTE(i,j)=Qconv(i,j)+Qcond(i,j);%(potencia total)
```
## end end

SOMA Conv=zeros(1,numero de variacoes velocidades); SOMA\_Cond=zeros(1,numero\_de\_variacoes\_velocidades);

for i=1:numero\_componentes

for j=1:numero\_de\_variacoes\_velocidades

if  $i = 4$ 

SOMA\_Conv(j)=SOMA\_Conv(j)+2\*Qconv(i,j);

SOMA\_Cond(j)=SOMA\_Cond(j)+2\*Qcond(i,j);

R(j)=SOMA\_Conv(j)/SOMA\_Cond(j);

elseif i==6

 SOMA\_Conv(j)=SOMA\_Conv(j)+8\*Qconv(i,j); SOMA\_Cond(j)=SOMA\_Cond(j)+8\*Qcond(i,j);

R(j)=SOMA\_Conv(j)/SOMA\_Cond(j);

else

```
 SOMA_Conv(j)=SOMA_Conv(j)+Qconv(i,j); 
 SOMA_Cond(j)=SOMA_Cond(j)+Qcond(i,j); 
 R(j)=SOMA_Conv(j)/SOMA_Cond(j);
```
end

end end Qconv SOMA\_Conv **Ocond** SOMA\_Cond POTENCIA\_COMPONENTE POTENCIA\_TOTAL=SOMA\_Conv+SOMA\_Cond disp (['\*\*\*\*\*\*\*\*\*\*\*\*\*\*\*\*\*\*\*\*\*\*\*\*\*\*\*\*\*\*\*\*\*\*\*\*\*\*\*\*\*\*\*\*\*\*\*\*\*\*\*\*\*\*\*\*\*\*\*\*\*\*\*\*\*\*\*\*\*\*\*\*\* \*\*\*\*\*\*\*\*\*\*\*\*\*\*\*\*\*\*\*\*\*\*\*\*\*\*\*\*\*\*\*\*\*\*\*\*\*\*\*\*\*\*\*\*\*\*\*\*\*\*\*\*\*\*\*\*\*\*\*\*\*\*\*\*\*'])

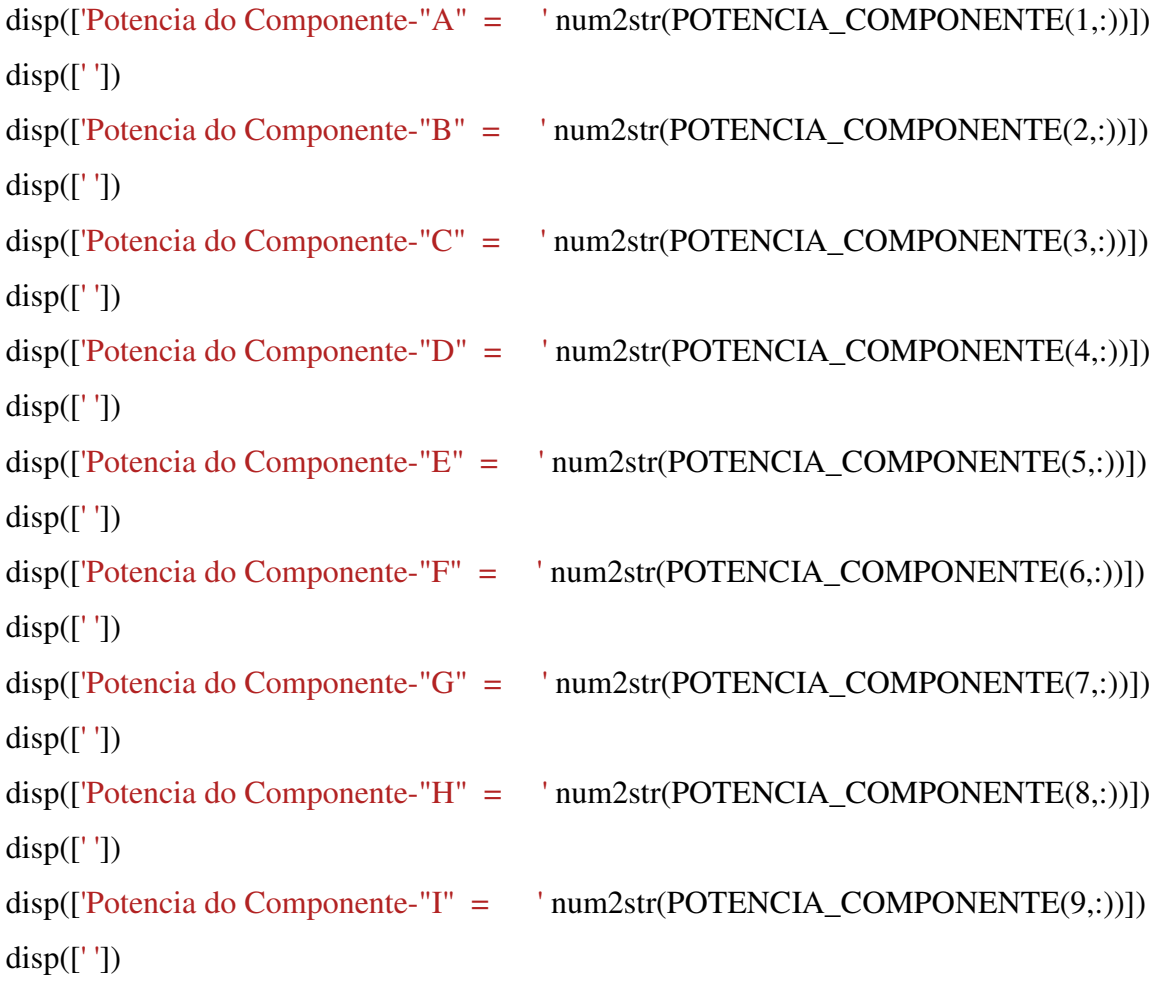

# **Livros Grátis**

( <http://www.livrosgratis.com.br> )

Milhares de Livros para Download:

[Baixar](http://www.livrosgratis.com.br/cat_1/administracao/1) [livros](http://www.livrosgratis.com.br/cat_1/administracao/1) [de](http://www.livrosgratis.com.br/cat_1/administracao/1) [Administração](http://www.livrosgratis.com.br/cat_1/administracao/1) [Baixar](http://www.livrosgratis.com.br/cat_2/agronomia/1) [livros](http://www.livrosgratis.com.br/cat_2/agronomia/1) [de](http://www.livrosgratis.com.br/cat_2/agronomia/1) [Agronomia](http://www.livrosgratis.com.br/cat_2/agronomia/1) [Baixar](http://www.livrosgratis.com.br/cat_3/arquitetura/1) [livros](http://www.livrosgratis.com.br/cat_3/arquitetura/1) [de](http://www.livrosgratis.com.br/cat_3/arquitetura/1) [Arquitetura](http://www.livrosgratis.com.br/cat_3/arquitetura/1) [Baixar](http://www.livrosgratis.com.br/cat_4/artes/1) [livros](http://www.livrosgratis.com.br/cat_4/artes/1) [de](http://www.livrosgratis.com.br/cat_4/artes/1) [Artes](http://www.livrosgratis.com.br/cat_4/artes/1) [Baixar](http://www.livrosgratis.com.br/cat_5/astronomia/1) [livros](http://www.livrosgratis.com.br/cat_5/astronomia/1) [de](http://www.livrosgratis.com.br/cat_5/astronomia/1) [Astronomia](http://www.livrosgratis.com.br/cat_5/astronomia/1) [Baixar](http://www.livrosgratis.com.br/cat_6/biologia_geral/1) [livros](http://www.livrosgratis.com.br/cat_6/biologia_geral/1) [de](http://www.livrosgratis.com.br/cat_6/biologia_geral/1) [Biologia](http://www.livrosgratis.com.br/cat_6/biologia_geral/1) [Geral](http://www.livrosgratis.com.br/cat_6/biologia_geral/1) [Baixar](http://www.livrosgratis.com.br/cat_8/ciencia_da_computacao/1) [livros](http://www.livrosgratis.com.br/cat_8/ciencia_da_computacao/1) [de](http://www.livrosgratis.com.br/cat_8/ciencia_da_computacao/1) [Ciência](http://www.livrosgratis.com.br/cat_8/ciencia_da_computacao/1) [da](http://www.livrosgratis.com.br/cat_8/ciencia_da_computacao/1) [Computação](http://www.livrosgratis.com.br/cat_8/ciencia_da_computacao/1) [Baixar](http://www.livrosgratis.com.br/cat_9/ciencia_da_informacao/1) [livros](http://www.livrosgratis.com.br/cat_9/ciencia_da_informacao/1) [de](http://www.livrosgratis.com.br/cat_9/ciencia_da_informacao/1) [Ciência](http://www.livrosgratis.com.br/cat_9/ciencia_da_informacao/1) [da](http://www.livrosgratis.com.br/cat_9/ciencia_da_informacao/1) [Informação](http://www.livrosgratis.com.br/cat_9/ciencia_da_informacao/1) [Baixar](http://www.livrosgratis.com.br/cat_7/ciencia_politica/1) [livros](http://www.livrosgratis.com.br/cat_7/ciencia_politica/1) [de](http://www.livrosgratis.com.br/cat_7/ciencia_politica/1) [Ciência](http://www.livrosgratis.com.br/cat_7/ciencia_politica/1) [Política](http://www.livrosgratis.com.br/cat_7/ciencia_politica/1) [Baixar](http://www.livrosgratis.com.br/cat_10/ciencias_da_saude/1) [livros](http://www.livrosgratis.com.br/cat_10/ciencias_da_saude/1) [de](http://www.livrosgratis.com.br/cat_10/ciencias_da_saude/1) [Ciências](http://www.livrosgratis.com.br/cat_10/ciencias_da_saude/1) [da](http://www.livrosgratis.com.br/cat_10/ciencias_da_saude/1) [Saúde](http://www.livrosgratis.com.br/cat_10/ciencias_da_saude/1) [Baixar](http://www.livrosgratis.com.br/cat_11/comunicacao/1) [livros](http://www.livrosgratis.com.br/cat_11/comunicacao/1) [de](http://www.livrosgratis.com.br/cat_11/comunicacao/1) [Comunicação](http://www.livrosgratis.com.br/cat_11/comunicacao/1) [Baixar](http://www.livrosgratis.com.br/cat_12/conselho_nacional_de_educacao_-_cne/1) [livros](http://www.livrosgratis.com.br/cat_12/conselho_nacional_de_educacao_-_cne/1) [do](http://www.livrosgratis.com.br/cat_12/conselho_nacional_de_educacao_-_cne/1) [Conselho](http://www.livrosgratis.com.br/cat_12/conselho_nacional_de_educacao_-_cne/1) [Nacional](http://www.livrosgratis.com.br/cat_12/conselho_nacional_de_educacao_-_cne/1) [de](http://www.livrosgratis.com.br/cat_12/conselho_nacional_de_educacao_-_cne/1) [Educação - CNE](http://www.livrosgratis.com.br/cat_12/conselho_nacional_de_educacao_-_cne/1) [Baixar](http://www.livrosgratis.com.br/cat_13/defesa_civil/1) [livros](http://www.livrosgratis.com.br/cat_13/defesa_civil/1) [de](http://www.livrosgratis.com.br/cat_13/defesa_civil/1) [Defesa](http://www.livrosgratis.com.br/cat_13/defesa_civil/1) [civil](http://www.livrosgratis.com.br/cat_13/defesa_civil/1) [Baixar](http://www.livrosgratis.com.br/cat_14/direito/1) [livros](http://www.livrosgratis.com.br/cat_14/direito/1) [de](http://www.livrosgratis.com.br/cat_14/direito/1) [Direito](http://www.livrosgratis.com.br/cat_14/direito/1) [Baixar](http://www.livrosgratis.com.br/cat_15/direitos_humanos/1) [livros](http://www.livrosgratis.com.br/cat_15/direitos_humanos/1) [de](http://www.livrosgratis.com.br/cat_15/direitos_humanos/1) [Direitos](http://www.livrosgratis.com.br/cat_15/direitos_humanos/1) [humanos](http://www.livrosgratis.com.br/cat_15/direitos_humanos/1) [Baixar](http://www.livrosgratis.com.br/cat_16/economia/1) [livros](http://www.livrosgratis.com.br/cat_16/economia/1) [de](http://www.livrosgratis.com.br/cat_16/economia/1) [Economia](http://www.livrosgratis.com.br/cat_16/economia/1) [Baixar](http://www.livrosgratis.com.br/cat_17/economia_domestica/1) [livros](http://www.livrosgratis.com.br/cat_17/economia_domestica/1) [de](http://www.livrosgratis.com.br/cat_17/economia_domestica/1) [Economia](http://www.livrosgratis.com.br/cat_17/economia_domestica/1) [Doméstica](http://www.livrosgratis.com.br/cat_17/economia_domestica/1) [Baixar](http://www.livrosgratis.com.br/cat_18/educacao/1) [livros](http://www.livrosgratis.com.br/cat_18/educacao/1) [de](http://www.livrosgratis.com.br/cat_18/educacao/1) [Educação](http://www.livrosgratis.com.br/cat_18/educacao/1) [Baixar](http://www.livrosgratis.com.br/cat_19/educacao_-_transito/1) [livros](http://www.livrosgratis.com.br/cat_19/educacao_-_transito/1) [de](http://www.livrosgratis.com.br/cat_19/educacao_-_transito/1) [Educação - Trânsito](http://www.livrosgratis.com.br/cat_19/educacao_-_transito/1) [Baixar](http://www.livrosgratis.com.br/cat_20/educacao_fisica/1) [livros](http://www.livrosgratis.com.br/cat_20/educacao_fisica/1) [de](http://www.livrosgratis.com.br/cat_20/educacao_fisica/1) [Educação](http://www.livrosgratis.com.br/cat_20/educacao_fisica/1) [Física](http://www.livrosgratis.com.br/cat_20/educacao_fisica/1) [Baixar](http://www.livrosgratis.com.br/cat_21/engenharia_aeroespacial/1) [livros](http://www.livrosgratis.com.br/cat_21/engenharia_aeroespacial/1) [de](http://www.livrosgratis.com.br/cat_21/engenharia_aeroespacial/1) [Engenharia](http://www.livrosgratis.com.br/cat_21/engenharia_aeroespacial/1) [Aeroespacial](http://www.livrosgratis.com.br/cat_21/engenharia_aeroespacial/1) [Baixar](http://www.livrosgratis.com.br/cat_22/farmacia/1) [livros](http://www.livrosgratis.com.br/cat_22/farmacia/1) [de](http://www.livrosgratis.com.br/cat_22/farmacia/1) [Farmácia](http://www.livrosgratis.com.br/cat_22/farmacia/1) [Baixar](http://www.livrosgratis.com.br/cat_23/filosofia/1) [livros](http://www.livrosgratis.com.br/cat_23/filosofia/1) [de](http://www.livrosgratis.com.br/cat_23/filosofia/1) [Filosofia](http://www.livrosgratis.com.br/cat_23/filosofia/1) [Baixar](http://www.livrosgratis.com.br/cat_24/fisica/1) [livros](http://www.livrosgratis.com.br/cat_24/fisica/1) [de](http://www.livrosgratis.com.br/cat_24/fisica/1) [Física](http://www.livrosgratis.com.br/cat_24/fisica/1) [Baixar](http://www.livrosgratis.com.br/cat_25/geociencias/1) [livros](http://www.livrosgratis.com.br/cat_25/geociencias/1) [de](http://www.livrosgratis.com.br/cat_25/geociencias/1) [Geociências](http://www.livrosgratis.com.br/cat_25/geociencias/1) [Baixar](http://www.livrosgratis.com.br/cat_26/geografia/1) [livros](http://www.livrosgratis.com.br/cat_26/geografia/1) [de](http://www.livrosgratis.com.br/cat_26/geografia/1) [Geografia](http://www.livrosgratis.com.br/cat_26/geografia/1) [Baixar](http://www.livrosgratis.com.br/cat_27/historia/1) [livros](http://www.livrosgratis.com.br/cat_27/historia/1) [de](http://www.livrosgratis.com.br/cat_27/historia/1) [História](http://www.livrosgratis.com.br/cat_27/historia/1) [Baixar](http://www.livrosgratis.com.br/cat_31/linguas/1) [livros](http://www.livrosgratis.com.br/cat_31/linguas/1) [de](http://www.livrosgratis.com.br/cat_31/linguas/1) [Línguas](http://www.livrosgratis.com.br/cat_31/linguas/1)

[Baixar](http://www.livrosgratis.com.br/cat_28/literatura/1) [livros](http://www.livrosgratis.com.br/cat_28/literatura/1) [de](http://www.livrosgratis.com.br/cat_28/literatura/1) [Literatura](http://www.livrosgratis.com.br/cat_28/literatura/1) [Baixar](http://www.livrosgratis.com.br/cat_30/literatura_de_cordel/1) [livros](http://www.livrosgratis.com.br/cat_30/literatura_de_cordel/1) [de](http://www.livrosgratis.com.br/cat_30/literatura_de_cordel/1) [Literatura](http://www.livrosgratis.com.br/cat_30/literatura_de_cordel/1) [de](http://www.livrosgratis.com.br/cat_30/literatura_de_cordel/1) [Cordel](http://www.livrosgratis.com.br/cat_30/literatura_de_cordel/1) [Baixar](http://www.livrosgratis.com.br/cat_29/literatura_infantil/1) [livros](http://www.livrosgratis.com.br/cat_29/literatura_infantil/1) [de](http://www.livrosgratis.com.br/cat_29/literatura_infantil/1) [Literatura](http://www.livrosgratis.com.br/cat_29/literatura_infantil/1) [Infantil](http://www.livrosgratis.com.br/cat_29/literatura_infantil/1) [Baixar](http://www.livrosgratis.com.br/cat_32/matematica/1) [livros](http://www.livrosgratis.com.br/cat_32/matematica/1) [de](http://www.livrosgratis.com.br/cat_32/matematica/1) [Matemática](http://www.livrosgratis.com.br/cat_32/matematica/1) [Baixar](http://www.livrosgratis.com.br/cat_33/medicina/1) [livros](http://www.livrosgratis.com.br/cat_33/medicina/1) [de](http://www.livrosgratis.com.br/cat_33/medicina/1) [Medicina](http://www.livrosgratis.com.br/cat_33/medicina/1) [Baixar](http://www.livrosgratis.com.br/cat_34/medicina_veterinaria/1) [livros](http://www.livrosgratis.com.br/cat_34/medicina_veterinaria/1) [de](http://www.livrosgratis.com.br/cat_34/medicina_veterinaria/1) [Medicina](http://www.livrosgratis.com.br/cat_34/medicina_veterinaria/1) [Veterinária](http://www.livrosgratis.com.br/cat_34/medicina_veterinaria/1) [Baixar](http://www.livrosgratis.com.br/cat_35/meio_ambiente/1) [livros](http://www.livrosgratis.com.br/cat_35/meio_ambiente/1) [de](http://www.livrosgratis.com.br/cat_35/meio_ambiente/1) [Meio](http://www.livrosgratis.com.br/cat_35/meio_ambiente/1) [Ambiente](http://www.livrosgratis.com.br/cat_35/meio_ambiente/1) [Baixar](http://www.livrosgratis.com.br/cat_36/meteorologia/1) [livros](http://www.livrosgratis.com.br/cat_36/meteorologia/1) [de](http://www.livrosgratis.com.br/cat_36/meteorologia/1) [Meteorologia](http://www.livrosgratis.com.br/cat_36/meteorologia/1) [Baixar](http://www.livrosgratis.com.br/cat_45/monografias_e_tcc/1) [Monografias](http://www.livrosgratis.com.br/cat_45/monografias_e_tcc/1) [e](http://www.livrosgratis.com.br/cat_45/monografias_e_tcc/1) [TCC](http://www.livrosgratis.com.br/cat_45/monografias_e_tcc/1) [Baixar](http://www.livrosgratis.com.br/cat_37/multidisciplinar/1) [livros](http://www.livrosgratis.com.br/cat_37/multidisciplinar/1) [Multidisciplinar](http://www.livrosgratis.com.br/cat_37/multidisciplinar/1) [Baixar](http://www.livrosgratis.com.br/cat_38/musica/1) [livros](http://www.livrosgratis.com.br/cat_38/musica/1) [de](http://www.livrosgratis.com.br/cat_38/musica/1) [Música](http://www.livrosgratis.com.br/cat_38/musica/1) [Baixar](http://www.livrosgratis.com.br/cat_39/psicologia/1) [livros](http://www.livrosgratis.com.br/cat_39/psicologia/1) [de](http://www.livrosgratis.com.br/cat_39/psicologia/1) [Psicologia](http://www.livrosgratis.com.br/cat_39/psicologia/1) [Baixar](http://www.livrosgratis.com.br/cat_40/quimica/1) [livros](http://www.livrosgratis.com.br/cat_40/quimica/1) [de](http://www.livrosgratis.com.br/cat_40/quimica/1) [Química](http://www.livrosgratis.com.br/cat_40/quimica/1) [Baixar](http://www.livrosgratis.com.br/cat_41/saude_coletiva/1) [livros](http://www.livrosgratis.com.br/cat_41/saude_coletiva/1) [de](http://www.livrosgratis.com.br/cat_41/saude_coletiva/1) [Saúde](http://www.livrosgratis.com.br/cat_41/saude_coletiva/1) [Coletiva](http://www.livrosgratis.com.br/cat_41/saude_coletiva/1) [Baixar](http://www.livrosgratis.com.br/cat_42/servico_social/1) [livros](http://www.livrosgratis.com.br/cat_42/servico_social/1) [de](http://www.livrosgratis.com.br/cat_42/servico_social/1) [Serviço](http://www.livrosgratis.com.br/cat_42/servico_social/1) [Social](http://www.livrosgratis.com.br/cat_42/servico_social/1) [Baixar](http://www.livrosgratis.com.br/cat_43/sociologia/1) [livros](http://www.livrosgratis.com.br/cat_43/sociologia/1) [de](http://www.livrosgratis.com.br/cat_43/sociologia/1) [Sociologia](http://www.livrosgratis.com.br/cat_43/sociologia/1) [Baixar](http://www.livrosgratis.com.br/cat_44/teologia/1) [livros](http://www.livrosgratis.com.br/cat_44/teologia/1) [de](http://www.livrosgratis.com.br/cat_44/teologia/1) [Teologia](http://www.livrosgratis.com.br/cat_44/teologia/1) [Baixar](http://www.livrosgratis.com.br/cat_46/trabalho/1) [livros](http://www.livrosgratis.com.br/cat_46/trabalho/1) [de](http://www.livrosgratis.com.br/cat_46/trabalho/1) [Trabalho](http://www.livrosgratis.com.br/cat_46/trabalho/1) [Baixar](http://www.livrosgratis.com.br/cat_47/turismo/1) [livros](http://www.livrosgratis.com.br/cat_47/turismo/1) [de](http://www.livrosgratis.com.br/cat_47/turismo/1) [Turismo](http://www.livrosgratis.com.br/cat_47/turismo/1)